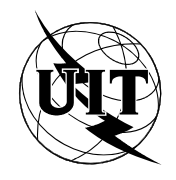

UNION INTERNATIONALE DES TÉLÉCOMMUNICATIONS

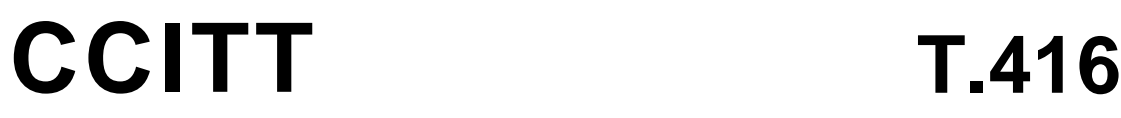

COMITÉ CONSULTATIF INTERNATIONAL TÉLÉGRAPHIQUE ET TÉLÉPHONIQUE

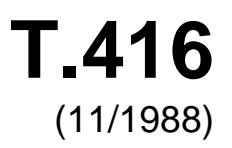

SÉRIE T: ÉQUIPEMENTS TERMINAUX ET PROTOCOLES POUR LES SERVICES DE TÉLÉMATIQUE

# **ARCHITECTURE DES DOCUMENTS OUVERTE (ODA) ET FORMAT D'ECHANGE - ARCHITECTURE DE CONTENU DE CARACTERE**

Réédition de la Recommandation du CCITT T.416 publiée dans le Livre Bleu, Fascicule VII.6 (1988)

# **NOTES**

1 La Recommandation T.416 du CCITT a été publiée dans le fascicule VII.6 du Livre Bleu. Ce fichier est un extrait du Livre Bleu. La présentation peut en être légèrement différente, mais le contenu est identique à celui du Livre Bleu et les conditions en matière de droits d'auteur restent inchangées (voir plus loin).

2 Dans la présente Recommandation, le terme «Administration» désigne indifféremment une administration de télécommunication ou une exploitation reconnue.

# © UIT 1988, 2008

# **ARCHITECTURE DES DOCUMENTS OUVERTE (ODA) ET FORMAT D'ECHANGE - ARCHITECTURE DE CONTENU DE CARACTERE**1)

# SOMMAIRE

- 1 *Portée*
- 2 *Références*
- 3 *Définitions*
- 4 *Principes généraux* 
	- 4.1 Classes
	- 4.2 Contenu
	- 4.3 Attributs de présentation
	- 4.4 Fonctions de commande
	- 4.5 Caractères graphiques
	- 4.6 Caractère espace
	- 4.7 Codage des informations du contenu
	- 4.8 Structure interne
- 5 *Positionnement des caractères* 
	- 5.1 Concepts fondamentaux
	- 5.2 Positionnement des images de caractère à l'intérieur d'un boîtier ligne
	- 5.3 Positionnement des boîtiers ligne dans un objet physique de base
- 6 *Restitution du caractère* 
	- 6.1 Mise en évidence
	- 6.2 Choix de la police de caractères
	- 6.3 Indice inférieur et indice supérieur
	- 6.4 Combinaisons de caractères
- 7 *Définition des attributs de présentation des caractères* 
	- 7.1 Attributs de présentation communs
	- 7.2 Attributs physiques de présentation
	- 7.3 Attributs logiques de présentation
	- 7.4 Attributs de classe d'architecture de contenu
	- 7.5 Interactions entre les attributs de présentation et les directives de formatage
- 8 *Attributs de portions de contenu de caractères* 
	- 8.1 Attributs de codage communs
	- 8.2 Autres attributs de codage
- 9 *Définitions formelles des types de données dépendant de l'architecture de contenu de caractère* 
	- 9.1 Introduction
	- 9.2 Représentation des attributs de présentation
	- 9.3 Représentation des attributs de codage
	- 9.4 Représentation des caractéristiques non essentielles et des défauts non normalisés
- 10 *Caractères graphiques*

\_\_\_\_\_\_\_\_\_\_\_\_\_\_\_\_\_\_\_\_

<sup>&</sup>lt;sup>1)</sup> Ce texte est aligné avec le texte final correspondant à l'International Standard ISO 8613-6.

- 11 *Définition des fonctions de commande et du caractère espace* 
	- 11.1 Fonctions de commande communes
	- 11.2 Fonctions de commande physiques
	- 11.3 Fonctions de commande logiques
	- 11.4 Délimiteurs
	- 11.5 SP espace
- 12 *Processus de formatage du contenu* 
	- 12.1 Introduction
	- 12.2 Processus de formatage du contenu pour le contenu retraitable
	- 12.3 Processus de formatage du contenu pour la forme formatée retraitable
	- 12.4 Processus de formatage du contenu pour la forme formatée
- 13 *Processus de restitution de contenu* 
	- 13.1 Introduction
	- 13.2 Processus de restitution de contenu pour le contenu formaté
	- 13.3 Processus de restitution de contenu pour le contenu formaté retraitable
- 14 *Interactions des attributs de présentation et des fonctions de commande*
- 15 *Définition des classes d'architectures de contenu de caractère* 
	- 15.1 Classe d'architectures de contenu de caractère de forme formatée
	- 15.2 Classe d'architectures de contenu de caractère de forme retraitable
	- 15.3 Classe d'architectures de contenu de caractère de forme retraitable formatée

*Annexe A* - Résumé des classes d'architectures de contenu

*Annexe B* - Niveaux d'architecture de contenu de caractère

- *Annexe C* Représentations codées des fonctions de commande
- *Annexe D* Résumé des identificateurs d'objets

#### **1 Portée**

1.1 Les Recommandations de la série T.410 visent à faciliter l'échange de documents.

 Dans le cadre des Recommandations de la série T.410, les documents sont considérés comme étant des éléments tels que des mémorandums, des lettres, des factures, des formulaires et des rapports pouvant inclure des images et des tableaux. Les éléments de contenu utilisés à l'intérieur des documents peuvent inclure des caractères graphiques, des éléments graphiques géométriques et des éléments graphiques en points qui peuvent tous faire potentiellement partie d'un document.

*Remarque* - Les Recommandations de la série T.410 sont conçues de manière à permettre des extensions multiples, concernant notamment des caractéristiques typographiques, la couleur, les tableurs et des types additionnels de contenu (son, par exemple).

1.2 Les Recommandations de la série T.410 s'appliquent à l'échange de documents au moyen de transmissions de données ou de l'échange de supports de stockage.

 Les Recommandations de la série T.410 concernent l'échange de documents pour l'une ou l'autre des fins suivantes:

- permettre la représentation voulue par l'expéditeur;
- permettre un traitement tel que l'édition et le reformatage.

La composition d'un document destiné à l'échange peut revêtir des formes diverses:

- forme formatée, qui permet la représentation du document;
- forme retraitable, qui permet le traitement du document;
- forme retraitable formatée, qui permet à la fois la représentation et le traitement du document.

 Les Recommandations de la série T.410 prévoient également l'échange de structures d'informations ODA utilisées pour le traitement des documents échangés.

 De plus, les Recommandations de la série T.410 permettent l'échange de documents contenant un ou plusieurs types de contenus différents tels que texte, images, éléments graphiques et son.

- 1.3 La présente Recommandation:
	- définit les architectures de contenu de caractère pouvant être utilisées conjointement avec l'architecture de document définie dans la Recommandation T.412;
	- définit la structure interne du contenu conforme à ces architectures de contenu de caractère;
	- définit les aspects du positionnement et de la restitution applicables à la présentation de ces architectures de contenu de caractère dans un objet physique de base;
	- définit les attributs de présentation et les fonctions de commande applicables à ces architectures de contenu de caractère;
	- décrit un processus de formatage de contenu qui, avec le processus de formatage du document décrit dans la Recommandation T.412, détermine le formatage du contenu de ce caractère dans des objets physiques de base ainsi que les dimensions de ces objets physiques de base.

# **2 Références**

 Les Recommandations et les normes ci-après contiennent des dispositions, mentionnées en référence dans ce texte, qui forment l'essentiel des Recommandations de la série T.410. Au moment de la publication, les éditions indiquées étaient valables. Toutes les Recommandations et les normes font l'objet de révision, et les parties aux accords fondés sur la série de Recommandations T.410 sont invitées à étudier la possibilité d'appliquer les éditions les plus récentes des Recommandations et des normes énumérées ci-après. Les membres du CCITT, de l'ISO et de la CEI tiennent des registres des Recommandations et des normes actuellement valables.

- ISO 2022 (1986): Traitement de l'information Jeux de caractères codés à 7 bits et 8 bits de l'ISO Techniques d'extension de code.
- ISO 6429 (1983): Traitement de l'information Jeux de caractères codés à 7 bits et 8 bits Fonctions de commande supplémentaires pour les dispositifs de formation d'images de caractères.
- ISO 6937 (1983): Traitement de l'information Jeux de caractères codés pour la communication de textes.
- Rec. T.50 (1988): Alphabet international  $n^{\circ}$  5.
- Rec. X.208 (1988): Spécification de la syntaxe abstraite numéro un (ASN.1).
- Rec. T.61 (1988): Répertoire de caractères et jeux de caractères codés pour le service international télétex.
- ISO 9541-5<sup>2</sup>, Traitement de l'information Polices de caractères et échange d'information sur les caractères - Partie 5: Attributs des polices de caractères et modèle de caractère.

\_\_\_\_\_\_\_\_\_\_\_\_\_\_\_\_\_\_\_\_

<sup>&</sup>lt;sup>2)</sup> A publier.

# **3 Définitions**

 Aux fins de la présente Recommandation, les définitions données dans la Recommandation T.411 sont applicables.

# **4 Principes généraux**

# 4.1 *Classes*

On distingue trois classes d'architectures de contenu de caractère:

- une architecture de contenu de caractère pour des contenus formatés qui permet de présenter le contenu du document (par exemple, sous forme écrite ou affichée à l'écran) de la manière souhaitée par l'auteur du document. Le contenu formaté peut être utilisé dans n'importe quel composant de base;
- une architecture de contenu de caractère pour les contenus retraitables qui permet de traiter le contenu du document (par exemple, édition ou formatage). Le contenu retraitable peut être utilisé dans n'importe quel composant logique de base;
- une architecture de contenu de caractère pour le contenu retraitable formaté, qui permet de traiter et également de présenter le contenu d'un document comme le souhaite l'auteur de celui-ci. Le contenu retraitable formaté peut être utilisé dans n'importe quel composant de base.

# 4.2 *Contenu*

 Le contenu d'un composant de base conforme à une architecture de contenu de caractère est une chaîne de caractères. Cette chaîne de caractères est formée par la concaténation de chaînes de caractères dans les portions de contenu du composant de base.

 La chaîne de caractères du contenu se compose d'une combinaison de caractères graphiques, de fonctions de commandes et de caractères Espace.

#### 4.3 *Attributs de présentation*

 Les attributs de présentation s'appliquent aux composants logiques et aux composants physiques de base. Ils contiennent des informations qui spécifient les conditions initiales relatives à la présentation, la restitution et la sélection des caractères graphiques du contenu de ces composants de base. Certaines de ces conditions peuvent être modifiées à l'aide des fonctions de commande intégrées dans le contenu.

Les attributs de présentation sont classés comme suit:

- attributs de présentation logiques qui peuvent être spécifiés pour des contenus de caractère retraitables et retraitables formatés. Ces attributs entrent en jeu pendant le processus de présentation du contenu mais ne sont pas pris en compte pendant le processus de restitution du contenu;
- attributs de présentation qui peuvent être spécifiés pour des contenus de caractère formatés et retraitables formatés. Ces attributs entrent en jeu pendant le processus de restitution du contenu. Ils sont créés soit par un processus de formatage du contenu soit par un processus créant ou éditant le contenu formaté ou le contenu retraitable formaté;
- attributs de présentation communs qui peuvent être spécifiés pour toutes les architectures de classes de contenu de caractère. Ces attributs entrent en jeu pendant le formatage du contenu ou le processus de restitution.

*Remarque* - Les attributs de présentation peuvent être appliqués au contenu d'un composant de base de trois manières différentes. Ils peuvent être spécifiés directement dans un objet ou dans une description de classe d'objets ou être spécifiés au moyen d'un style de présentation associé à l'objet ou à la description de la classe d'objets. Par ailleurs, ils peuvent être indirectement appliqués à un objet ou à une classe d'objets au moyen d'une liste de valeurs par défaut (voir Recommandation T.412).

# 4.4 *Fonctions de commande*

 Les fonctions de commande, sans paramètre ou avec un ou plusieurs paramètres, peuvent spécifier l'information relative au formatage ou à la restitution des caractères graphiques suivants. Une fonction de commande peut également être utilisée pour développer ou remplacer le jeu de caractères graphiques utilisé. La portée de toutes les fonctions de commande est limitée au composant de base dans lequel elles interviennent.

La classification des fonctions de commande est semblable à celle des attributs de présentation:

- fonctions de commande logique qui peuvent être utilisées dans les contenus de caractère retraitables et retraitables formatés. Ces fonctions de commande interviennent pendant le processus de formatage du contenu, mais il n'en est pas tenu compte pendant le processus de restitution de contenu;
- fonctions de commande de présentation qui peuvent être utilisées dans les contenus de caractère formatés et les contenus de caractère retraitables formatés. Ces fonctions de commande interviennent pendant le processus de restitution du contenu. Elles sont créées par le processus de formatage du contenu. Par ailleurs, elles peuvent être insérées par un processus (non décrit dans cette série de Recommandations) qui crée ou édite le contenu formaté ou le contenu retraitable formaté;
- fonctions de commande communes qui peuvent être utilisées dans toutes les classes d'architecture de contenu de caractère. Ces fonctions de commande interviennent pendant le formatage du contenu ou le processus de restitution ou pendant les deux.

 En outre, le contenu retraitable formaté peut contenir des fonctions de commande appelées délimiteurs. Ces délimiteurs servent à indiquer une chaîne d'un ou plusieurs caractères graphiques et/ou des fonctions de commande qui ont été insérées suite à un processus de formatage du contenu (voir le § 12). Les caractères graphiques et/ou les fonctions de commande délimités n'interviennent que pendant le processus de restitution du contenu. Les délimiteurs interviennent durant le processus de formatage du contenu en les supprimant ainsi que la séquence de caractères contenue.

#### 4.5 *Caractères graphiques*

 Le jeu de caractères graphiques utilisé dans le contenu d'un composant de base, ainsi que leur représentation codée, sont spécifiés par des attributs de présentation et des fonctions de commande d'extension de code (voir les § 10 et 11.1.17).

 Tout jeu de caractères graphiques peut être utilisé dans le contenu des composants de base, sous réserve des restrictions liées à l'architecture de contenu particulière utilisée et des procédures de désignation et d'appel, conformément à la norme ISO 2022.

 Tous les caractères autres que l'espace compris dans un jeu de caractères graphiques ne doivent pas être utilisés séparément mais seulement en association avec les caractères d'espacement.

#### 4.6 *Caractère espace*

 Le caractère ESPACE (SP) est considéré tant comme une fonction de commande logique que comme un caractère graphique. En tant que caractère graphique, il a une représentation graphique qui consiste en l'absence de symbole graphique. En tant que fonction de commande, il indique un point potentiel de coupure de la ligne (voir le § 12.2.1.3.2).

*Remarque* - NBSP (pas de coupure d'espace) et tout caractère espace de largeur fixée, tel que "espace de chiffre", "espace em" et "espace en" sont considérés comme des caractères graphiques, c'est-à-dire qu'ils ne sont pas considérés comme des points de rupture de ligne.

# 4.7 *Codage des informations du contenu*

 La représentation codée des informations de contenu dans une portion de contenu est conforme aux règles spécifiées dans la norme ISO 2022.

 Les représentations codées des fonctions de commande sont définies dans ISO 6429 et sont résumées à l'annexe C.

# 4.8 *Structure interne*

#### 4.8.1 Contenu formaté

 Le contenu formaté est le contenu pour lequel toutes les informations nécessaires relatives au formatage et la restitution de ce contenu ont été spécifiées. Le contenu sous cette forme est destiné à être mis en image selon les spécifications et n'est pas destiné à être révisé par un processus d'édition ou à être reformaté.

 Le contenu d'un composant de base conforme à une architecture de contenu de caractère formaté se compose d'une ou de plusieurs lignes de caractères. Chaque ligne est séparée de la suivante à l'aide d'un caractère de fin de ligne permanente. La dernière (ou la seule ligne) peut être terminée met fin implicitement à la dernière ligne.

#### 4.8.2 *Contenu retraitable*

 Le contenu retraitable est le contenu qui n'a pas été édité. Le contenu sous cette forme peut être soumis à des révisions par un processus d'édition.

*Remarque* - Le processus d'édition n'est pas décrit dans la présente série de Recommandations; il est considéré comme un processus local.

 Afin de mettre en image le contenu sous cette forme, il est nécessaire d'appliquer un processus de formatage de contenu (voir le § 12) au contenu qui convertit le contenu retraitable en contenu formaté (voir le § 4.8.1) ou en contenu retraitable formaté (voir le § 4.8.3).

 Pour assurer le traitement (c'est-à-dire les processus d'édition ou de formatage) d'un contenu retraitable, un certain nombre d'attributs de présentation logiques et de fonctions de commande ont été définis (voir les § 7 et 11). En outre, le caractère ESPACE est considéré tant comme un caractère graphique que comme une fonction de commande et indique le point où la coupure de ligne peut se produire lorsque le contenu est édité.

 Le contenu d'un composant de base conforme à une architecture de contenu de caractère retraitable se compose d'une ou de plusieurs séquences de caractères. Chaque paire de séquences successives de caractères est séparée par une fonction de commande de caractère de fin de ligne permanente. La dernière séquence de caractères (ou la seule séquence de caractère) peut être terminée ou non par le caractère de fin de ligne permanente.

 Si le caractère de fin de ligne permanente est omis à la fin du contenu d'un composant logique de base auquel est concaténé un autre composant logique de base (voir la Recommandation T.412), alors la dernière séquence de caractères se poursuit dans le contenu du composant logique de base suivant. Dans tous les autres cas, la fin du contenu du composant logique de base met implicitement fin à la dernière séquence de caractères.

 La division en séquences de caractères représente la structure interne du contenu d'un composant logique de base. Chaque séquence de caractères est anonyme, en ce sens qu'aucun identificateur ne lui est associé, et qu'il n'existe aucune relation entre les séquences de caractères à l'exclusion de la relation de séquence.

# 4.8.3 *Contenu formaté retraitable*

 Le contenu formaté retraitable est le contenu qui est structuré de telle sorte qu'il contient le contenu formaté et le contenu retraitable comme sous-ensembles. Il est identique en structure au contenu retraitable, sauf qu'il peut contenir des fonctions de commande supplémentaires et des caractères graphiques qui ont été ajoutés par suite du processus de formatage du contenu. Il est identique en structure au contenu formaté, sauf qu'il peut contenir des fonctions de commande logiques et des délimiteurs.

 En conséquence, en supprimant toutes les fonctions de commande physiques, (ou en n'en tenant pas compte) toutes les apparitions des délimiteurs, ainsi que toutes les fonctions de commande et les caractères dans ces délimiteurs, on peut convertir le contenu retraitable formaté en contenu retraitable.

 Par ailleurs, en supprimant (ou en ignorant) toutes les fonctions de commande logiques et les délimiteurs mais en maintenant les fonctions de commande et les caractères dans les délimiteurs, on peut convertir le contenu retraitable formaté en contenu formaté.

*Remarque* - La conversion du contenu retraitable formaté en contenu retraitable est un processus réversible (sous réserve que les mêmes contraintes de formatage soient applicables au processus de formatage du contenu); en revanche, la conversion du contenu retraitable formaté en contenu formaté est irréversible.

 La vue formatée d'un composant physique de base conforme à une architecture de contenu de caractère retraitable formatée se compose d'une ou de plusieurs lignes de caractères. Chaque ligne est séparée de la suivante soit par un caractère de fin de ligne permanente soit par un caractère de fin de ligne adaptable. La dernière ligne (ou la seule ligne) peut être terminée ou non par un caractère de fin de ligne permanente; la fin du contenu d'un composant physique de base met implicitement fin à la dernière ligne.

 La vue retraitable d'un composant de base conforme à une architecture de contenu de caractère retraitable formaté se compose d'une ou de plusieurs séquences de caractères. Chaque paire de séquences de caractères successives est séparée de l'autre par un caractère de fin de ligne permanente. La dernière séquence de caractères (ou la seule) peut être terminée ou non par un caractère de fin de ligne permanente.

 Si le caractère de fin de ligne permanente est omis à la fin du contenu d'un composant logique de base auquel est concaténé un autre composant logique de base (voir la Recommandation T.412), alors la dernière séquence de caractères se poursuit dans le contenu du composant logique de base suivant. Dans tous les autres cas, la fin du contenu du composant logique de base met implicitement fin à la dernière séquence de caractères.

 Les caractères de fin de ligne adaptable sont utilisés en tant que séparateurs entre des lignes dans une séquence de caractères. La division en séquences de caractères représente la structure interne du contenu d'un composant logique de base. Chaque séquence de caractère est anonyme, en ce sens qu'aucun identificateur ne lui est associé, et qu'elle n'a pas de relation avec d'autres séquences de caractères, à l'exclusion de la relation de séquence.

# **5 Positionnement des caractères**

 La présente section spécifie la façon dont les caractères doivent être positionnés dans un objet physique de base, afin de faciliter la compréhension des attributs de présentation et des fonctions de commande relatives au positionnement des caractères.

 La présente section définit le positionnement d'une police quelconque de caractères définie conformément à la norme ISO 9541-5. Elle spécifie aussi le positionnement des caractères appartenant à différentes polices dans le même objet physique de base.

# 5.1 *Concepts fondamentaux*

# 5.1.1 *Polices de caractères*

 Dans le cadre de cette partie de la norme ISO 8613, le terme *caractère graphique* est utilisé au sens abstrait, c'est-à-dire que ce terme désigne un élément d'un jeu de symboles graphiques utilisé pour représenter l'information. Le terme *image de caractère* sert alors à désigner la mise en valeur d'un caractère graphique sur un support de présentation.

 Une *police* est un ensemble d'images de caractère en général de conception et de dimension communes. Un jeu d'attributs de police est associé à la police prise dans son ensemble et un jeu d'attributs de caractère est associé à chaque caractère. Ces attributs sont définis dans la norme ISO 9541-5.

 La fonction principale des attributs de police est de permettre au destinataire d'identifier la police utilisée par l'expéditeur. Si la police spécifiée n'est pas disponible, les attributs de police et de caractère guident le destinataire dans la recherche d'une police de remplacement appropriée parmi celles qui sont disponibles.

 On trouvera au § 6 d'autres renseignements concernant la désignation et l'appel des différentes polices dans un objet de base.

# 5.1.2 *Sens*

 Dans le cadre de la présente Recommandation, tous les sens sont exprimés sous forme d'angle de rotation (en degrés) dans le sens des aiguilles d'une montre par rapport à un sens de référence spécifié (on en trouvera un exemple à la figure 1/T.416).

 Le *trajet-caractères* est le sens de progression des images de caractère successives dans un boîtier ligne (défini au § 5.1.7) et exprimé sous forme de sens par rapport au sens horizontal de l'objet physique (voir la figure 4/T.416).

La *progression-lignes* est le sens de progression des boîtiers ligne successifs dans un objet physique de base; elle est exprimée en tant que sens par rapport au trajet des caractères (voir la figura 4/T.416).

 L'*orientation des caractères* est le sens de la ligne de base des caractères (définie au § 5.1.3) par rapport au trajet des caractères.

 On ne peut spécifier qu'une seule valeur pour le trajet des caractères, la progression des lignes et l'orientation des caractères pour un objet physique de base.

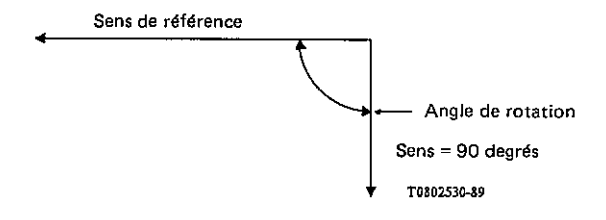

# **FIGURE 1/T.416**

#### Exemple de sens

#### 5.1.3 *Modèle d'image de caractère*

Le *point de position* est un point de référence associé à une image de caractère (voir la figure 2/T.416). Il est utilisé pour le positionnement de l'image de caractère dans un boîtier ligne. Le *point d'échappement* est un point de référence associé à une image de caractère (voir la figure 2/T.416). Il est utilisé pour le positionnement de l'image de caractère suivante.

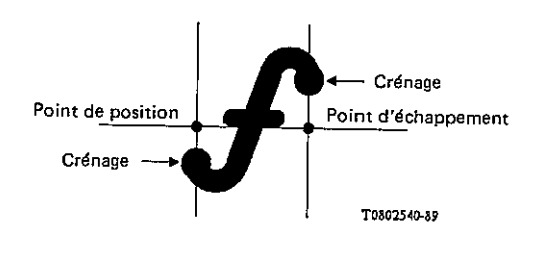

# **FIGURE 2/T.416**

# Illustration des crénages

 La *ligne de base des caractères* est une ligne imaginaire traversant une image de caractère, afin de définir l'orientation des caractères. La ligne de base des caractères est une ligne horizontale, lorsque l'image de caractère se trouve dans l'orientation de visualisation voulue (voir la figure 3/T.416).

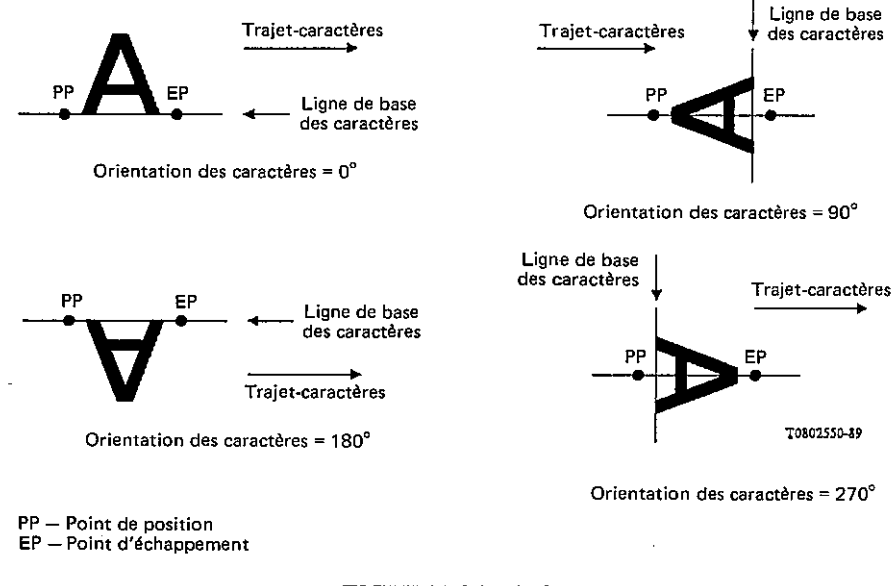

# **FIGURE 3/T.416**

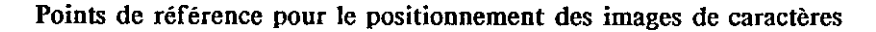

 Un point de position et un point d'échappement doivent être définis pour chaque orientation de caractère destinée à être utilisée (voir la figure 3/T.416); c'est-à-dire que des "modes d'écriture" correspondant aux orientations de caractères nécessaires doivent être définis dans la description des polices de caractères, ou des retours doivent être définis dans les profils d'application des documents.

 Un *crénage* est la partie de l'image de caractère qui s'étend au-delà de sa position et des points d'échappement (voir la figure 2/T.416).

# 5.1.4 *Espacement entre les caractères*

 Le concept d'espacement-caractères ne s'applique que lorsque l'on a choisi une police à espacement constant. Il sert avec l'espace entre les caractères à déterminer la distance entre les images de caractère le long d'une ligne, comme indiqué au § 5.2.1.

 L'espacement entre les caractères est égal à la distance entre les points de positions des images de caractère successives lorsque l'espace entre les caractères est égal à 0.

 L'espacement entre les caractères est indépendant de la distance entre le point de position et le point d'échappement des images de caractère.

# 5.1.5 *Position active*

 La *position active* est une abstraction d'un concept de dispositif de formation d'image comme le curseur. Ce concept sert à définir les fonctions de commande à la section 11 où est admise une méthode séquentielle de traitement d'une chaîne de caractères.

 La position active indique le point, dans la zone de positionnement d'un objet physique de base, auquel l'action spécifiée par le caractère suivant (caractère graphique ou fonction de commande) doit être affectée.

 Si le caractère suivant est un caractère graphique, son image de caractère est positionnée à l'aide du point de position à la position active et la position active est avancée dans le sens du trajet-caractères avec un espacement défini au § 5.2.1. Si le caractère suivant est une fonction de commande, cela peut entraîner le déplacement de la position active vers un autre point dans la zone de positionnement.

#### 5.1.6 *Zone de positionnement*

 Une *zone de positionnement* est une zone rectangulaire, entièrement contenue dans un objet physique de base, dans laquelle les points de position et les points d'échappement doivent être positionnés (voir la figure 4/T.416). Les crénages des images de caractères peuvent déborder de la zone de positionnement, mais ne peuvent aller au-delà des bords de l'objet physique de base.

 Deux des bords de la zone de positionnement sont désignés par les termes *bord gauche* et *bord droit* (voir la figure 4/T.416). Le bord gauche et le bord droit sont définis de manière à ce que le sens, depuis le bord gauche vers le bord droit, soit dans le sens du trajet-caractères.

 Les deux autres bords de la zone de positionnement sont désignés comme étant le *bord supérieur* et le *bord inférieur* (voir la figure 11/T.416). Le bord supérieur et le bord inférieur sont définis de manière à ce que le sens à partir du bord supérieur vers le bord inférieur, soit dans celui de la progression des lignes.

 Les bords gauche et droit s'entendent à partir des bords correspondants de l'objet physique de base par une distance appelée *décalage de crénage* (voir la figure 4/T.416). Le décalage de crénage spécifié dépend des polices des caractères qui seront positionnées dans la zone de positionnement. Sa valeur est choisie de manière à ce qu'aucune partie de l'image de caractère qui déborde n'aille au-delà des limites de l'objet physique de base lorsque les séquences d'images de caractère sont positionnées à l'intérieur de celui-ci.

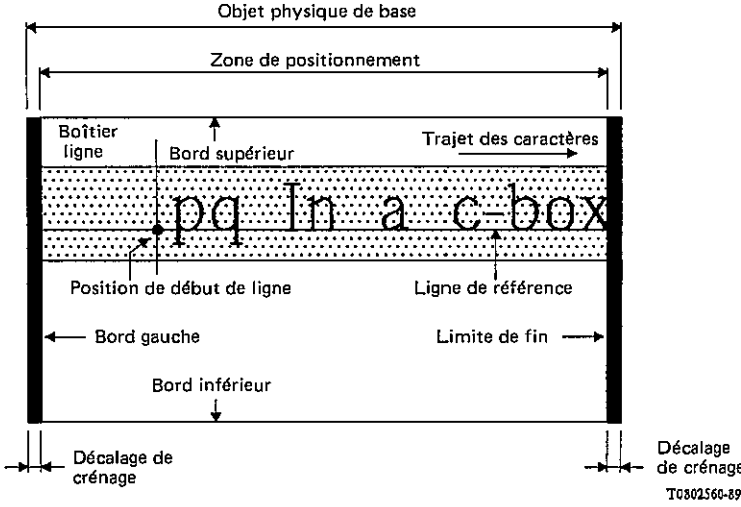

#### **FIGURE 4/T.416**

#### Illustration des concepts de positions des caractères

#### 5.1.7 *Boîtier ligne*

 Dans la zone de positionnement, une séquence d'images de caractère est positionnée dans une zone appelée *boîtier ligne* (voir la figure 11/T.416). Chaque boîtier ligne est une zone rectangulaire allant du bord gauche au bord droit de la zone de positionnement.

 Chaque boîtier ligne contient un point de référence appelé *position de début de ligne* (voir la figure 4/T.416). Ce point sert à positionner le boîtier ligne à l'intérieur de l'objet physique de base. Il sert également de position active pour le premier caractère graphique ou fonction de commande dans chaque ligne.

 Chaque boîtier ligne contient une ligne imaginaire appelée *ligne de référence* (voir la figure 4/T.416). La ligne de référence va de la position de début de ligne dans le sens du trajet-caractères. Elle s'étend du bord gauche au bord droit à l'intérieur du boîtier ligne et sert à aligner les images de caractère.

 La longueur du boîtier ligne est égale à la distance entre les bords gauche et droit. La largeur (ou hauteur) d'un boîtier ligne est égale à la somme de la partie inférieure du boîtier ligne et de la partie supérieure du boîtier ligne (voir la figure 4/T.416). La partie supérieure du boîtier ligne est la distance comprise entre la ligne de base et le bord du boîtier ligne dans le sens opposé à celui de la progression des lignes. La partie inférieure du boîtier ligne est la distance comprise entre la ligne de référence et le bord du boîtier ligne dans le sens de la progression des lignes.

 Les valeurs des parties inférieure et supérieure dépendent des étendues maximales (mesurées perpendiculairement à la ligne de référence) des polices de caractères utilisées dans le boîtier ligne. La détermination des parties inférieure et supérieure tient compte de tout déplacement des images de caractères perpendiculaire au trajet-caractères, par exemple, pour les indices inférieurs, les indices supérieurs et l'annotation parallèle.

*Remarque* - Par exemple, pour une police de caractères latins avec un trajet de caractères à 0 degré, une progression des lignes à 270 degrés, et lorsqu'une seule police de caractères est utilisée, les parties inférieure et supérieure sont égales aux parties gauches et droites maximales pour cette police, telles que définies dans la norme ISO 9541-5.

# 5.2 *Positionnement des images de caractère à l'intérieur d'un boîtier ligne*

 Les images de caractère successives sont positionnées le long d'une ligne de référence dans le sens du trajet-caractères.

Les points de position des images de caractère sont alignés sur la ligne de référence à moins qu'ils ne soient mis en image, comme les indices inférieurs ou les indices supérieurs.

Plusieurs facteurs affectent le positionnement des images de caractère le long de la ligne de référence:

- espacement entre les caractères;
- alignement;
- tabulation;
- ordre des caractères;
- annotation parallèle;
- indice inférieur/indice supérieur;
- crénage en paire;
- décalage de la première ligne;
- itémisation.

# 5.2.1 *Espacement entre les caractères*

 L'*espace entre les caractères* est un espacement supplémentaire entre les points de positions d'images de caractères successives, dans le sens du trajet de caractères (voir le § 5.1.4). Une valeur négative indique une réduction de l'espacement entre des images de caractères successives.

 La distance entre les points de position des images de caractères successives peut être constante ou variable selon la police de caractères, comme suit:

- pour les polices à *espacement constant*, la distance entre les points de position des images de caractère successives est indépendante des caractères; c'est la somme de l'espacement entre les caractères (tel qu'il est spécifié par les attributs de présentation et les fonctions de commande) et de l'espace entre les caractères (voir la figure 5/T.416);
- pour les polices à *espacement variable*, la distance entre les points de position des images de caractère successives dépend du caractère, c'est-à-dire normalement la distance entre le point de position et le point d'échappement d'un caractère, et c'est la somme de l'échappement net du caractère (tel qu'il est spécifié par la police) et de l'espace entre les caractères (voir la figure 6/T.416).

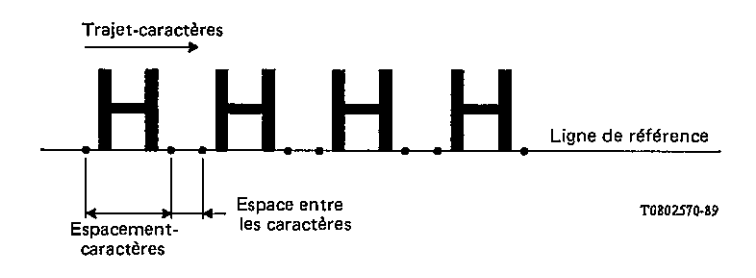

# **FIGURE 5/T.416**

# Espacement pour une police à espacement constant

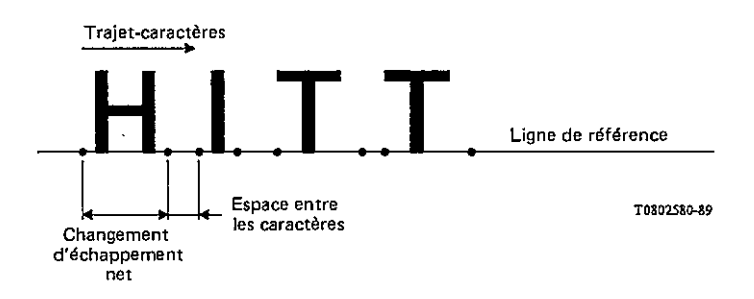

# **FIGURE 6/T.416**

Espacement pour les polices à espacement variable

La largeur de l'espace, c'est-à-dire la largeur de l'image de caractère de SP (espace), est déterminée comme

- pour tout SP qui suit un caractère de fin de ligne permanente et précède le premier caractère graphique d'une ligne, ou précède un caractère de fin de ligne et suit le dernier caractère graphique d'une ligne, la largeur est égale à zéro;
- dans une police d'espacement constant, la largeur par défaut est égale à l'espacement- caractère;
- dans une police d'espacement variable, la largeur est implicitement définie par la police;
- pour toutes les polices, la largeur peut être spécifiée par une fonction de commande.

# 5.2.2 *Alignement*

suit:

 Les images de caractère sont positionnées dans un boîtier ligne conformément aux attributs d'alignement mentionnés ci-après:

- *alignement à gauche*: le point de position de la première image de caractère est placé en position de début de ligne;
- *alignement à droite*: le point d'échappement du dernier caractère est placé au bord droit de la zone de positionnement;
- *centrage*: la distance depuis la position de début de ligne au point de position de la première image de caractère est approximativement égale à la distance du point d'échappement de la dernière image de caractère au bord droit de la zone de positionnement;
- *justification*: le point de position de la première image de caractère est placé en début de ligne et le point d'échappement de la dernière image de caractère coïncide avec le bord droit de la zone de positionnement, en fixant approximativement la largeur de l'espace et/ou l'espace entre les caractères.

# 5.2.3 *Tabulation*

 La position des images de caractère le long d'une ligne de référence peut être commandée au moyen d'un jeu de taquets de tabulation. Chaque *taquet de tabulation* spécifie un point le long d'une ligne de référence par rapport à la limite de début de ligne.

 Une chaîne d'images de caractère peut être placée à un taquet de tabulation au moyen d'une fonction de commande intégrée dans le texte. La chaîne peut être alignée à gauche, à droite, centrée ou alignée autour d'un ou de plusieurs caractères spécifiés dans cette chaîne comme suit (voir la figure 7/T.416).

- *alignée à gauche:* le point de position de la première image de caractère est placé au taquet de tabulation;
- *alignée à droite:* le point d'échappement de la dernière image de caractère de la chaîne est placé au taquet de tabulation;
- *centrée:* la chaîne est placée de manière à ce que le point de position de la première image de caractère et que le point d'échappement de la dernière image de caractère de la chaîne soient approximativement à équidistance du taquet de tabulation;
- *alignée complètement:* le point de position de la première image de caractère de la première instance du groupe de caractères spécifié dans cette chaîne est positionné au taquet de tabulation. Si le groupe de caractères spécifié ne figure pas dans le texte associé à ce taquet de tabulation, dans ce cas l'alignement passe à un alignement à droite comme défini ci-dessus.

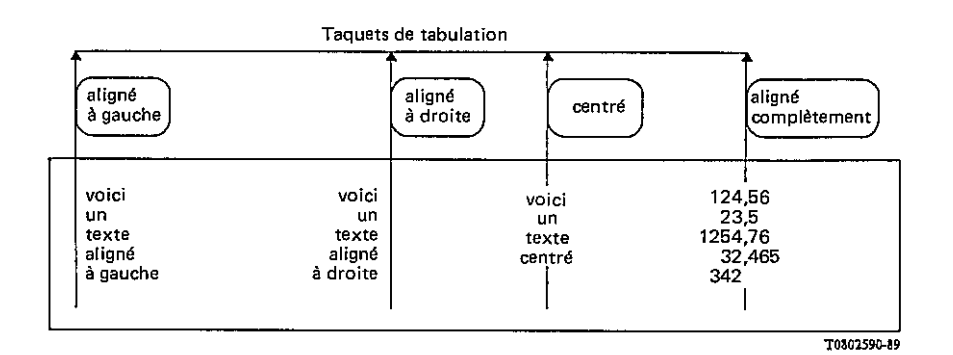

# **FIGURE 7/T.416**

# **Tabulation**

# 5.2.4 *Ordre des caractères*

Dans le contenu d'objet de base, l'ordre d'échange est toujours l'ordre de lecture de la langue utilisée.

 Dans le cas de certaines langues, par exemple, l'arabe et l'hébreu, pour lesquelles on lit le texte alphanumérique de droite à gauche et le texte numérique de gauche à droite, la chaîne échangée doit indiquer le changement de sens de présentation au(x) point(s) approprié(s).

 Du fait que les fonctions de commande dans les architectures de contenu de caractère sont définies, il faut procéder par séquence selon leur position dans la chaîne de caractères.

 Lorsqu'une chaîne de caractères dont le sens de présentation est inversé se trouve dans un texte dont le sens de présentation est normal, l'image du dernier caractère de la chaîne précédente dont le sens de présentation est normal (voir la figure 8/T.416).

*Remarque* - Dans la figure 8/T.416, les termes "premier" et "dernier" sont utilisés par rapport à l'ordre d'échange, et les termes "normal" et "inversé" sont utilisés par rapport au sens du trajet-caractères.

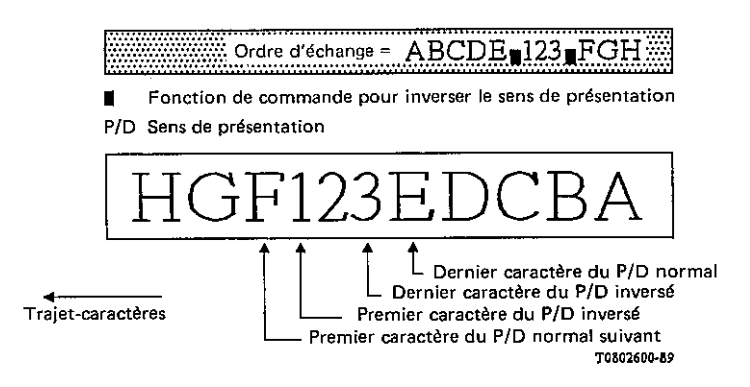

# **FIGURE 8/T.416**

# Ordre des caractères

# 5.2.5 *Annotation parallèle*

 Deux chaînes de caractères en séquence peuvent être délimitées de manière à ce que la deuxième chaîne serve à indiquer la prononciation et l'interprétation de la première. Cela sert en japonais pour donner des informations de prononciation et d'interprétation (Ruby) sous forme de caractère(s) Kana pour un ou plusieurs caractères Kanji. Cette annotation est indiquée dans le texte formaté par le fait que le ou les caractères Kana sont centrés soit au-dessus soit à droite du ou des caractères Kanji, lorsque les orientations de l'image de caractère sont orthogonales et parallèles au trajet des caractères respectivement (voir la figure 9/T.416).

 Lorsque le centrage aboutirait à ce que les caractères Kana soient positionnés à l'extérieur de la zone de positionnement, la chaîne de caractères Kana est alors positionnée de manière à ce qu'elle soit alignée à droite ou alignée à gauche avec le bord de la zone disponible.

# 5.2.6 *Indice inférieur/indice supérieur*

 La mise en valeur des indices inférieurs permet de déplacer la position active depuis la ligne de référence dans le sens de la progression des lignes.

 La mise en valeur des indices supérieurs permet de déplacer la position active depuis la ligne de référence dans le sens opposé à celui de la progression des lignes.

 L'effet combiné de toutes les formes de mise en valeur des indices inférieurs/indices supérieurs dans un boîtier ligne doit être tel que la position active revient à la ligne de référence avant l'apparition d'un caractère de fin de ligne permanente ou adaptable.

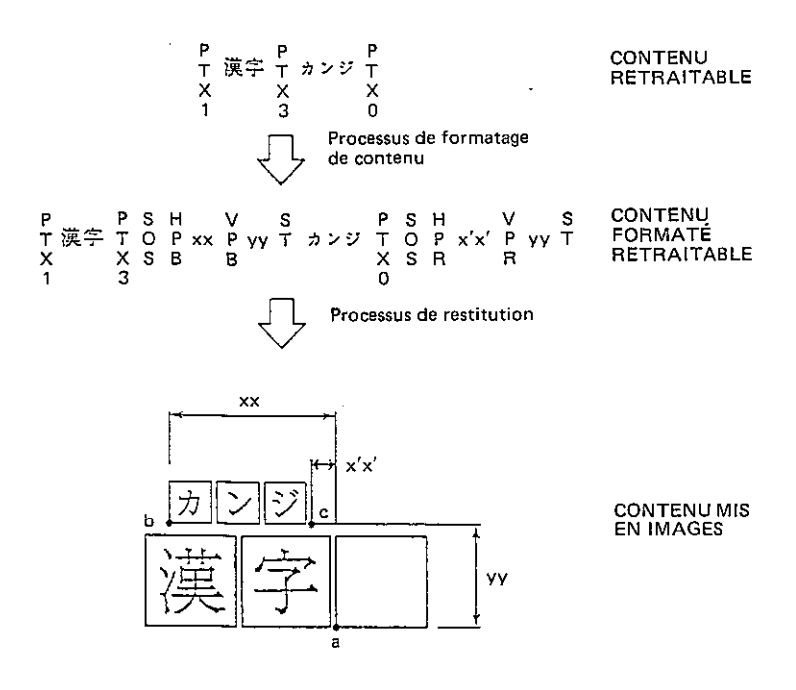

où: HPB Retour arrière de caractère; HPR Avancée relative de caractère; VPB Position de ligne en arrière; VPR Position de ligne en avant;

> $xx, x'x', yy$ Usager spécifié.

Le point de référence actuel passe de "a", "b", "c" et retourne à "a".

# **FIGURE 9/T.416**

# Illustration de l'annotation partielle

# 5.2.7 *Crénage en paire*

 Le crénage en paire permet de déplacer la position active à partir de celle définie par le caractère précédent. La distance et le sens dépendent aussi bien du caractère mis en image que du caractère précédent.

Dans le cas d'une police à espacement constant, le crénage en paire est ignoré.

 Dans le cas d'une police à espacement variable, la distance réelle entre le point d'échappement d'une image de caractère et le point de position de l'image de caractère suivante est modifiée par l'information de crénage telle que définie dans les attributs de caractères de la police.

# 5.2.8 *Décalage de la première ligne*

 Le décalage de la première ligne permet la formation d'image de caractère de la première ligne d'un composant de base de commencer à une position déplacée par rapport à la position de début de ligne.

 Le décalage est soit dans le sens du trajet-caractères (produisant une mise en retrait de la première ligne), soit dans le sens opposé au trajet-caractères (produisant un dépassement à gauche), comme illustré à la figure 10/T.416.

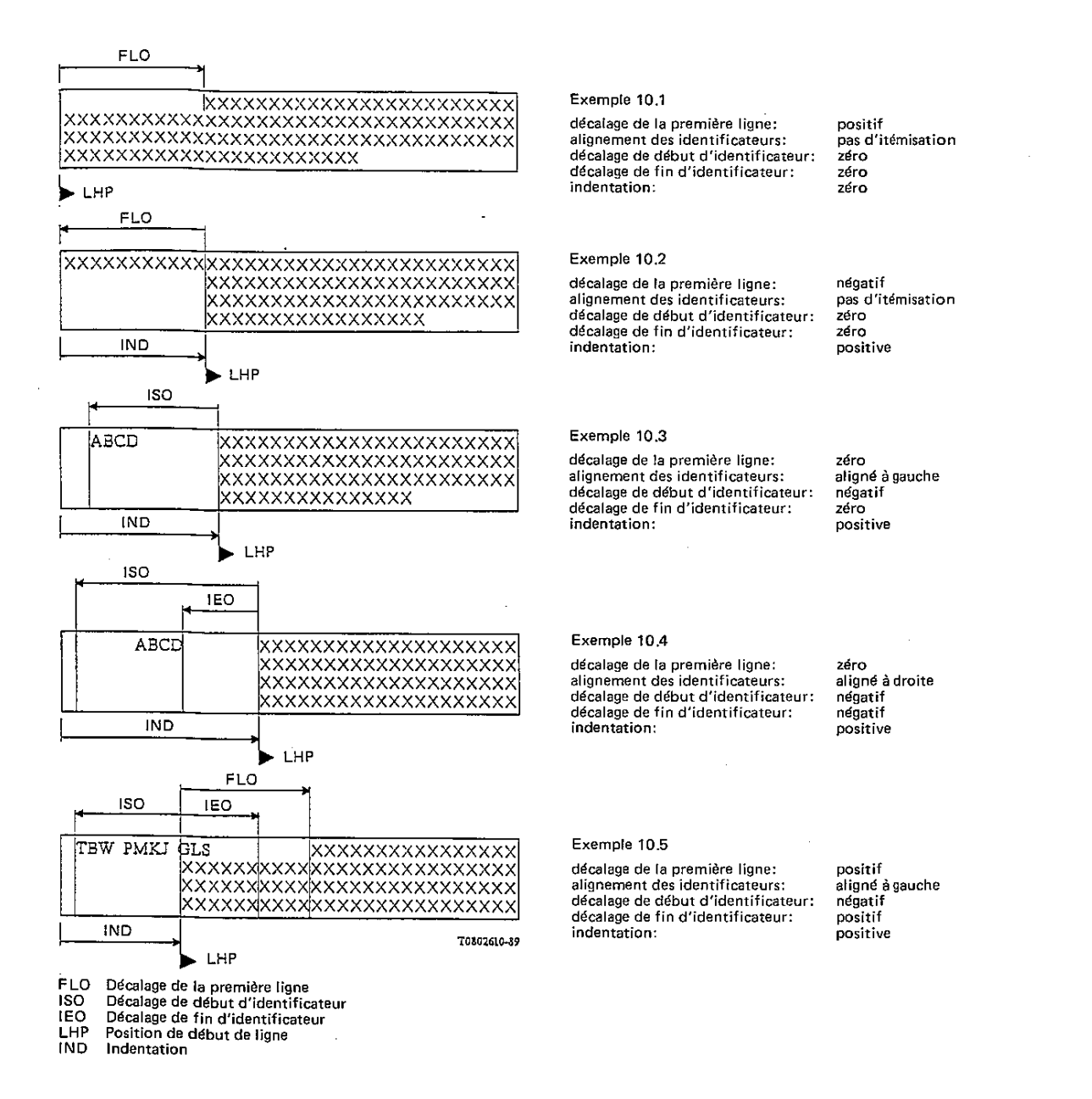

# FIGURE 10/T.416

#### Illustration de l'itémisation et du décalage de la première ligne

#### 5.2.9 *Itémisation*

 L'itémisation permet la restauration d'un *identificateur d'article* sur la première ligne d'un composant de base dans des positions qui ne sont pas contraintes par la position de début de ligne et le décalage de la première ligne (voir la figure 10/T.416).

 Un identificateur d'article est une chaîne de caractères qui précède le reste de la première ligne d'un composant de base et qui en est séparée.

 Un décalage à gauche et un décalage à droite sont définis par rapport à la position de début de ligne. Ces décalages déterminent l'emplacement de l'identificateur d'article et la séparation entre l'identificateur d'article et la position de début de ligne.

 L'identificateur d'article peut être positionné sur la première ligne conformément à l'attribut d'alignement de l'identificateur d'article, comme suit:

 - *alignement à gauche:* le point de position de l'image du premier caractère de l'identificateur d'article est placé au décalage de gauche;

 - *alignement à droite:* le point d'échappement de l'image du dernier caractère de l'identificateur d'article est placé au décalage de droite.

# 5.3 *Positionnement des boîtiers ligne dans un objet physique de base*

 Pour positionner des boîtiers ligne dans un objet physique de base, la zone de cet objet est indépendante des zones adjacentes. Aucune partie de cette image ne peut déborder au-delà des limites de l'objet physique de base.

 Le *point initial* est le point par rapport auquel tous les boîtiers ligne sont positionnés dans un objet physique de base (voir le § 7.2.2 et la figure 11/T.416).

 La position de début de ligne du premier boîtier ligne est au point initial de l'objet physique de base. Les positions de début de ligne consécutives sont situées sur une ligne passant par le point initial dans le sens de la progression des lignes.

La distance entre les positions de début de ligne de deux boîtiers ligne successifs est déterminée comme suit:

- lorsqu'un interligne proportionnel doit être exécuté, la distance entre les lignes de référence de deux boîtiers ligne successifs est évaluée par un algorithme dépendant de la mise en œuvre non défini dans la présente Recommandation;
- lorsqu'il n'y a pas lieu d'exécuter un interligne proportionnel, la distance entre les lignes de référence de deux boîtiers ligne successifs est égale à l'interligne actuel tel que spécifié par les attributs de présentation et les fonctions de commande.

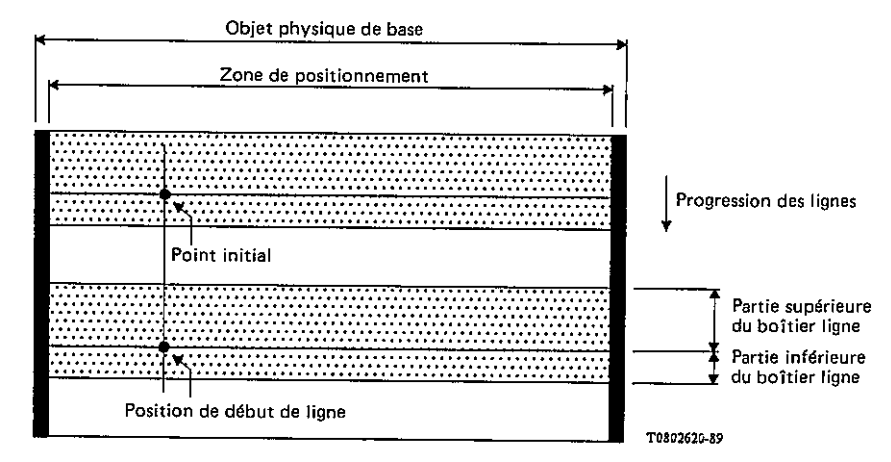

# **FIGURE 11/T.416**

# Illustration des concepts de positionnement des boîtiers ligne

# **6 Restitution du caractère**

 Quatre groupes de spécifications peuvent s'appliquer à la restitution d'éléments de caractère graphique dans un objet de base, à savoir ceux relatifs à:

- la mise en évidence;
- le choix des polices;
- l'indice inférieur et l'indice supérieur;
- les combinaisons de caractères.

Ces groupes de spécifications sont définis ci-après.

*Remarque 1* - La mise en évidence (par la "graisse", l'"inclinaison", etc.) et la mise en valeur des indices inférieurs/supérieurs peuvent être obtenues au moyen du choix des polices.

*Remarque 2* - Les profils des applications de document peuvent imposer des restrictions supplémentaires en ce qui concerne l'utilisation des caractéristiques de caractères définies dans la présente section. En outre, une mise en œuvre peut remplacer une caractéristique de restitution par une caractéristique de modification de l'exploitation de remplacement. Toutefois, la présente Recommandation ne définit pas les caractéristiques de modification de l'exploitation préférées. Il convient également de noter que l'utilisation d'une caractéristique de modification de l'exploitation peut aboutir à transmettre à l'usager des informations incorrectes ou erronées. Il est particulièrement recommandé de ne pas utiliser de modification de l'exploitation lorsque l'on a spécifié une caractéristique "biffage" (voir le § 6.1.6).

# 6.1 *Mise en évidence*

 Des portions de texte peuvent être visuellement différenciées ou mises en évidence lors de la restitution de caractère. On dispose de six méthodes de mise en évidence:

- graisse;
- inclinaison;
- soulignement;
- clignotement;
- inversion de l'image;
- biffage.

 Toutes ces méthodes peuvent être commandées au moyen d'une sélection de mise en valeur à l'aide de l'attribut de présentation "mise en valeur graphique" et de la fonction de commande SGR (choix de mise en valeur graphique).

 La mise en évidence prend effet à la position active du boîtier ligne où la fonction de commande la déclenche, et finit à la position active du boîtier ligne où la fonction de commande spécifie une fin à la mise en valeur, ou à la fin de l'objet.

*Remarque* - Toutes les formes de mise en évidence permises par la présente Recommandation ne sont pas applicables à tous les dispositifs de présentation. Par exemple, dans le texte imprimé, 'le clignotement' peut ne pas être susceptible d'être représenté, une deuxième couleur peut être une solution alternative au 'dégradé' (intensité réduite), mais 'l'inversion de l'image' peut être praticable uniquement par l'utilisation de polices de camées convenablement conçues.

# 6.1.1 *Graisse*

 Cette méthode permet de mettre en relief ou d'enlever la mise en évidence en variant le contraste ou l'intensité de l'image de caractère.

Le choix de la mise en valeur permet d'utiliser trois modes:

- trait fin (intensité réduite);
- intensité normale (pas de trait fin ni de trait gras);
- trait gras (intensité accrue).

 Seul un de ces modes peut intervenir en un point quelconque du flot de caractères, de sorte qu'en appelant un mode, on invalide les autres.

# 6.1.2 *Inclinaison*

 Ce mode permet un changement d'inclinaison entre une police de caractères romains et une police de caractères italiques.

A l'aide du choix de mise en valeur, on obtient deux modes;

- romain (autre qu'italique);
- italique.

Seul un de ces modes peut intervenir en un point quelconque du flot de caractères, de sorte qu'en appelant un mode, on invalide l'autre.

#### 6.1.3 *Soulignement*

Cette méthode permet de souligner les images de caractère. On dispose de trois modes:

- pas souligné;
- souligné;
- souligné deux fois.

 Seul un de ces modes peut intervenir en un point quelconque dans le flot de caractères, de sorte qu'en appelant un mode, on invalide les autres.

*Remarque* - Pour les systèmes d'écriture autres que ceux qui utilisent un sens d'écriture horizontal, le soulignement peut être remplacé par une mise en évidence appropriée.

6.1.4 *Clignotement* 

 Cette méthode fait clignoter le symbole graphique dans le boîtier ligne EN MARCHE et ARRET. On dispose de trois modes:

régulier (pas de clignotement);

- clignotement lent;
- clignotement rapide.

 Seul un de ces modes peut intervenir en un point quelconque dans le flot de caractères, de sorte qu'en appelant un mode, on invalide les autres.

*Remarque* - Par clignotement lent, on entend moins de 150 cycles en MARCHE/ARRET par minute et par clignotement rapide plus de 150 cycles par minute.

#### 6.1.5 *Inversion de l'image*

 Cette méthode permet d'échanger les couleurs du symbole graphique et le boîtier ligne. L'on dispose de deux modes:

- image positive;
- image négative.

 Seul un de ces modes peut intervenir en un point quelconque du flot de caractères, de sorte qu'en appelant un mode, on invalide l'autre.

# 6.1.6 *Biffage*

 Cette méthode permet de marquer les caractères à supprimer; cette méthode n'est pas définie, mais les caractères doivent être lisibles. On dispose de deux modes:

- pas biffé;
- biffé.

 Seul un de ces modes peut intervenir en un point quelconque du flot de caractères, de sorte qu'en appelant un mode, on invalide l'autre.

#### 6.2 *Choix de la police de caractères*

La capacité de choix des polices est fondée sur les éléments suivants:

- spécification de la police: les polices requises ainsi que leurs caractéristiques doivent être spécifiées dans le profil du document (voir la Recommandation T.414). Il n'y a pas de limite au nombre de polices pouvant être spécifiées;
- désignation de la police: un sous-ensemble de ces polices peut être désigné en vue de son utilisation dans un composant de base au moyen de l'attribut de présentation "polices de caractères". Ce sous-ensemble est limité à 10 polices au maximum;
- appel de police: une police quelconque de ce sous-ensemble peut être appelée au moyen de l'attribut de présentation "mise en valeur graphique" et/ou grâce à la fonction de commande SGR (choix de mise en valeur graphique).

# 6.2.1 *Spécification de la police*

 Dans le profil du document, il existe un attribut appelé "liste des polices". Cet attribut spécifie pour chaque police utilisée dans le document:

- un identificateur de police, représenté par un nombre entier, unique dans le document;
- une description de police se composant d'un jeu d'attributs de police spécifiant les propriétés communes à tous les caractères de la police, c'est-à-dire la graisse, l'inclinaison, l'espacement constant ou variable ainsi que les propriétés uniques aux différents caractères.

 La description de police comprend un nom de police structuré, tel que défini dans ISO 9541. Les autres attributs de police permettent à un destinataire de choisir une police de remplacement adaptée lorsque la police spécifiée par son nom de police homologué n'est pas disponible.

*Remarque* - Il est nécessaire de considérer que les conceptions des polices sont privées et qu'en outre, le destinataire peut avoir un répertoire limité. En conséquence, on ne peut être sûr qu'une police donnée choisie par l'auteur d'un document soit effectivement disponible dans les locaux du destinataire, à moins que l'auteur du document n'ait pris au préalable connaissance des installations disponibles chez le destinataire. Compte tenu du fait que cette situation n'est pas la plus fréquente dans l'échange ouvert, il est nécessaire de spécifier les caractéristiques de la police et des caractères de façon à faciliter la sélection de la solution de remplacement la plus proche de l'originale, à partir du répertoire des polices disponibles chez le destinataire.

# 6.2.2 *Désignation de la police*

 L'attribut de présentation "polices de caractères" permet de désigner un sous-ensemble pouvant se composer de 10 polices dans le jeu de polices spécifié dans l'attribut "liste de polices" dans le profil de document pour servir dans le composant de base.

 Chaque police ainsi que ses dimensions sont spécifiées ainsi que la méthode d'appel de la police, c'est-à-dire la police principale ou l'une des deux polices de remplacement.

 Si aucune police n'est désignée en tant que police principale ou en tant que police de remplacement donnée, c'est au destinataire qu'il incombe de choisir une police adaptée pour la police principale ou celle de remplacement concernée.

*Remarque* - Le choix d'une police de remplacement peut dépendre des caractéristiques et des capacités du dispositif de présentation.

# 6.2.3 *Appel de la police*

 La fonction de commande SGR (choix de mise en valeur graphique) sert à appeler la police principale ou l'une des 9 polices de remplacement. Ce type d'appel peut avoir lieu n'importe où dans le contenu d'un composant de base.

 En ce qui concerne les conditions initiales au début du composant de base, la police indiquée par l'attribut de présentation "mise en valeur graphique" est appelée. Faute de cet attribut, on présume que la police principale a été appelée. Si aucune police n'a été spécifiée, la police utilisée dépend de la mise en œuvre.

 Lorsque l'on a appelé une police désignée, on ne tient pas compte des spécifications de la graisse ou de l'inclinaison données par une valeur de paramètre SGR, ou par l'attribut de présentation "mise en valeur graphique".

 L'appel d'un jeu de caractères au moyen de l'extension de code n'implique pas l'appel d'une police pour ce jeu de caractères.

# 6.3 *Indice inférieur et indice supérieur*

 Les fonctions de commande PLD (interligne partiel vers le bas) et PLU (interligne partiel vers le haut) permettent respectivement de mettre en image les caractères sous forme d'indice inférieur et d'indice supérieur.

 On obtient une commande affinée de mise en valeur des indices inférieurs et des indices supérieurs au moyen des fonctions de commande VPB (position de ligne en arrière) et VPR (position de ligne en avant).

# 6.4 *Combinaisons de caractères*

Deux ou plusieurs caractères peuvent être mis en image comme s'ils étaient un seul symbole.

 La fonction de commande GCC (composition de caractères graphiques) dans le contenu identifie la chaîne à mettre en image comme un seul symbole.

# **7 Définition des attributs de présentation des caractères**

 Les attributs de présentation s'appliquent aux composants logiques de base et aux composants de présentation. Ils spécifient les conditions initiales au début de la mise en valeur du contenu de ce composant de base. L'architecture de contenu associée à chaque composant de base peut avoir les moyens de changer certains de ces attributs au moyen de fonctions de commande intégrées dans le contenu; ces possibilités sont indiquées dans la définition de chaque attribut de présentation.

On a défini les catégories ci-après d'attributs de présentation:

- attributs communs pouvant servir pour toutes les classes d'architectures de contenu de caractère;
- attributs physiques pouvant servir à des classes d'architectures de contenu de caractère sous une forme formatée et retraitable formatée;
- attributs logiques pouvant servir aux classes d'architecture de contenu de caractère de forme retraitable et retraitable formatée.

Ces attributs sont énumérés au tableau 1/T.416.

 On définit pour chaque attribut de présentation une valeur par défaut. Cette valeur est utilisée dans le mécanisme recherche de valeur par défaut défini dans la Recommandation T.412.

 En outre, la Recommandation T.412 définit les attributs de présentation communs applicables à tous les types et à toutes les classes d'architectures de contenu.

# **TABLEAU 1/T.416**

# Attributs de présentation des caractères

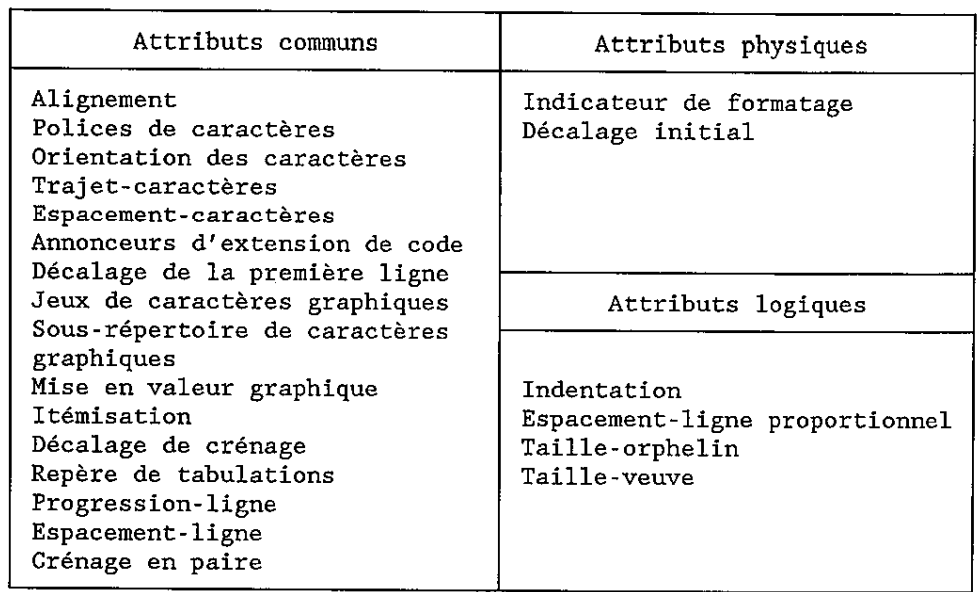

7.1 *Attributs de présentation communs* 

#### 7.1.1 **alignement** (Alignment)

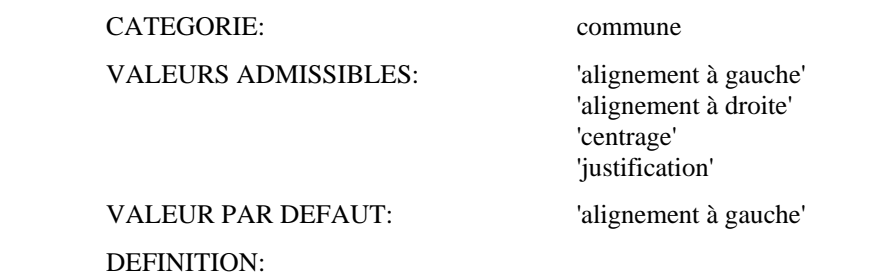

Cet attribut spécifie la méthode d'alignement des caractères (voir le § 5.2.2).

# REMARQUES:

 L'alignement des caractères ne peut être modifié dans le contenu d'un composant de base. L'application de la valeur 'justifié' peut être supprimée par l'intervention de la fonction de commande JFY (pas de justification).

 Cet attribut peut être annulé par l'attribut de présentation "repères de tabulations" lorsque des taquets de tabulation sont spécifiés (voir le § 7.1.13).

7.1.2 **police des caractères** (Character fonts)

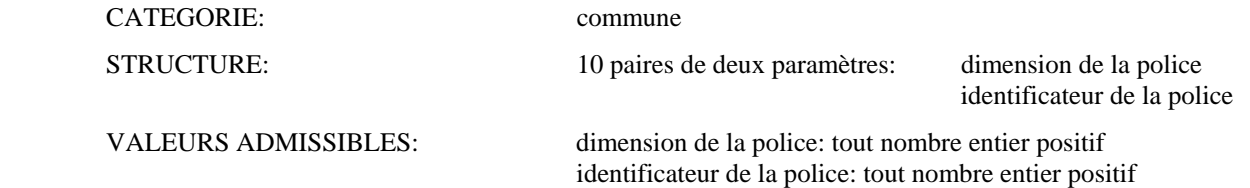

 VALEUR PAR DEFAUT: dimension de la police: {aucune n'est définie} identificateur de la police: {aucun n'est défini}

#### DEFINITION:

 Cet attribut désigne jusqu'à 10 polices pouvant être utilisées dans le composant de base (voir les § 5.1.2 et 6.2). Ces polices sont désignées par les termes police principale, première police de remplacement, deuxième police de remplacement, etc. Les polices désignées doivent être choisies dans la liste des polices figurant dans le profil du document (voir la Recommandation T.414).

 Le paramètre "dimension de la police" spécifie la dimension de celle-ci, c'est-à-dire la hauteur de l'image de caractère. Sa valeur est un nombre entier représentant la taille de la police en SMU.

 Le paramètre "identificateur de police" est un nombre entier égal à l'identificateur de la police associé à la police dans la "liste des polices" de l'attribut de profil du document.

#### REMARQUES:

 L'une des polices désignées peut être appelée au début de la présentation du contenu associée à un composant de base au moyen de l'attribut de présentation "mise en valeur graphique", faute de quoi on présume que la police principale a été appelée. Par ailleurs, des polices peuvent être appelées dans le contenu au moyen de la fonction de commande SGR (choix de mise en valeur graphique).

7.1.3 **orientation des caractères** (Character orientation)

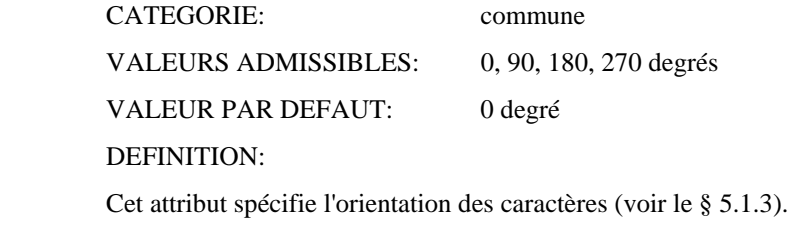

REMARQUES:

L'orientation des caractères ne peut être modifiée dans le contenu d'un composant de base.

# 7.1.4 **trajet-caractères** (Character path)

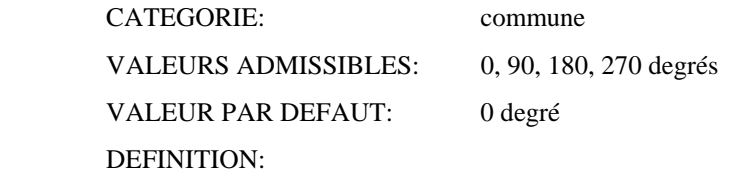

Cet attribut spécifie le trajet des caractères (voir le § 5.1.2).

# REMARQUE:

 Le trajet-caractères ne peut être modifié dans le contenu d'un composant de base. Toutefois, des modifications locales de la relation entre l'ordre de restitution de caractère et l'ordre d'échange peuvent être spécifiées grâce à la fonction de commande SRS (sélection de la chaîne inverse).

# 7.1.5 **espacement-caractères** (Character spacing)

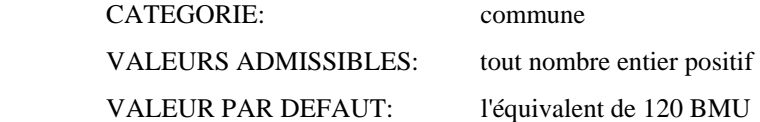

DEFINITION:

Cet attribut spécifie l'espacement-caractères applicable au début du composant de base (voir le § 5.1.4).

La valeur de cet attribut est un nombre entier spécifiant la distance en SMU.

#### REMARQUES:

 La valeur de l'espacement-caractères n'est utilisée que lorsqu'une police à espacement constant est utilisée; elle n'a pas d'effet lorsqu'une police à espacement variable est utilisée.

 Elle peut être modifiée dans le contenu d'un composant de base au moyen des fonctions de commande SHS (choix de l'espacement-caractères) ou SCS (établissement de l'espacement-caractères).

#### 7.1.6 **annonceurs d'extensions de code** (Code extension announcers)

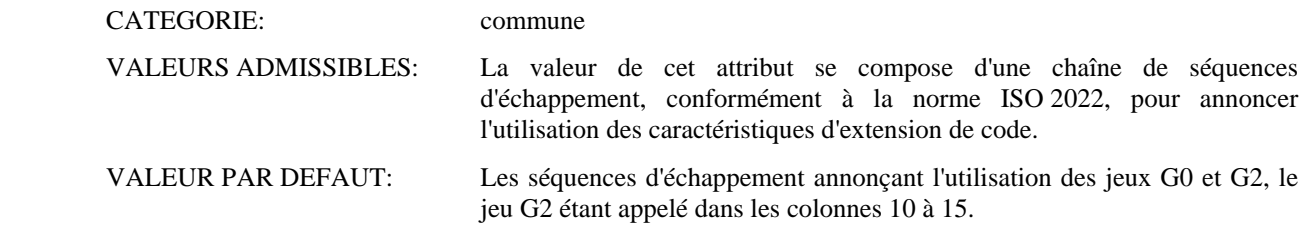

# DEFINITION:

Cet attribut annonce les caractéristiques d'extension de code utilisées dans le composant de base.

#### REMARQUES:

 L'ensemble de caractéristiques d'extension de code annoncé par cet attribut ne peut être modifié dans le contenu d'un composant de base.

# 7.1.7 **décalage de la première ligne** (First line offset)

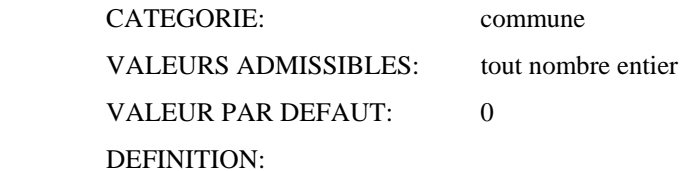

# Cet attribut spécifie un décalage le long du trajet des caractères par rapport à la position de début de ligne, mesuré en SMU (voir le § 5.2.8). Le décalage sera positif (dans le sens du trajet des caractères), négatif (dans le sens contraire au trajet des caractères), ou zéro.

 La position identifiée par application de ce décalage à la position de début de ligne est utilisée au lieu de la position de début de ligne pour les besoins de formatage et de restitution de la première ligne de l'objet physique de base dans lequel le contenu du composant logique de base est formaté.

#### REMARQUES:

 La valeur de l'attribut de présentation "indentation" (voir le § 7.3.1) doit être fixée de telle sorte que le déplacement de la position de début de ligne par rapport au bord gauche de la zone de positionnement soit suffisant pour permettre aux caractères dépassant à gauche d'être mis en images dans la zone de positionnement.

Le décalage de la première ligne ne peut être modifié dans le contenu d'un composant de base.

#### 7.1.8 **jeux de caractères graphiques** (Graphic character sets)

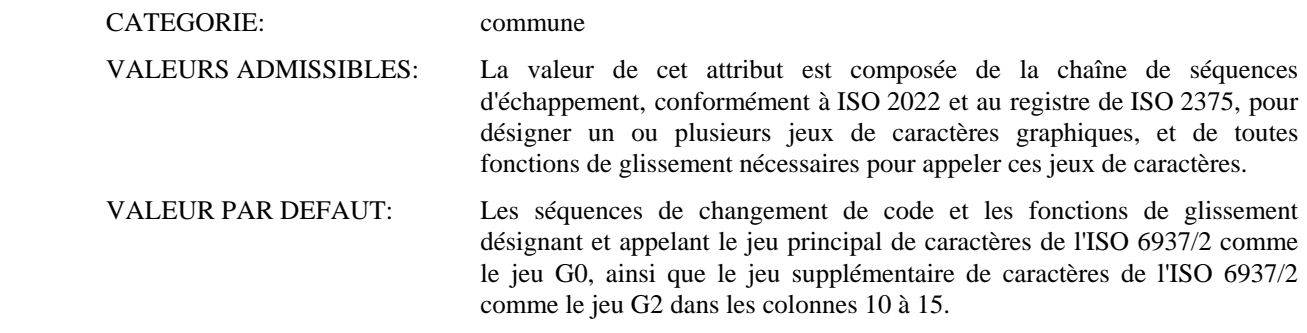

# DEFINITION:

Cet attribut spécifie le ou les jeux de caractères graphiques désignés et/ou appelés au début du composant de

base.

# REMARQUES:

 D'autres jeux de caractères graphiques peuvent être désignés et/ou appelés à l'intérieur du contenu d'un composant de base au moyen de séquences appropriées de changement d'extension de code et de fonctions de glissement.

# 7.1.9 **sous-répertoire de caractères graphiques** (Graphic Character Subrepertoire)

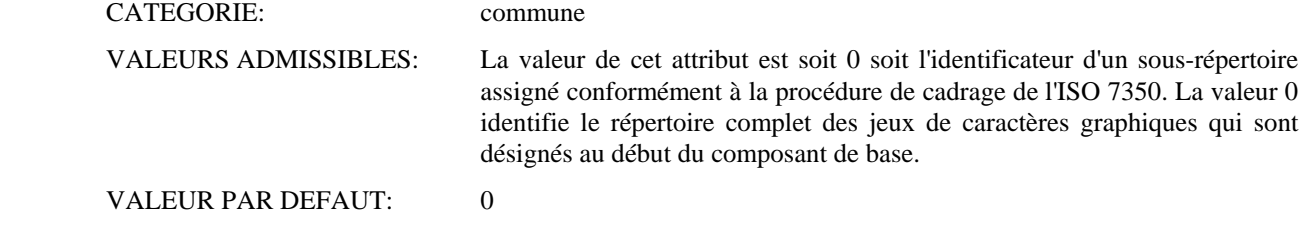

# DEFINITION:

 Cet attribut identifie le sous-répertoire du répertoire de caractères graphiques ISO 6937 utilisé au début du composant de base.

# REMARQUES:

Cet attribut ne s'applique que si l'on utilise les jeux de caractères graphiques de l'ISO 6937.

 D'autres sous-répertoires de caractères graphiques peuvent être appelés dans le contenu d'un composant de base au moyen de la fonction de commande IGS (choix du sous-répertoire graphique).

# 7.1.10 **mise en valeur graphique** (Graphic rendition)

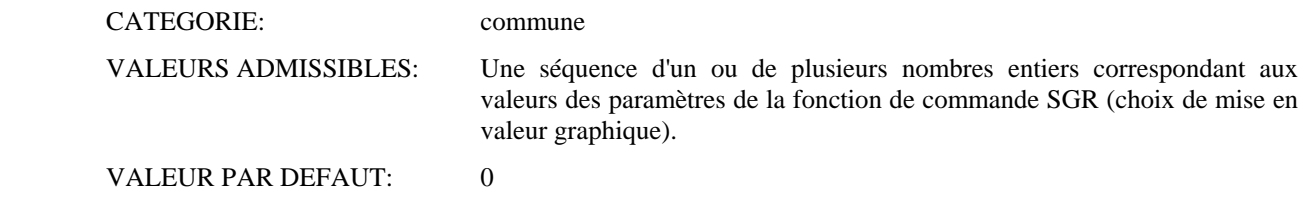

# DEFINITION:

 Cet attribut spécifie les paramètres de mise en valeur pour les polices, le soulignement, etc., qui s'appliquent au début du composant de base (voir le § 6.1).

# REMARQUES:

 La mise en valeur graphique peut être modifiée dans le contenu d'un composant de base au moyen de la fonction de commande SGR (choix de mise en valeur graphique).

*Remarque* - Si plus d'un paramètre de mise en valeur graphique est codé, c'est à l'usager qu'il incombe alors de s'assurer que ces paramètres sont compatibles.

#### 7.1.11 **itémisation** (Itemization)

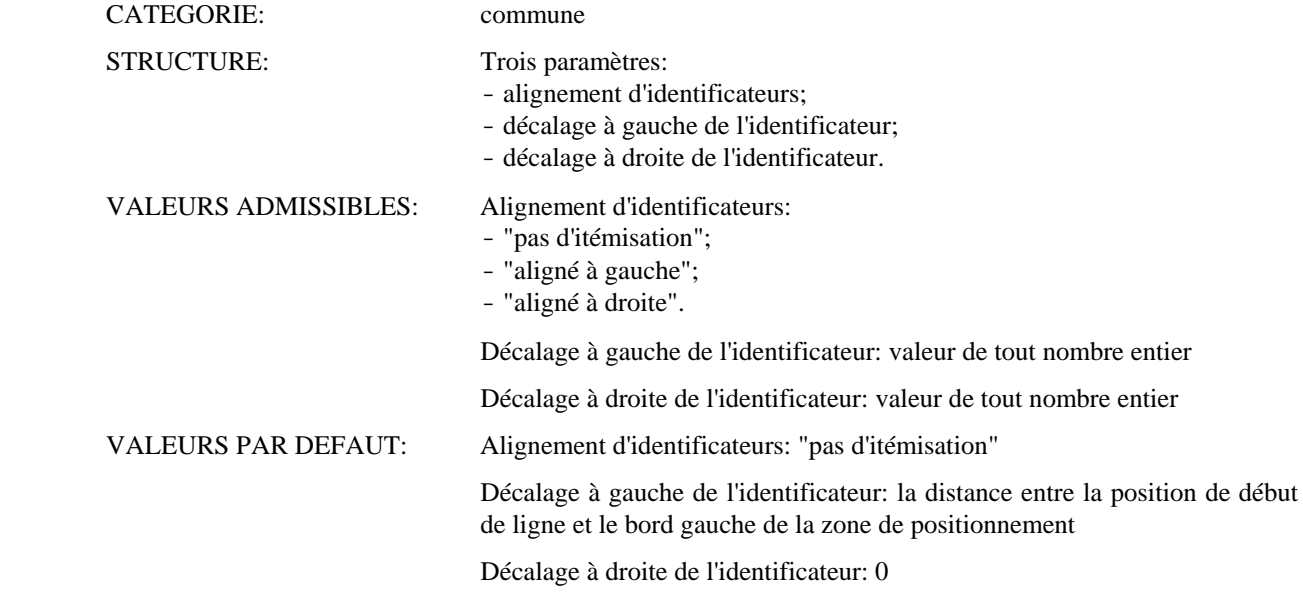

#### DEFINITION:

 Cet attribut spécifie le placement d'un identificateur d'article qui commencera le composant de base (voir le § 5.2.9)

 Si la valeur du paramètre "alignement des identificateurs" est "pas d'itémisation", aucun identificateur d'articles ne sera alors présent.

 Pour les autres valeurs du paramètre "alignement des identificateurs", les paramètres "décalage à gauche de l'identificateur" et "décalage à droite de l'identificateur" spécifient les décalages, en SMU, par rapport à la position de début de ligne le long du trajet-caractères qui identifient, respectivement, le bord gauche et le bord droit d'une portion de boîtier ligne dans laquelle l'identificateur d'article sera formaté. Ces décalages peuvent être positifs (dans le sens du trajet-caractères), négatifs (dans le sens contraire au trajet-caractères) ou zéro.

 L'identificateur d'article se compose de tous les caractères graphiques précédant la première apparition de la fonction de commande CR (retour chariot) dans le composant de base. Le contenu du composant de base suivant cette commande CR sera formaté comme spécifié dans l'attribut de présentation "décalage de la première ligne".

 Les valeurs du paramètre "alignement des identificateurs" autres que "pas d'itémisation" spécifient la méthode de l'alignement des caractères pour l'identificateur d'article.

#### REMARQUES:

 La valeur de l'attribut de présentation "indentation" (voir le § 7.3.1) doit être établie de telle sorte que le déplacement de la position de début de ligne par rapport au bord gauche de la zone de positionnement soit suffisant pour permettre de mettre en images l'identificateur d'article à l'intérieur de la zone de positionnement.

L'itémisation ne peut être modifié dans le contenu d'un composant de base.

# 7.1.12 **décalage de crénage**

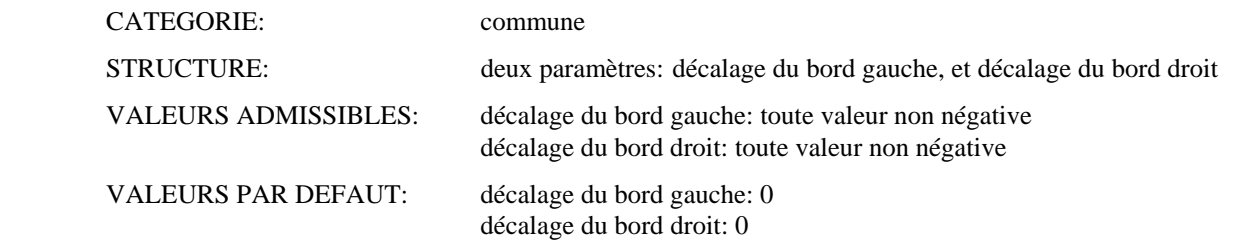

# DEFINITION:

 Cet attribut spécifie le décalage de crénage sous forme de paire de valeurs de nombres entiers en SMU (voir le § 5.1.6). Le paramètre "décalage du bord gauche" spécifie la distance à partir du bord de l'objet physique de base jusqu'au bord gauche de la zone de positionnement. Le paramètre "décalage du bord droit" spécifie la distance depuis le bord de l'objet physique de base jusqu'au bord droit de la zone de positionnement.

#### REMARQUES:

Le décalage de crénage ne peut être modifié dans le contenu d'un composant de base.

# 7.1.13 **repères de tabulations** (Line layout table)

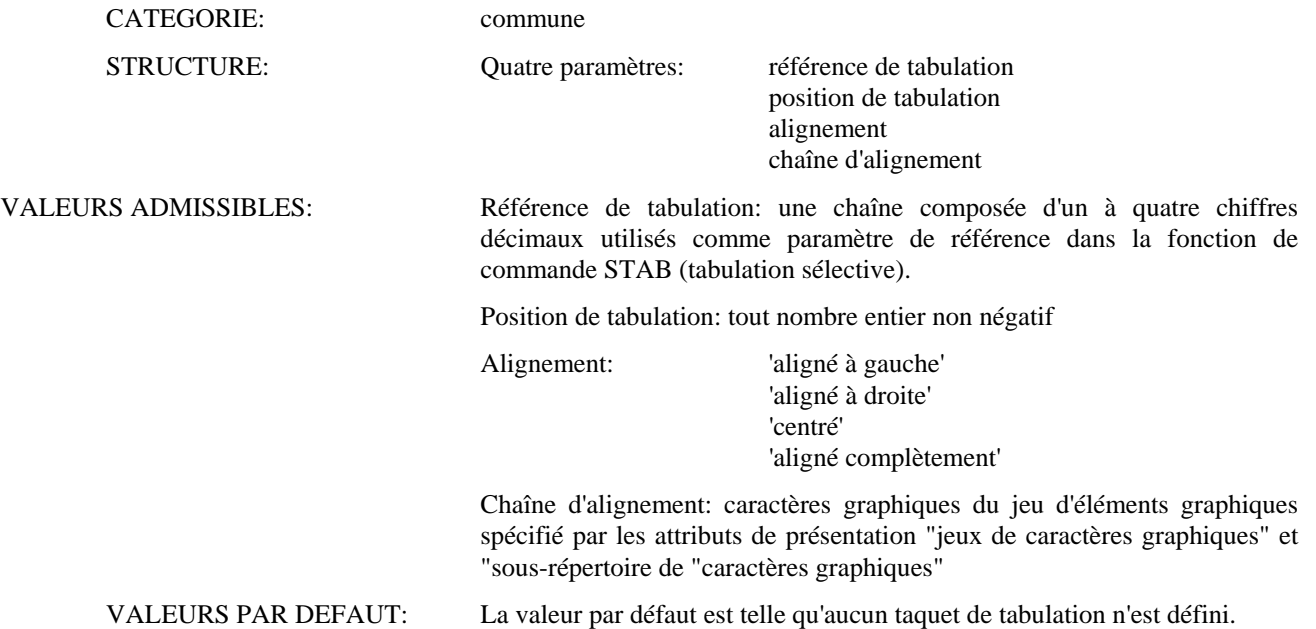

# DEFINITION:

 Cet attribut spécifie les positions et les types d'une séquence de taquets de tabulation (voir le § 5.2.3). La valeur du paramètre "position de tabulation" spécifie la distance en SMU, dans le sens du trajet-caractères, entre le bord gauche de la zone de positionnement et le taquet de tabulation.

#### REMARQUES:

 Lorsque cet attribut spécifie des taquets de tabulation, on présume que l'attribut de présentation "alignement" a la valeur 'aligné à gauche' (voir le § 7.1.1).

La chaîne d'alignement n'est présente que si l'alignement est 'aligné autour'.

Les taquets de tabulation ne peuvent être modifiés dans le contenu d'un composant de base.

#### 7.1.14 **progression-lignes** (Line progression)

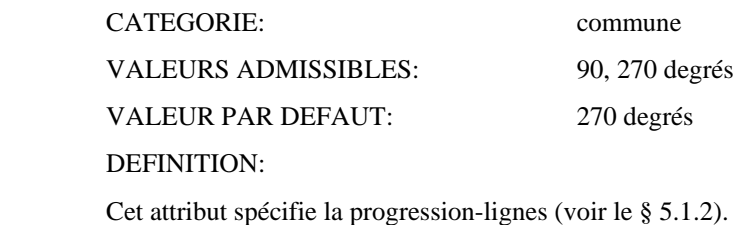

REMARQUES:

La progression-lignes ne peut être modifiée dans le contenu d'un composant de base.

# 7.1.15 **espacement-ligne** (Line spacing)

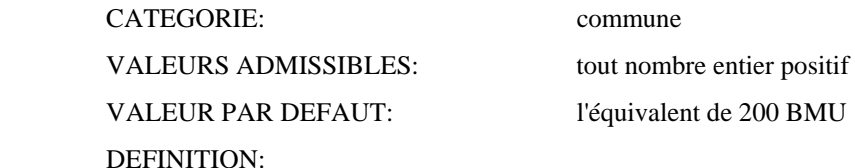

Cet attribut s'applique uniquement lorsque l'espacement-ligne proportionnel n'est pas exécuté par le processus

de formatage de contenu. Dans ce cas, il spécifie l'espacement-ligne applicable au début du composant de base (voir le § 5.3).

La valeur de cet attribut est un nombre entier spécifiant la distance en SMU.

# REMARQUES:

 L'espacement-ligne peut être modifié dans le contenu d'un composant de base au moyen des fonctions de commande SVS (choix de l'espacement-ligne) ou SLS (établissement de l'espacement-ligne).

7.1.16 **crénage en paire** (Pairwise kerning)

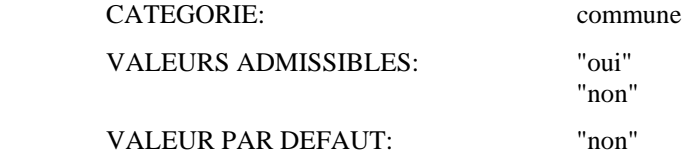

# DEFINITION:

 Cet attribut précise si le crénage en paire doit être effectué sur le contenu pendant le processus de formatage (voir le § 5.2.7).

 La valeur 'oui' indique que le processus de formatage doit effectuer, si possible, le crénage en paire sur le contenu.

La valeur 'non' spécifie que le crénage en paire ne doit pas être réalisé sur le contenu.

REMARQUES:

La spécification du crénage en paire ne peut être modifiée dans le contenu d'un composant de base.

# 7.2 *Attributs physiques de présentation*

7.2.1 **indicateur de formatage** (Formatting indicator)

| CATEGORIE:           | physique       |
|----------------------|----------------|
| VALEURS ADMISSIBLES: | 'oui'<br>'non' |
| VALEUR PAR DEFAUT:   | 'non'          |
| DEFINITION:          |                |

 Cet attribut indique si le contenu d'un composant de base a été formaté par un processus de formatage de contenu ou non.

 La valeur 'oui' signifie que le contenu du composant physique de base concerné contient des fonctions de commande physique représentant les effets de toute utilisation de la fonction de commande STAB (tabulation sélective), ou des attributs de présentation "alignement", "décalage de la première ligne", "itémisation" et/ou "crénage en paire" (voir le § 12.2.1.3.1).

#### REMARQUES:

La spécification de l'alignement ne peut être modifiée dans le contenu d'un composant de base.

*Remarque* - Dans un échange de documents, le destinataire peut profiter de cet attribut uniquement s'il a une police de caractères similaire à celle de l'expéditeur, c'est-à-dire si la police a la même largeur pour chaque caractère que celle de l'expéditeur.

# 7.2.2 **décalage initial** (Initial offset)

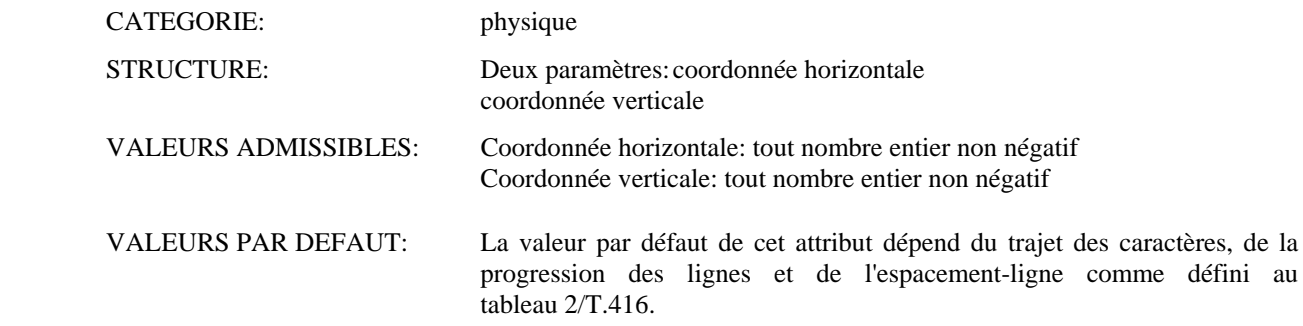

# TABLEAU 2/T.416

# Valeurs par défaut de l'attribut de présentation "décalage initial"

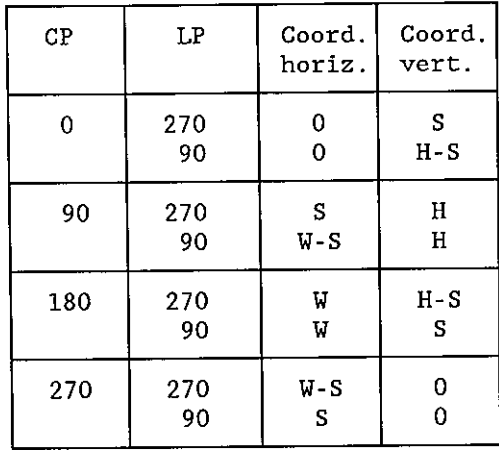

 $CP$ Traiet-caractères

Progression-lignes LP

- Dimension horizontale du composant de base W
- Dimension verticale du composant de base  $\mathbf H$
- Partie supérieure du premier boîtier ligne S

# DEFINITION:

Cet attribut spécifie la position du point initial (voir le § 5.3).

 Les valeurs des paramètres "coordonnée horizontale" et "coordonnée verticale" spécifient les coordonnées horizontale et verticale, en SMU, du point initial par rapport au coin supérieur gauche du composant de base. La coordonnée horizontale est mesurée positivement à partir de l'axe vertical vers la droite et la coordonnée verticale est mesurée positivement à partir de l'axe horizontal vers le bas.

# REMARQUES:

La position du point initial ne peut être modifiée dans le contenu d'un composant de base.

7.3 *Attributs logiques de présentation* 

#### 7.3.1 **indentation**

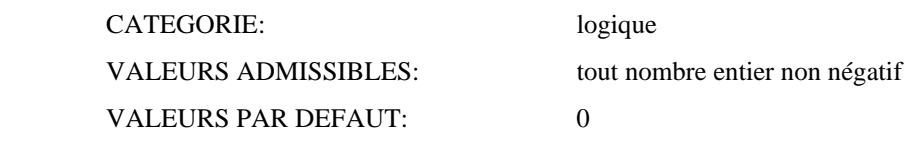

DEFINITION:

 Cet attribut spécifie la distance, dans le sens du trajet-caractères, depuis le bord gauche de la zone de positionnement au point initial de l'objet physique de base dans lequel le contenu du composant logique de base est formaté (voir la figure 10/T.416). La distance est spécifiée en SMU.

# REMARQUES:

L'indentation ne peut être modifiée dans le contenu d'un composant de base.

7.3.2 **taille**-**orphelin** (Orphan Size)

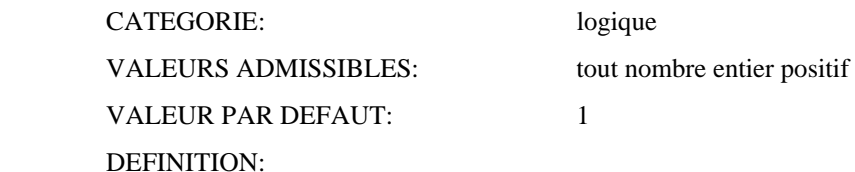

 Cet attribut ne s'applique que si un processus de formatage du contenu aboutissait à ce que l'objet logique de base soit formaté en deux objets physiques de base ou plus; par exemple, à la limite d'une page ou d'un cadre.

 La valeur de cet attribut spécifie le nombre minimal de lignes de contenu devant être placées dans le premier objet physique de base.

 Si le nombre de lignes restant dans le premier objet physique de base est inférieur à la valeur de cet attribut, tout le contenu est formaté dans les objets physiques ultérieurs.

#### REMARQUES:

La taille-orphelin ne peut être modifiée dans le contenu d'un composant de base.

7.3.3 **espacement-ligne** (Proportional line spacing)

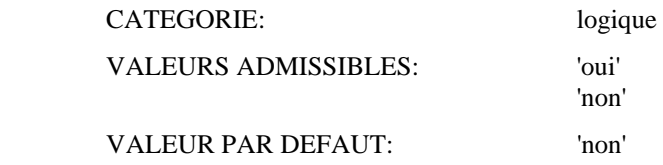

#### DEFINITION:

 Cet attribut spécifie comment le processus de formatage du contenu détermine la distance entre les lignes de référence de deux boîtiers ligne successifs.

 Si la valeur est 'oui', l'espacement-ligne est variable et le processus de présentation de contenu tient compte de la partie inférieure de la première case de ligne et de la partie supérieure du deuxième boîtier ligne.

 Si la valeur est 'non', l'espacement-ligne ne dépend pas du contenu des boîtiers ligne, mais il est déterminé à partir des valeurs établies par l'attribut de présentation "espacement ligne" ou des fonctions de commande SLS (établissement de l'espacement-ligne) et SVS (choix de l'espacement ligne).

# 7.3.4 **taille**-**veuve** (Widow size)

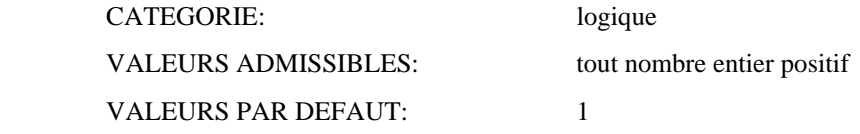

DEFINITION:

 Cet attribut ne s'applique que si le processus de formatage du contenu aboutissait à ce que l'objet logique de base soit formaté en deux objets physiques de base ou plus; par exemple, à la limite d'une page ou d'un cadre.

 La valeur de cet attribut spécifie le nombre minimal de lignes du contenu devant être placées dans le dernier objet physique de base.

 Si le nombre de lignes dans le dernier objet physique de base est inférieur à la valeur de cet attribut, un nombre suffisant de lignes sera supprimé de la fin du précédent objet physique de base pour répondre à cette condition.

# REMARQUES:

La taille-veuve ne peut être modifiée dans le contenu de composant de base.

 Il est possible, par exemple, pour les objets physiques de base courts, que, en satisfaisant à cette condition et aux conditions de l'attribut de présentation "taille-orphelin", la totalité du contenu soit retiré du premier objet physique de base.

7.4 *Attributs de classe d'architecture de contenu* 

# 7.4.1 *Classe d'architecture de contenu*

 La valeur de l'attribut "classe d'architecture de contenu" d'une description de composant de base conforme à la présente Recommandation est un identificateur d'objet ASN.1 ayant des valeurs ci-après:

- { 2 8 2 6 0 } pour la classe d'architecture de contenu formaté;
- { 2 8 2 6 1 } pour la classe d'architecture de contenu retraitable;
- { 2 8 2 6 2 } pour la classe d'architecture de contenu retraitable formaté.
- 7.4.2 *Type de contenu*

 L'attribut de la classe d'architecture de contenu "type de contenu" ne peut être utilisé pour spécifier l'une quelconque des classes d'architecture de contenu définies dans la présente Recommandation.

# 7.5 *Interactions entre les attributs de présentation et les directives de formatage*

 L'attribut "concaténation" de l'architecture du document (voir la Recommandation T.412) s'applique aux portions de contenu appartenant à la même classe d'architecture de contenu de caractères. Lorsque la concaténation (enchaînement) intervient effectivement, suite à une directive de formatage "concaténation" (enchaînement), alors pour les attributs de présentation suivants:

- alignement,
- polices de caractères.
- orientation des caractères,
- trajet-caractères,
- format de la première ligne,
- indentation,
- itémisation.
- décalage de crénage,
- repères de tabulations,
- progression-lignes,
- taille-orphelin.
- crénage en paire,
- taille-veuve,

toute valeur spécifiée pour le premier composant de la séquence enchaînée s'applique à tous les composants de la séquence. En conséquence, dans le cas des attributs de présentation, les valeurs spécifiées pour le premier composant l'emportent sur les valeurs des autres composants dans la séquence.

# **8 Attributs de portions de contenu de caractères**

#### 8.1 *Attributs de codage communs*

 La valeur de l'attribut "type de codage" d'une description de portion de contenu conforme à la présente Recommandation est un identificateur d'objet ASN.1 ayant la valeur { 2 8 3 6 0 }.

#### 8.2 *Autres attributs de codage*

 Aucun autre attribut de codage n'a été défini pour les portions de contenu conformes à la présente Recommandation.

# **9 Définitions formelles des types de données dépendant de l'architecture de contenu de caractère**

#### 9.1 *Introduction*

 La présente section contient les définitions formelles, en notation ASN.1 (définie dans ISO 8824), des types de données qui dépendent de l'architecture de contenu de caractère.

Ces types sont:

- représentation des attributs de présentation spécifiques de l'architecture de contenu de caractère dans les composants de base, les styles de présentation et les listes de valeurs par défaut;
- représentation des attributs de codage spécifiques de l'architecture de contenu de caractère dans les portions de contenu;
- représentation des valeurs non essentielles des attributs de présentation de l'architecture de contenu de caractère ainsi que des paramètres de fonctions de commande dans le profil de document;
- représentation des valeurs non essentielles des attributs de codage de l'architecture de contenu de caractère dans le profil de document;
- représentation des valeurs par défaut non normalisées des attributs de présentation de l'architecture de contenu de caractère et des attributs de codage dans le profil de document.

# 9.2 *Représentation des attributs de présentation*

 Le type de données "attributs de caractères" contient un jeu de types de données subalternes qui spécifient les attributs de présentation des caractères. Certains de ces types de données subalternes sont élémentaires mais d'autres sont structurés et sont eux-mêmes constitués de types de données subalternes. Le format de ces types de données est indiqué ci-après.

 Le sous-jeu de types de données subalternes pouvant intervenir dans un cas particulier du type de données "attributs de caractères" dépend de l'architecture de contenu de caractère particulière spécifiée.

Attributs de présentation des caractères { 2 8 1 6 2 }

 $DEFINITIONS = BEGIN$ 

 EXPORTS Attributs de caractères, Un angle sur quatre, Un angle sur deux, Alignement, Mise en valeur graphique, Décalage de crénage, Espacement-ligne proportionnel, Crénage en paire;

# Attributs de caractères ::= SET {

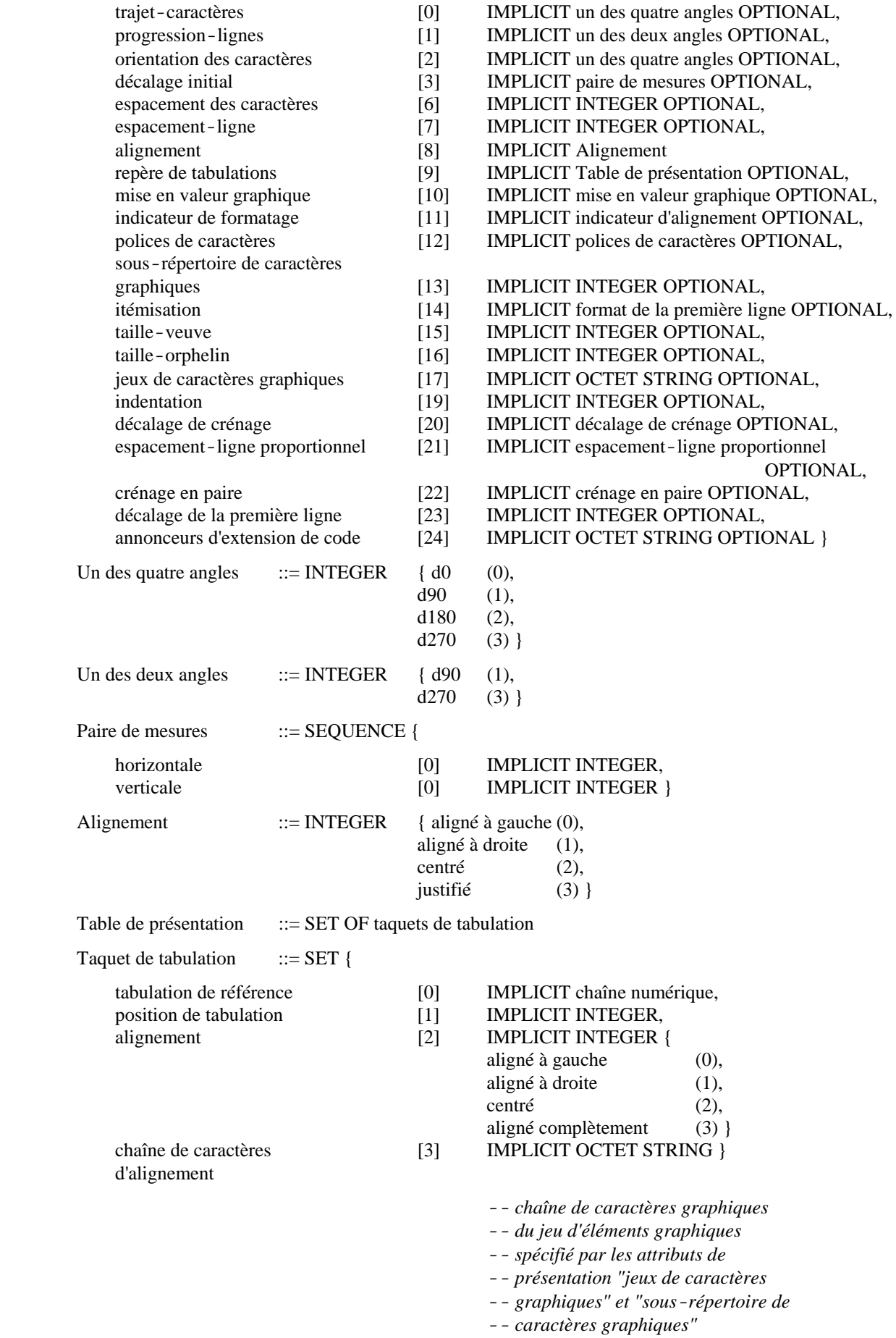

Mise en valeur graphique ::= SET OF aspect de mise en valeur graphique

Polices de caractères ::= SET {

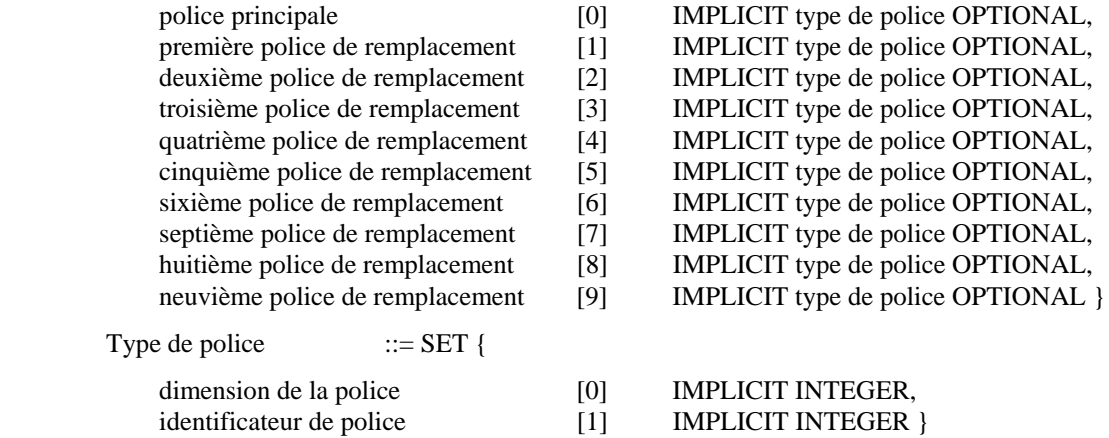

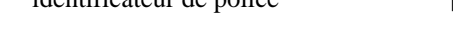

Aspect de mise en valeur ::= INTEGER {

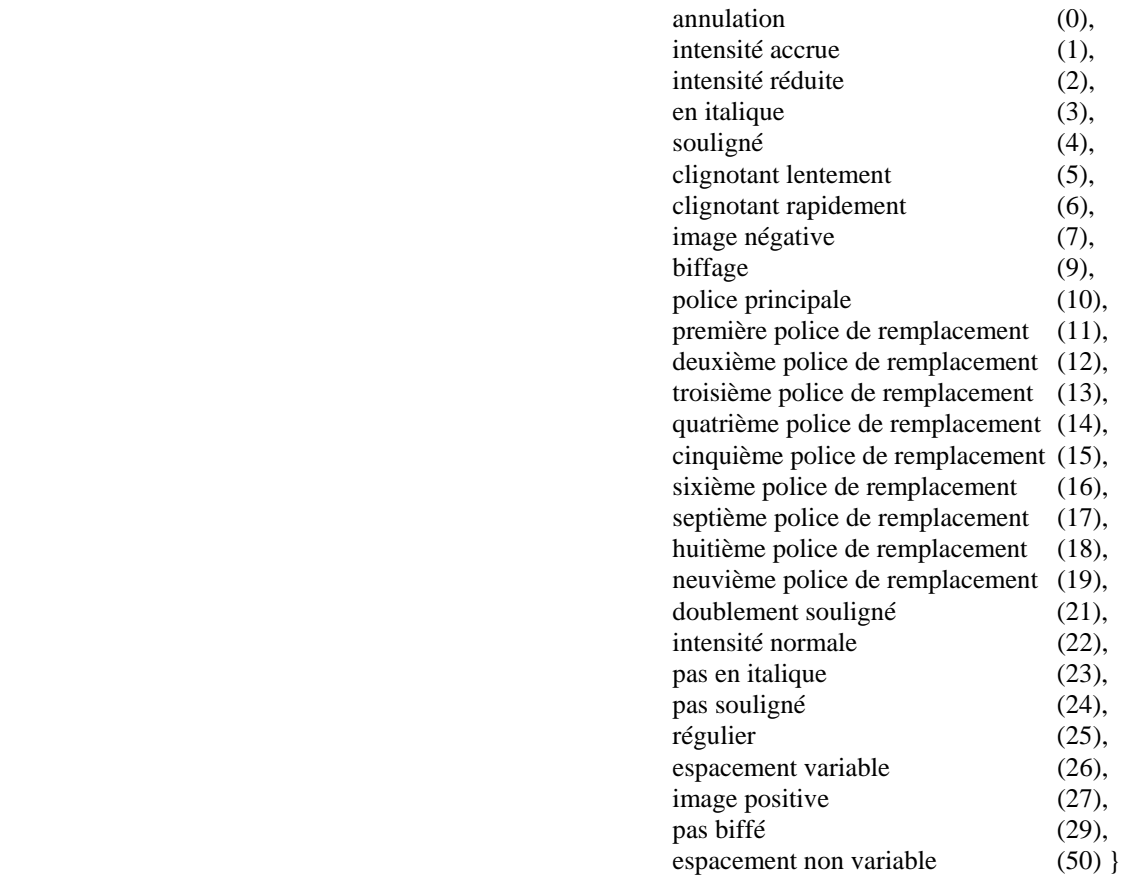

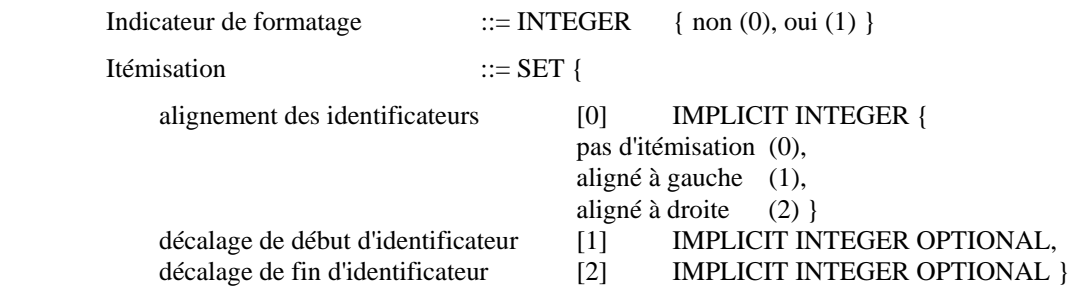

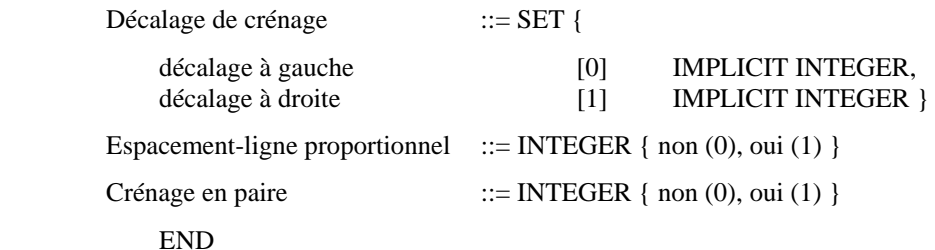

9.3 *Représentation des attributs de codage* 

Attributs de codage de caractères ::= { 2 8 1 6 3 }

DEFINITIONS ::= BEGIN

EXPORT Attributs de codage de caractères;

Attributs de codage de caractères ::= SET { }

 *-- pas d'attributs de codage de caractères -- définis dans ISO 8613* 

END

9.4 *Représentation des caractéristiques non essentielles et des défauts non normalisés* 

Attributs de profil de caractères { 2 8 1 6 4 }

DEFINITIONS ::= BEGIN

 EXPORTS Caractéristiques de présentation de caractères, Attribut de codage de caractères, Défauts de contenu de caractère;

 IMPORTS Un des quatre angles, Un des deux angles, Alignement, Mise en valeur graphique, Décalage de crénage, Espacement-ligne proportionnel, Crénage en paire,

A PARTIR DES Attributs de présentation des caractères;

# *-- voir le § 9.2.*

Caractéristiques de présentation de caractères ::= CHOICE {

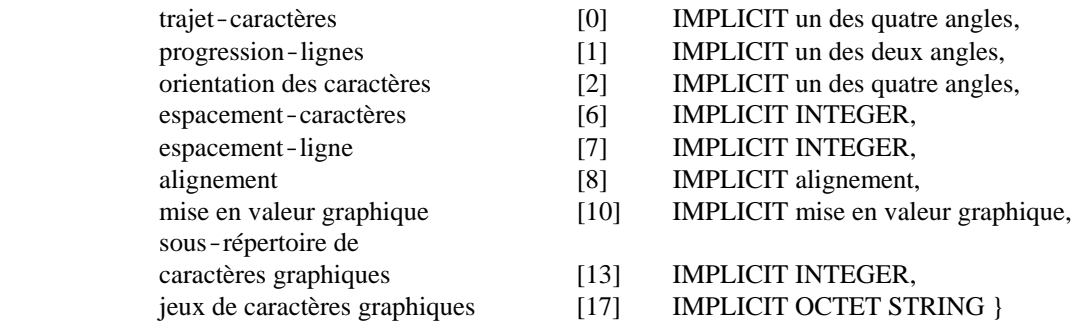

Attribut de codage de caractères ::= NULL

- *-- pas d'attributs de codage de*
- *-- caractères définis dans la présente*

 *-- Recommandation.* 

Défauts de contenu de caractère ::= SET {

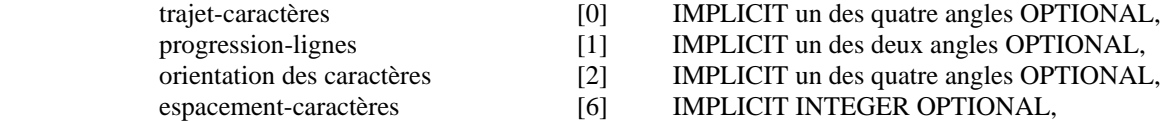

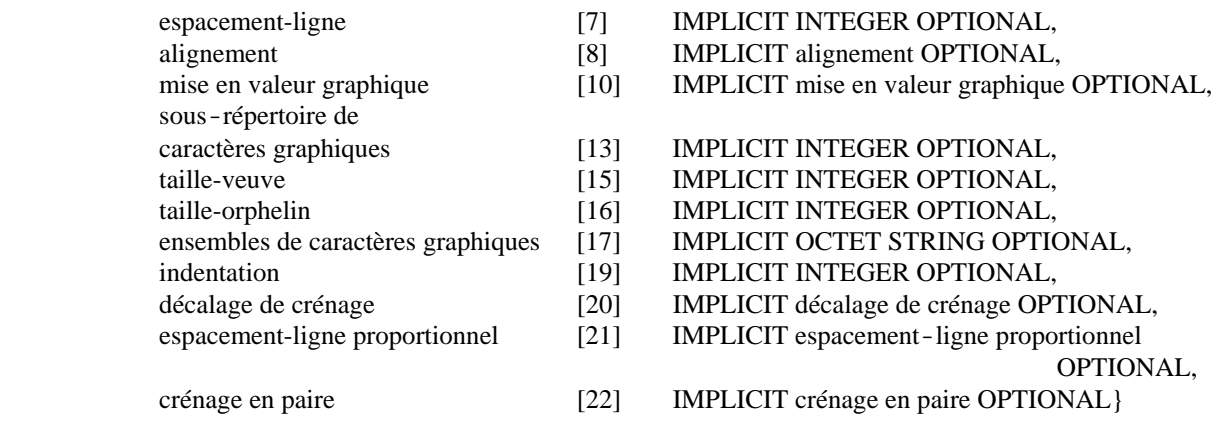

END

# **10 Caractères graphiques**

 Le jeu de caractères graphiques utilisé dans le contenu d'un composant de base ainsi que leur représentation codée sont spécifiés par les attributs de présentation "jeux de caractères graphiques" et "sous-répertoire de caractères graphiques" ainsi que par les fonctions de commande associées, c'est-à-dire les fonctions de commande d'extension de code et la fonction de commande IGS (Identification du sous-répertoire graphique) comme décrit ci-après:

- jeux de caractères graphiques: cet attribut de présentation spécifie les jeux de caractères graphiques désignés et/ou appelés au début du composant de base. La spécification des jeux de caractères graphiques par cet attribut implique la définition d'un répertoire de caractères graphiques et d'une représentation codée unique pour chaque caractère de ce répertoire;
- sous-répertoire de caractères graphiques: cet attribut de présentation peut être utilisé lorsque les jeux de caractères graphiques désignés sont ceux de l'ISO 6937, pour limiter le répertoire des caractères graphiques à un sous-ensemble du répertoire impliqué par la spécification des jeux de caractères graphiques. L'utilisation de cet attribut n'a pas d'incidence sur les représentations codées des caractères graphiques;
- fonctions de commande d'extension de code: ces fonctions de commande peuvent être utilisées dans le contenu d'un composant de base pour modifier les désignations et/ou les appels des jeux de caractères graphiques à partir de ceux spécifiés par l'attribut de présentation "jeux de caractères graphiques";
- IGS (Identification du sous-répertoire graphique): cette fonction de commande peut être utilisée dans le contenu d'un composant de base lorsque les jeux de caractères graphiques désignés sont ceux de l'ISO 6937 pour modifier le sous-répertoire à partir de celui spécifié par l'attribut de présentation "sous-répertoire de caractères graphiques".

 Lorsque les attributs de présentation "jeux de caractères graphiques" et "sous-répertoire de caractères graphiques" ne sont pas spécifiés pour un composant de base, leurs valeurs sont déterminées à l'aide du mécanisme de recherche de valeur implicite défini dans la Recommandation T.412, comme pour tout autre attribut de présentation.

# **11 Définition des fonctions de commande et du caractère ESPACE**

Les fonctions de commande se répartissent dans les quatre catégories suivantes:

- les fonctions de commande partagées, dont celle de commande d'extension de code, qui sont applicables à toutes les classes d'architectures de contenu de caractère;
- les fonctions de commande physiques, qui sont applicables uniquement aux architectures de contenu de caractère de forme formatée et de forme retraitable formatée;
- les fonctions de commande logiques, qui sont applicables uniquement aux architectures de contenu de caractère de forme retraitable et de forme retraitable formatée;
- les délimiteurs, qui servent à délimiter les caractères graphiques et/ou les fonctions de commande partagées introduits par suite d'un processus de formatage. Les délimiteurs sont utilisables uniquement dans le cas d'architectures de contenu de caractère de forme retraitable formatée.

Les fonctions de commande de ces quatre catégories sont définies aux  $\S$  11.1 à 11.4 respectivement; le  $\S$  11.5 définit le caractère ESPACE. La répartition des fonctions de commande entre les quatre catégories est résumée au tableau 3/T.416.

Les fonctions de commande qui n'ont pas été expressément incluses dans la présente section sont les suivantes:

- les caractères d'introduction de séquence ESC (Changement de code) et CSI (Caractère d'introduction de séquence de commande) dont l'emploi dans l'architecture de contenu de caractère est autorisé lorsqu'ils sont nécessaires pour représenter un caractère graphique, un caractère espace ou une fonction de commande;
- les caractères de fin de ligne:
	- a) un caractère de fin de ligne adaptable est représenté par une fonction de commande CR (Retour chariot), puis une fonction de commande LF (Changement de ligne), dans cet ordre, où CR et LF sont compris entre une paire de délimiteurs SOS (Début de chaîne) et ST (Caractère de fin de chaîne);
	- b) un caractère de fin de ligne permanente est représenté par une fonction de commande LF (Changement de ligne) intervenant immédiatement à la suite d'une fonction de commande CR (Retour chariot) ou d'une autre fonction LF, où toute la séquence CR et LF n'est PAS comprise entre un délimiteur SOS (Début de chaîne) et un délimiteur ST (Caractère de fin de chaîne).
- 11.1 *Fonctions de commande communes*
- 11.1.1 *CR - Retour chariot (Carriage return)*

 Fonction de commande permettant de ramener la position active au point de début de ligne mais pas de la déplacer dans le sens de progression des lignes.

*Remarque* - CR est utilisée conjointement avec la fonction de commande LF (Changement de ligne) pour ramener la position active au point de début de ligne d'une nouvelle ligne de texte. Elle est également utilisée pour ramener la position active à la position de début de ligne, par exemple, après un identificateur d'article (voir le § 7.1.11). CR ne doit pas être utilisée de manière à produire une surimpression d'images de caractères.
#### TABLEAU 3/T.416

#### Fonctions de commande

Fonctions de commande partagées  $CP$ Retour chariot Composition des caractères graphiques  $ccc$ Identification du sous-répertoire graphique **TGS** LF. Changement de ligne PLD Interligne partiel vers le bas Interligne partiel vers le haut PLU Etablissement de l'espacement-caractères SCS Choix de la mise en valeur graphique **SGR** Choix de l'espacement-caractères SHS Etablissement de l'espacement-ligne SLS<sup>3</sup> Début de chaîne inverse SRS STAB Tabulation sélective **SUB** Caractère de remplacement Choix de l'espacement-ligne **SVS VPB** Position de ligne en arrière **VPR** Position de ligne en avant Fonctions de commande physiques BS Espace arrière **HPB** Retour arrière de caractère **HPR** Avancée relative de caractère Pas de justification **JFY** SACS Etablissement d'un écart supplémentaire entre les caractères SRCS Etablissement d'un écart de caractères réduit Choix de la largeur du caractère espace SSW Fonctions de commande logiques Coupure autorisée ici **RPH** Pas de coupure ici **NBH PTX** Textes parallèles Délimiteurs sos Début de chaîne  ${\tt ST}$ Fin de chaîne

11.1.2 *GCC - Composition de caractères graphiques (Graphic character composition)* 

 Fonction de commande avec un paramètre spécifiant que plusieurs caractères graphiques peuvent être regroupés en un symbole graphique.

Ce paramètre peut prendre la valeur 0, 1 ou 2.

 GCC avec la valeur 0 indique que les deux caractères graphiques qui suivront doivent être présentés sous la forme d'un symbole unique.

 GCC avec la valeur 1 indique le début, et la valeur 2 la fin, d'une chaîne de caractères graphiques qui doivent être présentés sous la forme d'un symbole unique.

Ce paramètre a pour valeur par défaut 0.

#### 11.1.3 *IGS - Identification du sous-répertoire graphique (Identify graphic subrepertoire)*

 Fonction de commande avec un paramètre sélectif servant à indiquer qu'un sous-répertoire du répertoire de caractères graphiques de la norme ISO 6937 sera utilisé dans le texte qui suivra. Tous les jeux de caractères graphiques utilisés pour représenter le sous-répertoire de caractères graphiques indiqué doivent être explicitement ou implicitement désignés, avant que l'IGS n'intervienne, mais n'ont pas à être appelés.

 L'identification du sous-répertoire de caractères graphiques peut être modifiée en n'importe quel point d'un document et prend immédiatement effet. Il convient de ne pas utiliser de caractères graphiques différents de ceux qui sont spécifiés dans le sous-répertoire, après que l'IGS soit intervenue. L'effet de l'identification du sous-répertoire de caractères graphiques cesse sitôt:

- qu'intervient une autre IGS;
- que prend fin l'objet de base utilisé;
- qu'un jeu de caractères graphiques est désigné.

Le paramètre a pour valeur par défaut zéro.

 La valeur du paramètre autre que zéro est l'identificateur affecté à un sous-répertoire du répertoire de la norme ISO 6937 conformément à la procédure d'enregistrement spécifiée dans la norme ISO 7350.

 La valeur de paramètre zéro identifie le répertoire complet des jeux de caractères graphiques actuellement désignés.

 En l'absence d'une IGS, on utilise le sous-répertoire identifié par l'attribut de présentation "sous-répertoire de caractères graphiques" ou, à défaut, le répertoire complet des jeux de caractères graphiques actuellement désignés.

*Remarque* - L'utilisation d'IGS dans les profils d'application de documents fondés sur les Recommandations de la série T.410 est déconseillée. IGS est incluse dans cette partie de la norme ISO 8613 uniquement pour compatibilité avec certaines applications existantes telles que celles fondées sur la Recommandation T.61 (1984).

## 11.1.4 *LF - Changement de ligne (Line feed)*

 Une fonction de commande qui permet de déplacer la position active dans le sens de progression des lignes, mais pas dans le sens du trajet-caractères. L'ampleur du déplacement (largeur de l'espacement-ligne) est celle qui a été spécifiée lors de la mise en œuvre la plus récente des fonctions de commande SLS (Etablissement de l'espacement-ligne) ou SVS (Choix de l'espacement-ligne), le cas échéant, ou par l'attribut de présentation "espacement-ligne".

L'utilisation de la fonction LF est limitée aux cas suivants:

- au début du contenu d'un élément physique de base;
- immédiatement après une fonction de commande CR (Retour chariot);
- immédiatement après une autre fonction LF.

#### 11.1.5 *PLD - Interligne partiel vers le bas (Partial line down)*

 Fonction de commande qui déclenche la restitution des indices inférieurs des caractères graphiques, ou met fin à la restitution des indices supérieurs.

La fonction PLD met fin à la restitution des indices supérieurs lorsque celle-ci est mise en œuvre; si tel n'est pas le cas, elle déclenche la restitution des indices inférieurs.

 La mise en œuvre de la fonction PLD, pour qu'elle déclenche la restitution des indices inférieurs, doit être suivie d'une fonction de commande PLU (Interligne partiel vers le haut) sur la même ligne avant qu'une autre fonction PLD ou une fonction de commande LF (Changement de ligne) soit utilisée.

 La fonction PLD n'affecte pas la position des lignes sur lesquelles est mise en œuvre la mise en valeur graphique 'soulignement', 'biffage' ou 'double soulignement' quand la mise en œuvre de cette restitution graphique est antérieure à la mise en œuvre de la fonction PLD.

*Remarque 1* - La mise en œuvre de la restitution des indices inférieurs par la fonction PLD peut être assurée au moyen de polices spéciales de caractères et/ou par un déplacement de la position active ne dépassant pas un demi-interligne.

*Remarque 2* - La mise en valeur graphique 'soulignement' peut avoir été affectée, avant la mise en œuvre de la fonction PLD, par la fonction de commande SGR (Choix de la mise en valeur graphique) ou par le caractère de soulignement sans interligne (voir la norme ISO 6937).

### 11.1.6 *PLU - Interligne partiel vers le haut (Partial line up)*

 Fonction de commande qui déclenche la restitution des indices supérieurs des caractères graphiques, ou met fin à la restitution de leurs indices inférieurs.

 La fonction PLU met fin à la restitution des indices inférieurs lorsque celle-ci est mise en œuvre. Si tel n'est pas le cas, elle déclenche la restitution des indices supérieurs.

 La mise en œuvre de la fonction PLU, pour qu'elle déclenche la restitution des indices supérieurs, doit être suivie d'une fonction de commande PLD (Interligne partiel vers le bas) sur la même ligne avant qu'une autre fonction PLU ou une fonction de commande LF (Changement de ligne) soit utilisée.

 La fonction PLU n'affecte pas la position des lignes sur lesquelles est mise en œuvre la mise en valeur graphique 'soulignement', 'biffage' ou 'double soulignement' quand la mise en œuvre de cette mise en valeur graphique est antérieure à la mise en œuvre de la fonction PLU.

*Remarque 1* - La mise en œuvre de la restitution des indices supérieurs par la fonction PLU peut être assurée au moyen de polices spéciales de caractères et/ou par un déplacement de la position active ne dépassant pas un demi-interligne.

*Remarque 2* - La mise en valeur graphique 'soulignement' peut avoir été affectée, avant la mise en œuvre de la fonction PLU, par la fonction de commande SGR (Choix de la mise en valeur graphique) ou par le caractère de soulignement sans interligne (voir la norme ISO 6937).

### 11.1.7 *SCS - Etablissement de l'espacement*-*caractères (Set character spacing)*

 Une fonction de commande avec un seul paramètre numérique qui spécifie l'espacement-caractères à appliquer aux polices de caractères constantes dans le texte qui doit suivre.

 L'espacement-caractères spécifié prend effet immédiatement et reste en vigueur jusqu'à ce qu'il soit changé par l'intervention ultérieure de SCS ou de la fonction de commande SHS (Choix de l'espacement-caractères) dans le composant de base actuel.

L'espacement-caractères est exprimé comme un multiple intégral de SMU.

La valeur par défaut du paramètre est l'équivalent de 120 BMU.

## 11.1.8 *SGR - Choix de la mise en valeur graphique (Select graphic rendition)*

 Fonction de commande avec un ou plusieurs paramètres sélectifs spécifiant un ou plusieurs aspects de mise en valeur graphique des caractères graphiques et des caractères espace du texte qui doit suivre. Les aspects de mise en valeur graphique là où ils sont spécifiés, prennent effet immédiatement et sont conservés jusqu'à ce que vienne les modifier la prochaine fonction SGR avec une valeur de paramètre appropriée, mise en œuvre dans l'objet de base utilisé.

Le tableau 4/T.416 donne la signification des valeurs de paramètre.

Le paramètre a pour valeur par défaut 0.

 Tout aspect de mise en valeur graphique spécifié par la mise en œuvre d'une fonction SGR, à l'exception des cas signalés dans les remarques 2 et 3 ci-dessous, s'ajoute aux aspects de mise en valeur graphique qui ont pris effet avant la mise en œuvre de cette fonction SGR par suite d'une fonction SGR mise en œuvre antérieurement ou de l'attribut de présentation "mise en valeur graphique" de l'objet de base utilisé.

 Quand la fonction SGR est utilisée pour déclencher le soulignement (simple ou double), ou le biffage, dans le cadre d'une image avec indices inférieurs ou supérieurs - voir les fonctions de commande PLD (Interligne partiel vers le bas) et PLU (Interligne partiel vers le haut) - les lignes sur lesquelles est mise en œuvre cette mise en valeur graphique sont abaissées ou remontées selon que la mise en valeur graphique s'applique aux caractères avec indices inférieurs ou supérieurs.

*Remarque 1* - Plusieurs valeurs de paramètre peuvent être combinées de manière à obtenir, par exemple, des italiques soulignés.

*Remarque 2* - La valeur par défaut du paramètre ne peut pas être combinée à une autre valeur de paramètre.

*Remarque 3* - Lorsqu'une police désignée est appelée, il n'est tenu compte d'aucune spécification de graisse ou d'inclinaison par une valeur de paramètre SGR. Cela s'applique aux valeurs de paramètre 1, 2, 3, 22 et 23. Ces valeurs de paramètre entrent en jeu quand une police principale ou de remplacement, qui n'a pas été désignée, est appelée.

*Remarque 4* - L'utilisation des valeurs de paramètre 26 et 50 dans les profils d'application de document fondés sur les Recommandations de la série T.410 est déconseillée. Ces valeurs sont incluses dans cette partie de la norme ISO 8613 uniquement pour compatibilité avec certaines applications existantes telles que celles fondées sur la Recommandation T.61 (1984).

# TABLEAU 4/T.416

# Valeurs de paramètre pour la fonction SGR

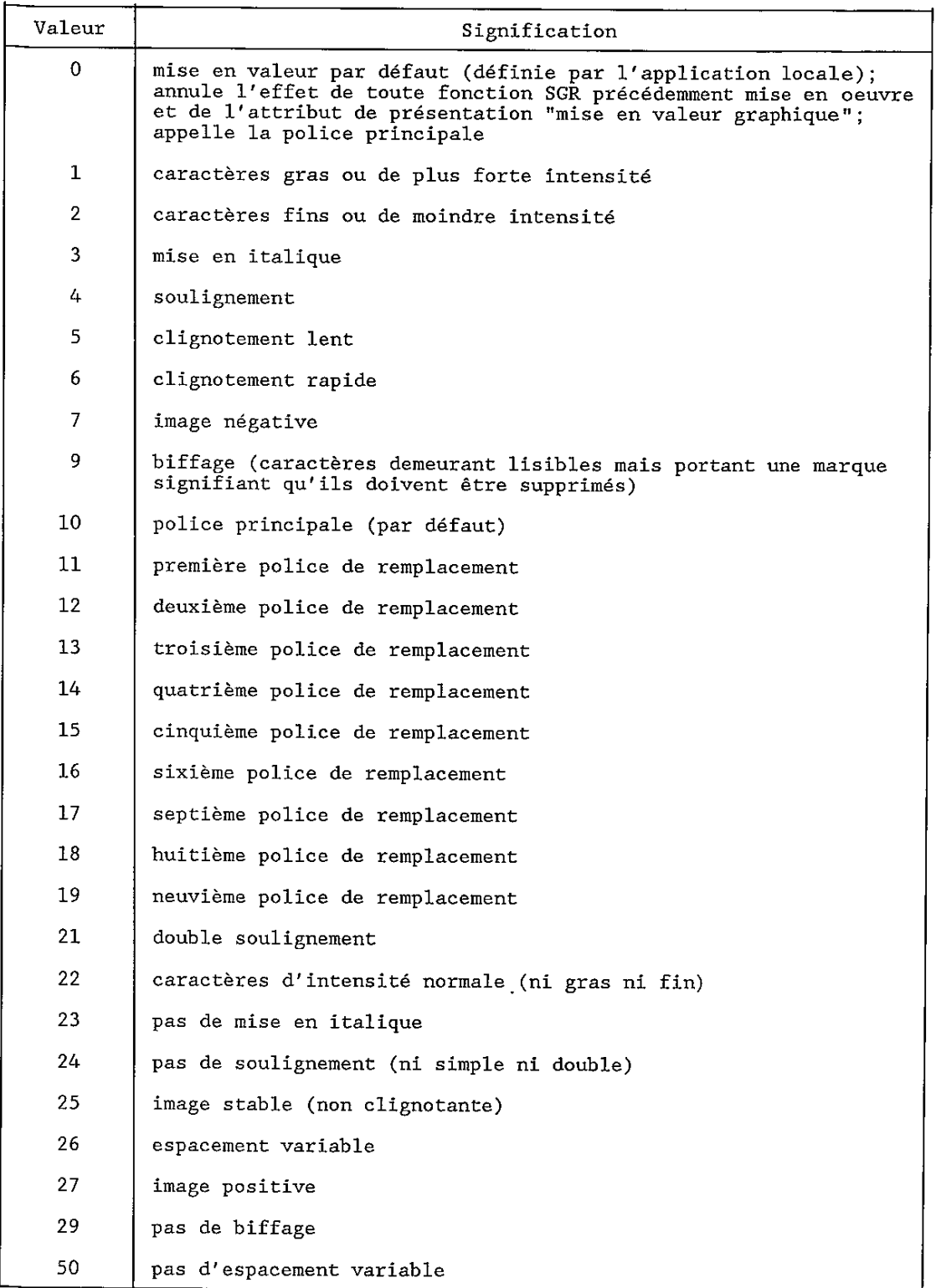

### 11.1.9 *SHS - Choix de l'espacement-caractères (Select character spacing)*

 Fonction de commande avec un paramètre sélectif spécifiant l'espacement-caractères à appliquer aux polices d'espacement constant dans le texte qui doit suivre.

 L'espacement-caractères spécifié reste en vigueur jusqu'à ce qu'il soit changé par l'intervention ultérieure de SHS ou des fonctions de commande SCS (Etablissement de l'espacement-caractères) dans l'objet de base actuel.

La signification de la valeur de paramètre est la suivante:

0 120 BMU

- 1 100 BMU
- 2 80 BMU
- 3 200 BMU
- 4 400 BMU

La valeur par défaut du paramètre est 0.

#### 11.1.10 *SLS - Etablissement de l'espacement-ligne (Set line spacing)*

 Fonction de commande avec un seul paramètre numérique qui spécifie l'espacement-ligne pour le texte qui doit suivre.

 L'espacement-ligne spécifié prend effet immédiatement et reste en vigueur jusqu'à ce qu'il soit changé par l'intervention ultérieure de SLS ou de la fonction de commande SVS (Choix de l'espacement-ligne) dans le composant de base actuel.

L'espacement-ligne est exprimé comme un multiple intégral de SMU.

La valeur par défaut du paramètre est l'équivalent de 200 BMU.

### 11.1.11 *SRS - Début de chaîne inverse (Start reverse string)*

 Fonction de commande avec un paramètre servant à indiquer le début, ou la fin, d'une chaîne de caractères graphiques dont les images se formeront dans le sens contraire à celui du texte immédiatement précédent (voir le § 5.2.4).

La fonction SRS assortie de la valeur de paramètre 1 indique le début de la chaîne.

La fonction SRS avec la valeur de paramètre 0 indique la fin de la chaîne.

 Des caractères de fin de ligne permanente ou adaptable ne doivent pas être utilisés entre les fonctions SRS 1 et SRS 0.

 A la mise en œuvre des fonctions de commande PLD (Interligne partiel vers le bas), PLU (Interligne partiel vers le haut), VPB (Position de ligne en arrière) ou VPR (Position de ligne en avant) dans la chaîne de caractères délimitée par les fonctions SRS 1 et SRS 0, doit correspondre la mise en œuvre des fonctions de commande contraires dans la chaîne. Les chaînes délimitées par SRS peuvent être emboîtées.

#### 11.1.12 *STAB - Tabulation sélective (Selective tabulation)*

 Fonction de commande avec un paramètre sélectif désignant un taquet de tabulation de référence dans un "repère de tabulations" associé (voir le § 7.1.13).

 Cette fonction de commande spécifie le positionnement du texte qui doit suivre, jusqu'à ce qu'intervienne une autre fonction STAB ou jusqu'à la fin de la ligne utilisée.

 Ce texte doit être positionné au taquet de tabulation de référence désigné, puis aligné conformément aux propriétés spécifiées pour ce taquet de tabulation.

Aucune valeur par défaut n'est spécifiée pour le paramètre.

#### 11.1.13 *SUB - Caractère de remplacement (Substitute character)*

Fonction de commande utilisée à la place d'un caractère jugé incorrect ou erroné.

### 11.1.14 *SVS - Choix de l'espacement-ligne (Select line spacing)*

 Fonction de commande avec un paramètre sélectif spécifiant l'espacement-ligne pour le texte qui doit suivre. L'espacement-ligne spécifié prend effet immédiatement et est conservé jusqu'à ce que vienne le modifier la prochaine fonction SVS ou fonction de commande SLS (Etablissement de l'espacement-ligne) mise en œuvre dans l'objet de base utilisé.

La signification de la valeur du paramètre est la suivante:

- 0 200 BMU 1 300 BMU 2 400 BMU 3 100 BMU 4 150 BMU
- 9 600 BMU

La valeur par défaut du paramètre est 0.

#### 11.1.15 *VPB - Position de ligne en arrière (Line position backward)*

 Fonction de commande avec un paramètre numérique ayant pour effet de déplacer la position active dans le sens contraire au sens de progression-lignes, et ce du nombre de SMU spécifié par le paramètre.

 L'effet conjugué de toutes les fonctions de commande VPB et VPR qui interviennent sur une ligne donnée doit être tel que la position active se trouve ramenée à la ligne de référence avant que n'intervienne un caractère de fin de ligne permanente ou adaptable.

La valeur par défaut du paramètre est équivalente à 100 BMU.

*Remarque* - La fonction VPB a essentiellement pour objet de permettre le positionnement d'annotations parallèles ainsi qu'un contrôle rigoureux du positionnement des indices supérieurs.

11.1.16 *VPR - Position de ligne en avant (Line position relative)* 

 Fonction de commande avec un paramètre numérique ayant pour effet de déplacer la position active dans le sens de progression-lignes, et ce du nombre de SMU spécifié par le paramètre.

 L'effet conjugué de toutes les fonctions de commande VPB et VPR qui interviennent sur une ligne donnée doit être tel que la position active se trouve ramenée à la ligne de référence avant que n'intervienne un caractère de fin de ligne permanente ou adaptable.

La valeur par défaut du paramètre est équivalente à 100 BMU.

*Remarque* - La fonction VPR a essentiellement pour objet de permettre le positionnement d'annotations parallèles ainsi qu'un contrôle rigoureux du positionnement des indices inférieurs.

#### 11.1.17 *Fonctions de commande d'extension de code*

 Ces fonctions entrent dans la catégorie des fonctions de commande utilisées pour la désignation et l'appel de jeux de caractères graphiques. Elles sont définies dans la norme ISO 6429 et leur utilisation est définie dans la norme ISO 2022.

## 11.2 *Fonctions de commande physiques*

#### 11.2.1 *BS - Espace arrière (Backspace)*

 Fonction de commande ayant pour effet de pousser la position active, dans le sens contraire au trajetcaractères, sur une distance spécifiée par la plus récente intervention de l'une des deux fonctions de commande SHS (Choix de l'espacement-caractères) ou SCS (Etablissement de l'espacement-caractères), si elles existent, ou par l'attribut de présentation "espacement-caractères".

*Remarque 1* - BS permet le positionnement des identificateurs d'articles (voir le § 5.2.9) sur des systèmes qui ne mettent pas en œuvre la fonction HPB (Retour arrière de caractère). Elle est incluse dans la présente Recommandation uniquement pour compatibilité avec la Recommandation T.61 (1984). Son utilisation dans d'autres profils d'application de document fondés sur les Recommandations de la série T.410 est déconseillée. Elle ne doit pas être utilisée de manière à ce que les images de caractères soient surimprimées.

*Remarque 2* - La fonction de commande SSW (Choix de la largeur du caractère ESPACE) n'a pas d'effet sur BS.

#### 11.2.2 *HPB - Retour arrière de caractère (Character position backward)*

 Fonction de commande avec un paramètre numérique ayant pour effet de déplacer la position active dans le sens contraire au trajet-caractères, et ce, du nombre de SMU spécifié par le paramètre.

La valeur par défaut du paramètre est l'équivalent de 120 BMU.

*Remarque* - La fonction HPB a essentiellement pour objet de ramener la position active en arrière de la position de début de ligne et de permettre le positionnement d'annotations parallèles.

#### 11.2.3 *HPR - Avancée relative de caractère (Character position relative)*

 Fonction de commande avec un paramètre numérique ayant pour effet de déplacer la position active dans le sens du trajet-caractères, et ce, du nombre de SMU spécifié par le paramètre.

La valeur par défaut du paramètre est l'équivalent de 120 BMU.

*Remarque 1* - Bien que la fonction HPR exerce un effet de commande analogue à celui d'un ou plusieurs caractères espace, elle n'a pas l'équivalence graphique de ces caractères. La fonction HPR n'a donc pas pour effet de donner une représentation visuelle des espaces qui soit conforme à la mise en valeur graphique utilisée (soulignement, par exemple) qui peut avoir été spécifiée par la précédente fonction de commande SGR (Choix de la mise en valeur graphique) mise en œuvre.

*Remarque 2* - La fonction HPR permet également le positionnement d'annotations parallèles.

#### 11.2.4 *JFY - Pas de justification (No justify)*

 Fonction de commande avec un paramètre sélectif utilisée au début d'une ligne pour indiquer que la ligne ne doit pas être justifiée. Cette fonction est sans effet sur les lignes suivantes.

 La seule valeur de paramètre dont l'utilisation soit autorisée est la valeur zéro, qui est aussi la valeur du paramètre par défaut.

#### 11.2.5 *SACS - Etablissement d'un écart supplémentaire entre les caractères (Set additional character separation)*

 Fonction de commande avec un paramètre numérique spécifiant la largeur de l'espacement supplémentaire entre les caractères pour le texte qui doit suivre, c'est-à-dire une valeur positive pour l'espace entre les caractères (voir le  $§ 5.2.1$ ).

 La valeur spécifiée s'applique après le premier caractère graphique suivant et reste en vigueur jusqu'à la prochaine mise en œuvre de SACS ou d'une fonction de commande SRCS (Etablissement d'un écart réduit entre caractères) ou jusqu'à ce qu'elle soit remise à 0 par l'intervention ultérieure d'un caractère de fin de ligne permanente ou adaptable.

#### La valeur du paramètre est exprimée en SMU.

La valeur par défaut du paramètre est 0.

#### 11.2.6 *SRCS - Etablissement d'un écart réduit entre les caractères (Set reduced character separation)*

 Fonction de commande avec un seul paramètre numérique qui spécifie un écart réduit entre les caractères graphiques dans le texte suivant, c'est-à-dire une valeur négative de l'espace entre les caractères (voir le § 5.2.1).

 La valeur spécifiée s'applique après le premier caractère graphique suivant et reste en vigueur jusqu'à la prochaine mise en œuvre de SRCS ou d'une fonction de commande SACS (Etablissement d'un écart supplémentaire entre les caractères) ou jusqu'à ce qu'elle soit remise à 0 après une intervention ultérieure d'un caractère de fin de ligne permanente ou adaptable.

La valeur du paramètre est exprimée en SMU.

La valeur par défaut du paramètre est 0.

### 11.2.7 *SSW - Choix de la largeur du caractère ESPACE (Set space width)*

 Fonction de commande avec un paramètre numérique spécifiant l'espacement entre les caractères associé au caractère ESPACE pour le texte qui doit suivre. La valeur spécifiée prend effet immédiatement et est conservée jusqu'à ce que la prochaine fonction SSW mise en œuvre vienne la modifier ou que le prochain caractère de fin de ligne permanente ou adaptable mis en œuvre la ramène à la valeur par défaut.

La valeur du paramètre est exprimée en SMU.

 Aucun paramètre par défaut n'est spécifié. La largeur par défaut du caractère ESPACE est égale à l'espacement-caractères si la police actuelle a un espacement constant, ou bien elle est déterminée par la police concernée.

#### 11.3 *Fonctions de commande logiques*

11.3.1 *BPH - Coupure autorisée ici (Break permitted here)* 

 Fonction de commande indiquant un point où une coupure de ligne peut intervenir lors du formatage du texte (voir le § 12.2.1.3.2).

#### 11.3.2 *NBH - Pas de coupure ici (No break here)*

 Fonction de commande indiquant un point où aucune coupure de ligne ne doit intervenir lors du formatage du texte (voir le § 12.2.1.3.2).

*Remarque* - Le caractère graphique NBSP (Pas de coupure d'espace) doit être considéré comme équivalant au caractère ESPACE suivi de NBH.

11.3.3 *PTX - Textes parallèles (Parallel texts)* 

 Fonction de commande délimitant deux passages de texte échangés l'un après l'autre, mais destinés à être présentés en parallèle l'un avec l'autre (voir le § 5.2.5).

Les seules valeurs de paramètre autorisées sont:

 $\Omega$  1 3

La valeur par défaut du paramètre est zéro.

 PTX avec la valeur de paramètre 1 est le délimiteur qui marque le début du premier (principal) des deux passages de texte destinés à être présentés en parallèle.

 PTX avec la valeur de paramètre 3 est le délimiteur qui marque la fin du premier passage de texte et le début du second passage (supplémentaire) destiné à être présenté en parallèle avec le premier.

PTX avec la valeur de paramètre 0 indique la fin du passage de texte supplémentaire.

*Remarque* - L'annotation japonaise Ruby permet de spécifier exactement un passage de texte supplémentaire.

#### 11.4 *Délimiteurs*

### 11.4.1 *SOS - Début de chaîne (Start of string)*

 Fonction de commande faisant office de délimiteur marquant le début d'une chaîne de caractères graphiques et/ou de fonctions de commande servant à faciliter sa suppression par un processus de formatage ultérieur. La chaîne est fermée par la fonction de commande du délimiteur de terminaison ST (Caractère de fin de chaîne).

 Sur une chaîne ainsi délimitée, peuvent intervenir des caractères graphiques et des fonctions de commande - CR (Retour chariot), LF (Changement de ligne) et TRAIT D'UNION, en particulier - par suite d'un processus de formatage (voir le § 12.2.1.3).

#### 11.4.2 *ST - Fin de chaîne (String terminator)*

 Fonction de commande faisant office de délimiteur de terminaison d'une chaîne ouverte par la fonction de commande de délimiteur SOS (Début de chaîne).

## 11.5 *SP - Espace (Space)*

Caractère ayant à la fois les propriétés d'un caractère graphique et celles d'une fonction de commande logique.

 En tant que fonction de commande, le caractère SP joue un rôle important dans le processus de formatage du contenu. Il fait office de délimiteur et indique un point de coupure de ligne potentiel à moins qu'il ne soit immédiatement suivi par un autre SP ou par l'intervention d'une fonction de commande NBH (Pas de coupure ici) (voir le § 11.3.2).

 En tant que caractère graphique, le caractère SP a pour effet de faire avancer la position active sans que ne se forme l'image d'aucun caractère graphique. Toutefois, les formes de mise en valeur graphique effectivement utilisées - le soulignement, par exemple - s'appliquent aussi au caractère SP.

 Tout caractère SP qui précède un caractère de fin de ligne et suit le dernier caractère graphique d'une ligne, n'est pas pris en compte dans le processus de restitution.

#### **12 Processus de formatage du contenu**

 La présente section décrit un processus de formatage du contenu pour des objets logiques de base associés à des architectures de contenu à base de caractères typographiques.

 Elle a pour but d'aider à comprendre la sémantique des attributs de présentation et des fonctions de commande en décrivant les résultats requis d'un tel processus. Toutefois, elle n'est pas destinée à spécifier un quelconque processus qui pourrait être exécuté dans une mise en œuvre particulière pour réaliser ces résultats.

## 12.1 *Introduction*

#### 12.1.1 *Objet*

 Le processus de formatage du contenu décrit un processus de formatage et de présentation du contenu des caractères dans une zone attribuée. Cette zone est désignée comme étant la zone disponible et elle est déterminée par le processus de formatage du document défini dans la Recommandation T.412.

 L'objet du processus de formatage de contenu est de convertir le contenu associé à des composants logiques de base en un contenu associé à des objets physiques de base. Cela peut impliquer une transformation du contenu d'une forme à une autre.

 Le processus de formatage du contenu aboutit à la création d'un ou de plusieurs objets dans lesquels le contenu doit être positionné. Les dimensions de chaque objet physique de base sont renvoyées au processus de formatage du document qui détermine la position précise de cet objet physique de base dans la zone disponible.

### 12.1.2 *Zone disponible*

 Le processus de formatage du contenu est restreint à la zone disponible. La longueur maximale de la ligne se limite à la dimension de la zone disponible dans le sens du trajet-caractères.

 Pendant le formatage du contenu associé à un objet logique de base dans un objet physique de base, les cas suivants peuvent se produire:

- Le contenu formaté ou formaté retraitable s'ajuste dans la zone disponible.
- Le contenu formaté ou formaté retraitable ne s'ajuste pas dans les dimensions de la zone disponible dans le sens de la progression-lignes. Dans ce cas, une zone supplémentaire ou une nouvelle zone disponible est nécessaire selon les contraintes imposées par le processus de formatage du document.
- Le contenu formaté ne s'ajuste pas dans la dimension de la zone disponible dans le sens du trajetcaractères. Dans ce cas, une zone disponible plus grande est nécessaire.

*Remarque* - Ce cas peut probablement se produire lorsqu'on présente un contenu formaté associé à un objet logique de base.

## 12.1.3 *Attributs de présentation*

 Le processus de formatage du contenu tient compte des attributs de présentation qui s'appliquent à l'objet logique de base auquel le contenu est associé. Il tient également compte de toutes fonctions de commande consignées dans le contenu.

 Les attributs de présentation s'appliquant au processus de formatage du contenu peuvent être spécifiés dans la structure physique générique et les styles de présentation. Les valeurs de ces attributs de présentation sont déterminées conformément aux règles de fixation des valeurs par défaut spécifiées dans la Recommandation T.412.

#### 12.1.4 *Classes d'architecture de contenu des caractères*

 Le processus de formatage du contenu est décrit pour les objets logiques de base associés à un contenu conforme à l'une des trois classes d'architecture de contenu des caractères (voir le § 4.1) comme suit:

- contenu de caractère de forme retraitable dans lequel le processus de formatage de contenu assure le formatage du contenu. Le processus de formatage du contenu produit un contenu en forme formatée ou formatée retraitable selon la forme désirée du document;
- contenu de caractère de forme formatée retraitable dans lequel le processus de formatage du contenu assure le reformatage du contenu. Cela implique un processus d'initialisation qui doit être exécuté sur le contenu avant que le processus de formatage du contenu puisse être appliqué à ce contenu. Le processus de formatage du contenu aboutit à un contenu en forme formatée ou formatée retraitable selon la forme désirée du document;
- contenu de caractère de forme formatée dans lequel le processus de formatage du contenu n'a pas d'effet sur le contenu lui-même, mais détermine quand même les dimensions de l'objet physique de base dans lequel le contenu doit être positionné.

## 12.1.5 *Utilisation des délimiteurs*

 Lorsqu'un contenu de forme formatée retraitable est créé par suite d'un processus de formatage du contenu, toutes les fonctions de commande partagées et tous les caractères graphiques insérés dans le contenu par suite du processus de formatage du contenu sont inclus entre les fonctions de commande des délimiteurs SOS (Début de chaîne) et ST (Caractère de fin de chaîne).

### 12.1.6 *Mise en page du contenu*

 Pour chacune des trois classes d'architecture de contenu de caractères, trois cas de formatage du contenu des objets logiques de base dans des objets physiques de base sont possibles:

- objet logique de base unique dans un objet physique de base unique: le contenu d'un unique objet logique de base peut être formaté dans un unique objet physique de base, et il est le seul contenu associé à cet objet physique de base;
- objet logique de base unique dans un objet physique de base multiple: le contenu d'un unique objet logique de base est divisé entre deux ou plusieurs objets physiques de base, c'est-à-dire les portions de contenu associées à deux ou plusieurs objets physiques de base sont dérivées d'un seul objet logique de base;
- objet logique de base multiple dans un unique objet physique de base. Le contenu de deux ou de plusieurs objets logiques de base est présenté dans un seul objet physique de base, c'est-à-dire les portions de contenu de deux ou de plusieurs objets logiques de base sont associées à un seul objet physique de base.

 Le formatage d'un objet logique de base multiple dans un objet physique de base multiple est également possible, mais il n'est pas décrit explicitement étant donné qu'il s'agit d'une combinaison des deux derniers cas susmentionnés.

### 12.1.7 *Séquencement de mise en page*

 Dans tous les cas, la même séquence d'étapes pour le formatage du contenu associé à un objet logique de base est exécutée comme suit:

- initialisation;
- détermination du point initial:
- formatage du contenu;
- identification des portions de contenu;
- détermination des dimensions de l'objet physique de base;
- détermination de la valeur de l'attribut de présentation "décalage initial".

Cela aboutit également à la création d'un objet physique de base.

Bien que la séquence des étapes soit la même dans tous les cas, l'action exécutée à des étapes déterminées peut

varier.

- 12.2 *Processus de formatage du contenu pour le contenu retraitable*
- 12.2.1 *Objet logique de base unique dans un objet physique de base unique*
- 12.2.1.1 *Initialisation*

Dans le cas du contenu de forme retraitable, aucune initialisation du contenu n'est nécessaire.

#### 12.2.1.2 *Détermination du point initial*

L'emplacement du point initial dépend:

- des attributs de présentation "trajet-caractères" et "progression-lignes" (déterminant le bord gauche et le bord supérieur de l'objet physique de base);
- de l'attribut de présentation "décalage de crénage" (spécifiant l'emplacement du bord gauche de la zone de positionnement par rapport au bord gauche de l'objet physique de base);
- de l'attribut de présentation "indentation" (spécifiant la distance entre le point initial et le bord gauche de la zone de positionnement);
- de l'appel d'une police de caractères par l'attribut de présentation "mise en valeur graphique" et l'attribut de présentation "orientation des caractères" (spécifiant la partie supérieure du boîtier ligne du premier boîtier ligne);
- de la présence des fonctions de commande PLU (Interligne partiel vers le haut), PTX (Textes parallèles), VPB (Position de ligne en arrière) et l'appel de police par SGR (Choix de la mise en valeur graphique) dans la première ligne de caractères à mettre en image (modifiant la partie supérieure du premier boîtier ligne).

 La position du point initial par rapport au bord gauche et au bord supérieur de la zone de position est déterminée de telle sorte que:

- sa distance du bord supérieur de la zone de positionnement soit égale à la partie supérieure du boîtier ligne du premier boîtier ligne;
- sa distance du bord gauche de la zone de positionnement soit égale à la valeur spécifiée par l'attribut de présentation "indentation".

 La position du point initial par rapport au coin supérieur gauche de l'objet physique de base ne peut être déterminée qu'après que la dimension de l'objet physique de base a été déterminée (voir le § 12.2.1.5). Cette valeur est attribuée à l'attribut de présentation "décalage initial" et doit toujours être explicitement spécifiée en vue de réaliser le résultat souhaité par le processus de

#### 12.2.1.3 *Formatage du contenu*

Le formatage du contenu comprend:

- le positionnement des images de caractères dans un boîtier ligne (voir le § 5.2);
- la détermination des coupures de ligne;
- le positionnement des boîtiers ligne dans l'objet physique de base (voir le § 5.3).

 Il peut concerner l'insertion de fonctions de commande et l'attribution des valeurs d'attribut de présentation à l'objet physique de base.

En règle générale, la zone disponible est utilisée autant que possible dans le sens du trajet-caractères.

### 12.2.1.3.1 *Positionnement des images de caractères dans un boîtier ligne*

 Il y a deux ensembles d'opérations qui ont un effet sur le positionnement des images de caractères dans un boîtier ligne. L'un de ces ensembles concerne l'attribut de présentation "indicateur de formatage", l'autre ne le concerne pas.

Les opérations relatives à l'attribut "indicateur de formatage" sont:

- l'alignement (attribut de présentation "alignement");
- la tabulation (attribut de présentation "repère de tabulation" et fonction de commande STAB);
- le décalage de la première ligne (attribut de présentation "décalage de la première ligne");
- l'itémisation (attribut de présentation "itémisation");
- le crénage en paire (attribut de présentation "crénage en paire").

 L'alignement et la tabulation s'excluent mutuellement, mais l'itémisation et le décalage de la première ligne peuvent être appliqués avec l'un ou l'autre.

 Ces opérations peuvent être exécutées par le processus de formatage du contenu ou le processus de restitution du contenu. Toutefois, elles ne peuvent être exécutées par le processus de formatage du contenu que si l'attribut de présentation "indicateur de formatage" et les fonctions de commande HPB (Retour arrière de caractère), HPR (Avancée relative de caractère), SACS (Choix d'un écart supplémentaire entre les caractères), SRCS (Etablissement d'un écart de caractère réduit) et SSW (Choix de la largeur du caractère ESPACE) sont disponibles dans le niveau d'architecture de contenu concerné.

 Le résultat de l'exécution de ces opérations par le processus de formatage du contenu est l'insertion des fonctions de commande ci-dessus dans le contenu.

 Si le processus de formatage du contenu a exécuté toutes les opérations spécifiées pour un objet physique de base et inséré toutes les fonctions de commande nécessaires, la valeur de l'attribut de présentation "indicateur de formatage" est positionnée à 'oui', autrement elle est positionnée à 'non'.

 Que le processus de formatage du contenu insère ses fonctions de commande ou non, il détermine toujours l'attribution des caractères à chaque boîtier ligne et les dimensions de chaque boîtier ligne.

*Remarque* - Si la valeur de l'attribut de présentation "indicateur de formatage" est 'non', ou si une substitution de police a été faite, le processus de restitution de contenu doit alors exécuter ces opérations.

L'autre ensemble d'opérations qui ne concernent pas l'attribut de présentation "indicateur de formatage" sont:

- ordre des caractères (fonction de commande SRS);
- annotation parallèle (fonction de commande PTX);
- composition de caractères graphiques (fonction de commande GCC).

#### 12.2.1.3.1.1 *Crénage en paire*

 Si l'attribut de présentation "crénage en paire" spécifie 'oui' et si le processus de formatage du contenu est capable d'exécuter cette fonction et la police utilisée fournit les informations nécessaires, certaines combinaisons d'images de caractère sont alors positionnées plus près (ou plus loin) l'une de l'autre par rapport à la position déterminée par leur position et les points d'échappement.

 Lorsque le crénage en paire est exécuté par le processus de formatage du contenu, il aboutira à l'insertion des fonctions de commande HPB (Retour arrière de caractère) ou HPR (Avancée relative de caractère) entre les deux caractères concernés.

#### 12.2.1.3.1.2 *Décalage de la première ligne*

 Les caractères associés à la première ligne peuvent être formatés d'une manière différente du reste des lignes dans cet objet.

 L'attribut de présentation "décalage de la première ligne" spécifie si la première ligne a un dépassement à gauche ou une indentation par rapport à la position de début de ligne.

 Lorsque le décalage de la première ligne est exécuté par le processus de formatage du contenu, il aboutira à l'insertion des fonctions de commande HPB (Retour arrière de caractère) ou HPR (Avancée relative de caractère).

#### 12.2.1.3.1.3 *Itémisation*

 La première ligne d'un objet physique de base peut contenir un identificateur d'article. La position de l'identificateur d'article est commandée par l'attribut de présentation "itémisation".

 Lorsque l'itémisation est exécutée par le processus de formatage du contenu, elle aboutira à l'insertion des fonctions de commande HPB (Retour arrière de caractère) ou HPR (Avancée relative de caractère) avant le texte de l'identificateur d'article.

## 12.2.1.3.1.4 *Alignement*

 Aucun des alignements, à l'exception de 'l'alignement à gauche', ne peut être exécuté avant que les dimensions de l'objet physique de base n'aient été déterminées (voir le § 12.2.1.4).

 Lorsque l'alignement est exécuté par le processus de formatage du contenu, la longueur de la ligne pour l'alignement est déterminée par:

- la première ligne, la distance entre la position de début de ligne et le bord droit de la zone de positionnement, moins la valeur de l'attribut de présentation "décalage de la première ligne";
- pour toutes les autres lignes, la distance entre la position de début de ligne et le bord droit de la zone de positionnement.

Les diverses valeurs de l'attribut de présentation "alignement" sont traitées comme suit:

- 'l'alignement à gauche' n'aboutit à l'insertion d'aucune fonction de commande;
- 'l'alignement à droite' et le 'centrage' aboutissent à l'insertion d'une fonction de commande HPR (Avancée relative de caractère) soit avant le premier caractère graphique de chaque ligne, soit après la fonction de commande CR (Retour chariot) délimitant l'identificateur d'article si l'attribut de présentation "itémisation" spécifie une valeur autre que 'pas d'itémisation';
- la 'justification' aboutit à l'insertion de zéro, une ou plusieurs fonctions de commande SSW (Choix de la largeur du caractère ESPACE), SACS (Etablissement d'un écart supplémentaire entre les caractères) et/ou SRCS (Etablissement d'un écart de caractère réduit) dans chaque ligne qui se termine par un caractère de fin de ligne inséré par le processus de formatage du contenu. L'usage précis de SACS, SRCS et SSW dépend de la mise en œuvre.

*Remarque* - L'attribut de présentation "alignement" ne s'applique pas à l'identificateur d'article.

 Lorsque l'attribut de présentation "alignement" a la valeur 'justification', indépendamment du fait que l'alignement ait été exécuté par le processus de formatage du contenu ou par le processus de restitution du contenu, la fonction de commande JFY (Pas de justification) est insérée au début de la dernière ligne de la séquence de caractères en vue d'éviter la justification de cette ligne par le processus de restitution du contenu.

### 12.2.1.3.1.5 *Tabulation*

 Lorsque la tabulation est exécutée par le processus de formatage du contenu, elle aboutit à l'insertion d'une fonction de commande HPR (Avancée relative de caractère) ou HPB (Retour arrière de caractère) entre chaque intervention de la fonction de commande STAB (Tabulation sélective) et le premier caractère graphique qui la suit.

#### 12.2.1.3.1.6 *Annotation parallèle*

 L'intervention de la fonction de commande PTX (Textes parallèles) dans le contenu spécifie qu'une chaîne de caractères doit être présentée comme annotation parallèle à une autre chaîne de caractères spécifiée. Le résultat du processus de formatage du contenu est celui décrit dans le § 5.2.5.

 Si le résultat du processus de formatage du contenu est sous forme formatée, le positionnement de l'annotation parallèle est réalisé par la suppression de toutes les interventions de PTX et l'insertion des fonctions de commande appropriées HPR (Avancée relative de caractère), HPB (Retour arrière de caractère), VPR (Position de ligne en avant) et VPB (Position de ligne en arrière).

 Si le résultat du processus de formatage du contenu est sous forme formatée retraitable, le positionnement de l'annotation parallèle est réalisé par l'insertion des fonctions de commande HPR (Avancée relative de caractère), HPB (Retour arrière de caractère), VPR (Position de ligne en avant) et VPB (Position de ligne en arrière) et en les limitant par les fonctions de commande du délimiteur SOS (Début de chaîne) et ST (Fin de chaîne).

### 12.2.1.3.1.7 *Ordre des caractères*

 L'intervention de la fonction de commande SRS (Début de chaîne inverse) dans le contenu de l'objet logique de base commande le sens de la restitution des caractères échangés. Le résultat du processus de formatage du contenu est celui décrit au § 5.2.4.

## 12.2.1.3.1.8 *Composition de caractères graphiques*

 La fonction de commande GCC (Composition de caractères graphiques) est utilisée pour combiner deux ou plusieurs caractères graphiques en un seul symbole. La largeur de ces caractères graphiques peut être inférieure à la somme des largeurs des images des caractères les composant.

#### 12.2.1.3.2 *Insertion des coupures de ligne*

 Le processus de formatage peut provoquer l'insertion de coupures de ligne supplémentaires dans le contenu. Les caractères de fin de ligne permanente existants (combinaisons CR/LF) qui sont déjà dans le contenu restent dans le contenu, mais ils doivent être pris en compte dans le processus de formatage.

 Si le résultat est en forme formatée retraitable, les coupures de ligne insérées se composent de caractères de fin de ligne adaptable représentés par la séquence de fonctions de commande SOS CR LF ST. Les caractères insérés par un algorithme de trait d'union dépendant de la mise en œuvre peuvent, facultativement, être inclus dans la chaîne SOS-ST. Aucun caractère n'est supprimé du contenu.

 Si le résultat est en forme formatée, les coupures de ligne insérées sont composées de caractères de fin de ligne permanente représentés par la séquence de fonctions de commande CR LF. Toutes les interventions des fonctions de commande BPH (Coupure autorisée ici) et NBH (Pas de coupure ici) sont supprimées.

 L'objectif du processus de formatage est que le nombre de caractères entre les coupures de ligne insérées soit le plus grand possible pour chaque ligne. L'algorithme exact pour l'insertion des coupures de ligne dépend de la mise en œuvre et n'est pas défini dans les Recommandations de la série T.410. Toutefois, l'algorithme de coupure de ligne doit répondre aux contraintes suivantes:

- une coupure de ligne adaptable peut être insérée:
	- après un SP qui n'est pas immédiatement suivi par un autre SP ou une fonction de commande NBH (Pas de coupure ici);
	- après une fonction de commande BPH (Coupure permise ici);
	- à un point déterminé par un algorithme dépendant d'une mise en œuvre ou d'un langage;
- une coupure de ligne n'est pas permise:
	- lorsqu'une mise en valeur d'indice inférieur est mise en action;
	- dans une chaîne de sens de présentation inverse;
	- dans une chaîne d'annotation parallèle.

#### 12.2.1.3.3 *Positionnement des boîtiers ligne*

 Le premier boîtier ligne est positionné avec sa position de début de ligne au point initial, comme décrit au § 12.2.1.2.

 Chaque boîtier ligne est positionné avec sa position de début de ligne sur la ligne à partir du point initial dans le sens de la progression-lignes.

 Lorsqu'il n'y a pas lieu d'exécuter un espacement-ligne proportionnel, la distance entre les positions de début de ligne de deux boîtiers ligne successifs est égale à l'espacement-ligne actuel. La valeur initiale de l'espacement-ligne actuel est la valeur de l'attribut de présentation "espacement-ligne". Cette valeur peut être modifiée par les interventions des fonctions de commande SVS (Choix de l'espacement-ligne) et SLS (Etablissement de l'espacement-ligne).

 Lorsqu'un espacement-ligne proportionnel doit être exécuté par un processus de formatage de contenu, la distance entre les positions de début de ligne de deux boîtiers ligne successifs est évaluée par un algorithme dépendant d'une mise en œuvre. Si la distance évaluée est différente de la valeur actuelle de l'espacement-ligne, la fonction de commande SLS (Etablissement de l'espacement-ligne) est insérée avant le caractère de fin de ligne de la première ligne. La distance évaluée est insérée en tant que paramètre de cette fonction de commande et devient également l'espacement-ligne actuel.

 Si le résultat du processus de formatage du contenu est en forme formatée retraitable, les interventions de la fonction de commande SLS (Etablissement de l'espacement-ligne) insérées par le processus de formatage du contenu sont délimitées par les délimiteurs SOS (Début de chaîne) et ST (Fin de chaîne).

#### 12.2.1.4 *Identification des portions de contenu*

 Le processus de formatage du contenu fournit également une valeur pour l'attribut "identificateur de portion de contenu - physique" pour chaque portion de contenu associée à la structure physique.

#### 12.2.1.5 *Détermination des dimensions de l'objet physique de base*

 L'action de formatage continue jusqu'à ce que le contenu disponible ait été formaté ou que toute la zone disponible ait été remplie.

 Le processus de formatage du contenu tente d'attribuer la portion minimale de la zone disponible suffisante pour tenir tout le contenu disponible. Ainsi, les dimensions de l'objet physique de base ne peuvent être déterminées qu'après l'achèvement du formatage.

 La mise en correspondance des dimensions horizontale et verticale de l'objet physique de base dépend du trajet-caractères, comme le montre le tableau suivant:

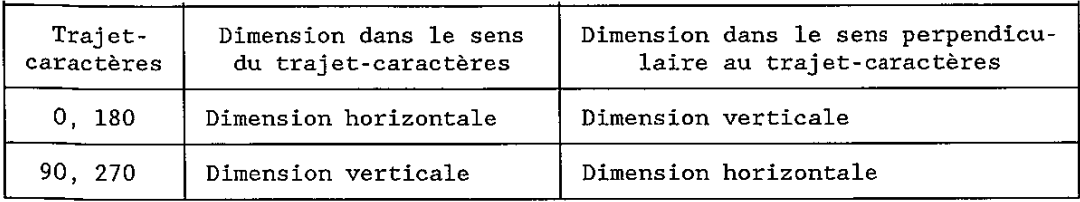

12.2.2 *Correspondance entre un objet logique de base unique et des objets physiques de base multiples* 

 Si le contenu formaté ne s'ajuste pas dans la zone disponible dans le sens de la progression des lignes, une zone disponible supplémentaire doit être obtenue à partir du processus de formatage du document, par exemple dans le cas d'une limite de page. Dans ce cas, le contenu d'un objet logique de base unique est attribué à plus d'un objet physique de base. La portion de contenu originale est divisée en plusieurs portions de contenu, chacune correspondant à un objet physique de base différent.

Il y a deux changements par rapport à la description donnée au § 12.2.1:

les attributs de présentation du second objet physique de base et des objets suivants reçoivent des valeurs correspondant à l'état de mise en valeur (espacement-ligne, pas de caractère horizontal, mise en valeur graphique, etc.) à la fin du précédent objet physique de base;

l'attribution de contenu aux objets physiques de base doit être exécutée de telle sorte que les attributs de présentation "taille-orphelin" et "taille-veuve" soient remplis.

### 12.2.3 *Correspondance entre des objets logiques de base multiples et un objet physique de base unique*

 Lorsque la concaténation aboutit à associer le contenu à plus d'un objet logique de base présenté dans un seul objet physique de base (voir le § 7.5), il peut être nécessaire que le processus de formatage du contenu insère des fonctions de commande au début du deuxième objet logique de base et des objets suivants, afin que les valeurs de certains attributs de présentation associés à ces objets logiques de base soient appliquées. Ces fonctions de commande sont:

- SHS (Choix de l'espacement-caractères) ou SCS (Etablissement de l'espacement-caractères) pour l'"espacement-caractères";
- séquences de désignation et/ou d'appel pour les "ensembles de caractères graphiques";
- IGS (Identification du sous-répertoire graphique) pour le "sous-répertoire de caractères graphiques";
- SGR (Choix de la mise en valeur graphique) pour la "mise en valeur graphique";
- SVS (Choix de l'espacement-ligne) ou SLS (Etablissement de l'espacement-ligne) pour "l'espacement-ligne".

 Si le résultat du processus de formatage du contenu se présente sous une forme formatée retraitable, les fonctions de commande insérées par le processus de formatage de contenu sont alors enfermées entre les délimiteurs SOS (Début de chaîne) et ST (Fin de chaîne).

 L'attribut de présentation "espacement-ligne proportionnel" spécifié pour le deuxième objet logique de base et des objets suivants est interprété par le processus de formatage du contenu comme décrit au § 12.2.1.

Les autres attributs de présentation spécifiés pour le deuxième objet logique de base et les objets suivants sont négligés (voir le § 7.5).

### 12.3 *Processus de formatage du contenu pour le contenu formaté retraitable*

 Pour le contenu en forme formatée retraitable, l'étape d'initialisation du processus de formatage du contenu doit:

- supprimer toutes les chaînes de commande SOS-ST du contenu;
- supprimer toutes les fonctions de commande physiques (BS, HPB, HPR, JFY, SACS, SRCS et SSW) du contenu (voir le § 11.2);
- combiner toutes les portions de contenu associées au même objet logique de base en une seule portion de contenu en vue de prévenir une fragmentation inutile du contenu du document;
- supprimer l'attribut de portion de contenu "identificateur de contenu physique", le cas échéant.

 Après l'initialisation, le contenu est en forme retraitable. Les étapes restantes du processus de formatage du contenu sont celles décrites pour le contenu retraitable (voir le § 12.2).

## 12.4 *Processus de formatage du contenu pour le contenu formaté*

 Pour le contenu formaté, le processus de formatage de contenu doit déterminer les dimensions de l'objet physique de base à attribuer.

Les mêmes étapes du processus de formatage de contenu sont utilisées pour le contenu en forme retraitable. Toutefois, dans ce cas, le formatage touche uniquement:

- le positionnement des images de caractère dans un boîtier ligne, comme décrit aux § 5.2 et 12.2.1.3.1;
- le positionnement des boîtiers ligne dans un objet physique de base, comme décrit au § 5.3.

#### **13 Processus de restitution de contenu**

 La présente section décrit un processus de restitution de contenu pour les objets physiques de base associés à une architecture de contenu de caractère typographique.

 Elle a pour but d'aider à comprendre la sémantique des attributs de présentation et des fonctions de commande en décrivant les résultats requis d'un tel processus. Toutefois, elle n'est pas destinée à spécifier un quelconque processus qui pourrait être exécuté dans une mise en œuvre particulière pour réaliser ces résultats.

#### 13.1 *Introduction*

 Le processus de restitution de contenu s'intéresse uniquement aux structures logiques, aux styles de présentation et au contenu des composants physiques de base conformes à la présente Recommandation.

Toutes les fonctions de commande logiques sont ignorées, le cas échéant.

 Le processus de restitution du contenu s'applique uniquement aux classes d'architecture de contenu des caractères en forme formatée et formatée retraitable.

#### 13.2 *Processus de restitution de contenu pour le contenu formaté*

 La présente section décrit comment les divers attributs communs et physiques et les diverses fonctions de commande communes et physiques influent sur l'image des contenus.

 La plupart des attributs de présentation communs et la plupart des fonctions de commande communes servent à positionner et à orienter les images de caractères le long des lignes de référence et à positionner et à orienter ces lignes de référence dans l'objet physique de base.

 Ainsi, l'effet de la plupart des attributs de présentation communs et des fonctions de commande communes a déjà été décrit dans le processus de formatage du contenu.

 La plupart des attributs de présentation et des fonctions de commande concernent le positionnement et ont donc déjà été décrits en tant que résultat du processus de formatage du contenu.

 Les paragraphes suivants donnent des informations supplémentaires concernant le processus de restitution du contenu.

### 13.2.1 *Détermination du point initial*

 La position active pour la restitution est établie sur le point initial dans l'objet physique de base. Cette information est dérivée de l'attribut de présentation "décalage initial".

#### 13.2.2 *Choix des images de caractère*

 Les attributs de présentation suivants et les fonctions de commande suivantes déterminent les images de caractère à choisir pour la restitution:

- "jeu de caractères graphiques" et annonceur d'extension de code, fonctions de commande de désignation et d'appel;
- "polices de caractères" (avec l'attribut "liste des polices" dans le profil de document);
- "mise en valeur graphique" et SGR (Choix de la mise en valeur graphique).

 Si la police spécifiée n'est pas disponible, le processus de restitution de contenu peut décider de fournir un substitut à cette police en utilisant les informations sur les polices disponibles dans l'attribut de profil de document "liste des polices".

#### 13.2.3 *Indicateur de formatage*

 L'attribut de présentation "indicateur de formatage" spécifie si le décalage de la première ligne, l'itémisation, l'alignement, la tabulation et le crénage en paire ont déjà été ou non exécutés par le processus de formatage du contenu.

 Si non, ou si le résultat du processus de formatage du contenu a été invalidé par une substitution de polices, le processus de restitution de contenu doit alors exécuter la tâche de la même manière que celle décrite dans le processus de formatage du document (voir le § 12.2.1.3.1).

#### 13.3 *Processus de restitution de contenu pour le contenu formaté retraitable*

 Pour le contenu de forme formatée retraitable, la seule différence avec le cas de la forme formatée est que toutes les fonctions de commande logiques et toutes les fonctions de commande de délimiteurs SOS (Début de chaîne) et ST (Fin de chaîne) sont négligées.

 L'effet des attributs physiques et communs et des fonctions de commande communes et physiques est décrit au § 13.2.

## **14 Interactions des attributs de présentation et des fonctions de commande**

 La présente section contient un résumé des interactions des attributs de présentation et des fonctions de commande définis en différents endroits de la présente Recommandation, comme suit:

- L'utilisation de LF est limitée aux cas suivants:
	- 1) au début du contenu d'un élément physique de base;
	- 2) immédiatement après une fonction de commande CR (Retour chariot);
	- 3) immédiatement après une autre fonction LF.
- Il est interdit d'utiliser BPH ou CR dans les cas suivants:
	- 1) quand PLU et PLD est en cours d'exécution;
	- 2) après que VPR et/ou VPB eurent déplacé de la ligne de référence la position active;
	- 3) entre les fonctions de commande SRS 1 et SRS 0;
	- 4) entre les fonctions de commande PTX 1 et PTX 0.
- Les aspects de mise en valeur définis par certains attributs de présentation peuvent être annulés par des fonctions de commande intégrées dans des portions de contenu. Les attributs de présentation et fonctions de commande concernés sont spécifiés dans le tableau ci-dessous:

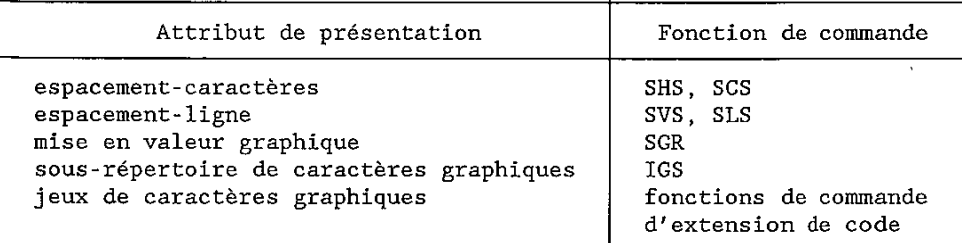

- Lorsque l'attribut de présentation "repère de tabulations" spécifie des taquets de tabulation, on admet que l'attribut de présentation "alignement" a la valeur "alignement à gauche".

## **15 Définition des classes d'architectures de contenu de caractère**

La présente section définit les trois classes d'architectures de contenu de caractère décrites dans le § 5, à savoir:

- une architecture de contenu de caractère de forme formatée qui permet de présenter le contenu du document sur le support voulu par l'auteur (sur papier et sur écran, par exemple). La forme formatée peut être utilisée dans tout composant de base;
- une architecture de contenu de caractère de forme retraitable qui permet de traiter le contenu du document (de l'éditer ou de le formater, par exemple). La forme retraitable peut être utilisée dans tout composant logique de base;
- une architecture de contenu de caractère de forme retraitable formatée qui permet de traiter le contenu du document et aussi de lui donner la présentation voulue par l'auteur. Le contenu retraitable formaté peut être utilisé dans tout composant de base.

 Les § 15.1, 15.2 et 15.3 spécifient les catégories d'attributs de présentation et de fonctions de commande qui appartiennent à ces classes d'architectures de contenu. Les tableaux 5/T.416 et 6/T.416 donnent la liste des différents attributs de présentation et fonctions de commande. Les § 7 et 11 définissent respectivement les valeurs admissibles et les valeurs par défaut des attributs de présentation et les valeurs des paramètres des fonctions de commande.

# TABLEAU 5/T.416

# Résumé des attributs de présentation

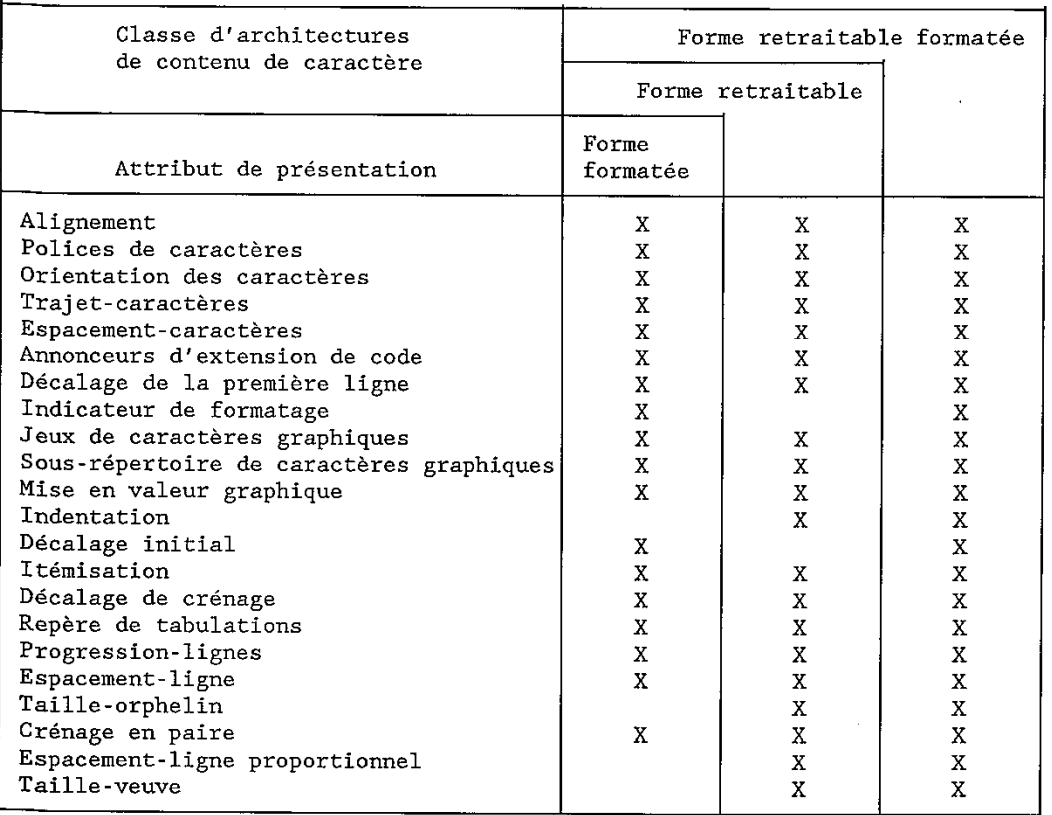

#### TABLEAU 6/T.416

### Résumé des fonctions de commande

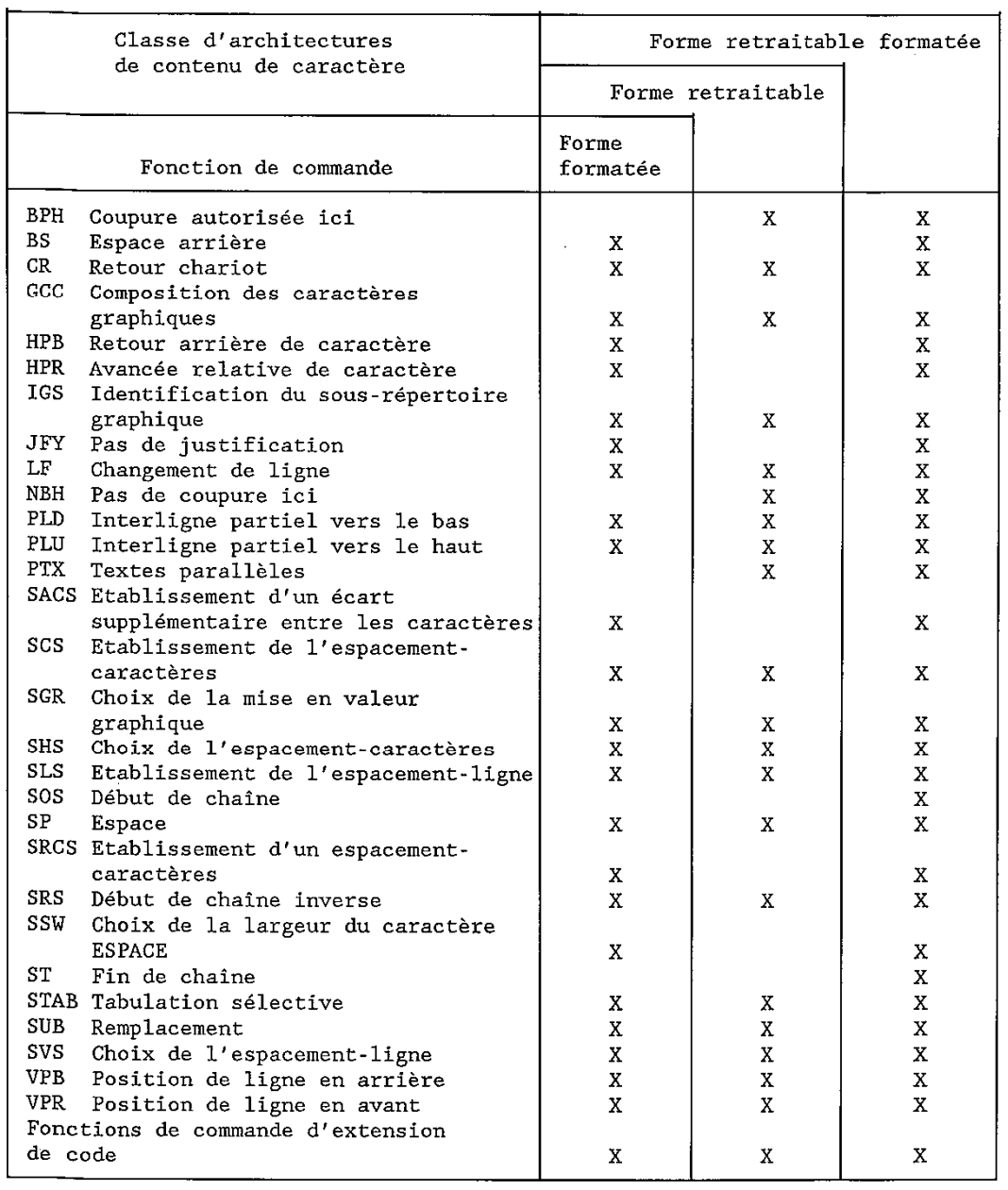

 Pour aider à définir les niveaux d'architecture de contenu à utiliser dans les profils d'application de document (voir la Recommandation T.411), on trouvera dans l'annexe A la liste des attributs de présentation et des fonctions de commande applicables à chaque classe d'architecture de contenu ainsi que leurs valeurs admissibles et leurs valeurs par défaut.

### 15.1 *Classe d'architectures de contenu de caractère de forme formatée*

 Appartiennent à la classe d'architectures de contenu de caractère de forme formatée les catégories d'attributs de présentation et de fonctions de commande suivantes:

- attributs de présentation communs (voir le § 7.1);
- attributs de présentation physiques (voir le § 7.2);
- fonctions de commande communes (voir le § 11.1);
- fonctions de commande physiques (voir le § 11.2).

## 15.2 *Classe d'architectures de contenu de caractère de forme retraitable*

 Appartiennent à la classe d'architectures de contenu de caractère de forme retraitable les catégories d'attributs de présentation et de fonctions de commande suivantes:

- attributs de présentation communs (voir le § 7.1);
- attributs de présentation logiques (voir le § 7.3);
- fonctions de commande communes (voir le § 11.1);
- fonctions de commande logiques (voir le § 11.3).
- 15.3 *Classe d'architectures de contenu de caractère de forme retraitable formatée*

 Appartiennent à la classe d'architectures de contenu de caractère de forme retraitable formatée les catégories d'attributs de présentation et de fonctions de commande suivantes:

- attributs de présentation communs (voir le § 7.1);
- attributs de présentation physiques (voir le § 7.2);
- attributs de présentation logiques (voir le § 7.3);
- fonctions de commande communes (voir le § 11.1);
- fonctions de commande physiques (voir le § 11.2);
- fonctions de commande logiques (voir le  $\S$  11.3);
- délimiteurs (voir le § 11.4).

### ANNEXE A

#### (à la Recommandation T.416)

#### **Résumé des classes d'architecture de contenu**

(pour information)

 La présente annexe résume les attributs de présentation et fonctions de commande applicables à chacune des trois classes d'architecture de contenu (de forme formatée, retraitable et retraitable formatée) définies dans la section 14, ainsi que leurs valeurs admissibles et leurs valeurs par défaut.

 La présente annexe a pour but d'aider à définir les niveaux d'architecture de contenu à utiliser dans les profils d'application de documents (voir la Recommandation T.411).

# A.1 *Classe d'architecture de contenu de caractère de forme formatée*

# A.1.1 *Attributs de présentation*

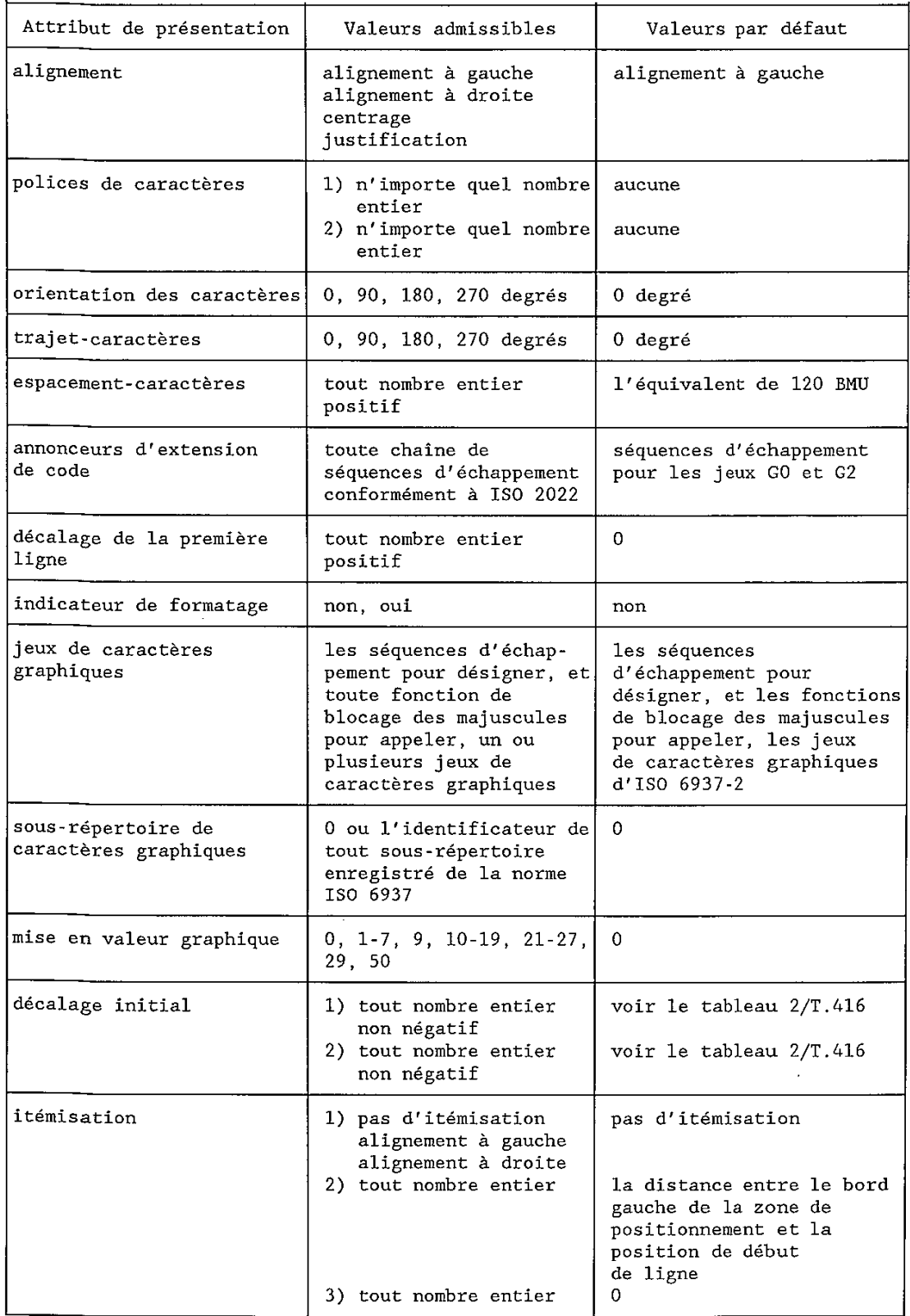

 $\overline{a}$ 

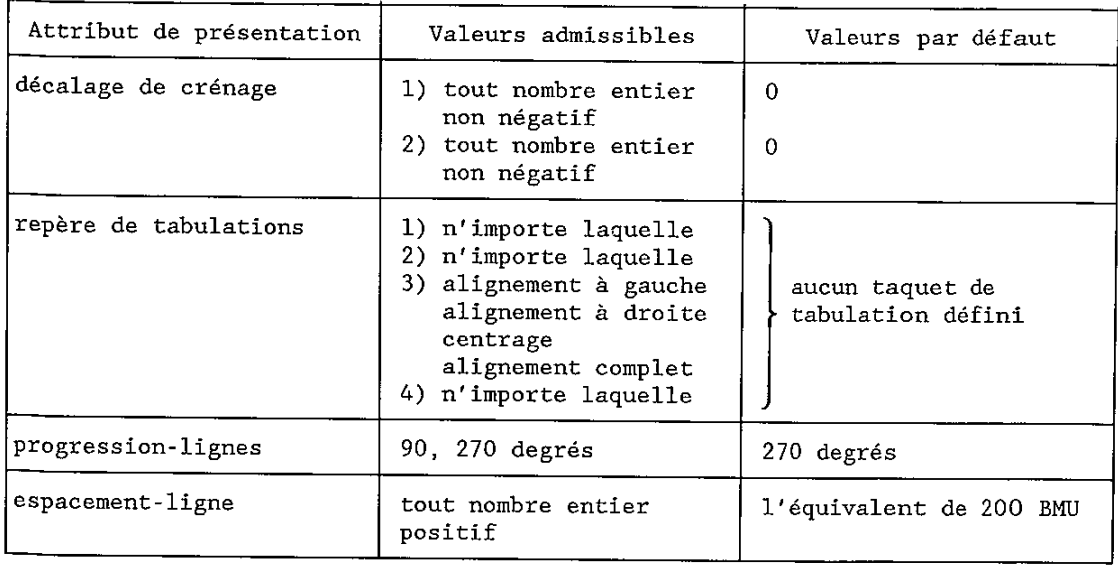

## A.1.2 *Fonctions de commande*

 $\mathbf{r}$ 

i.

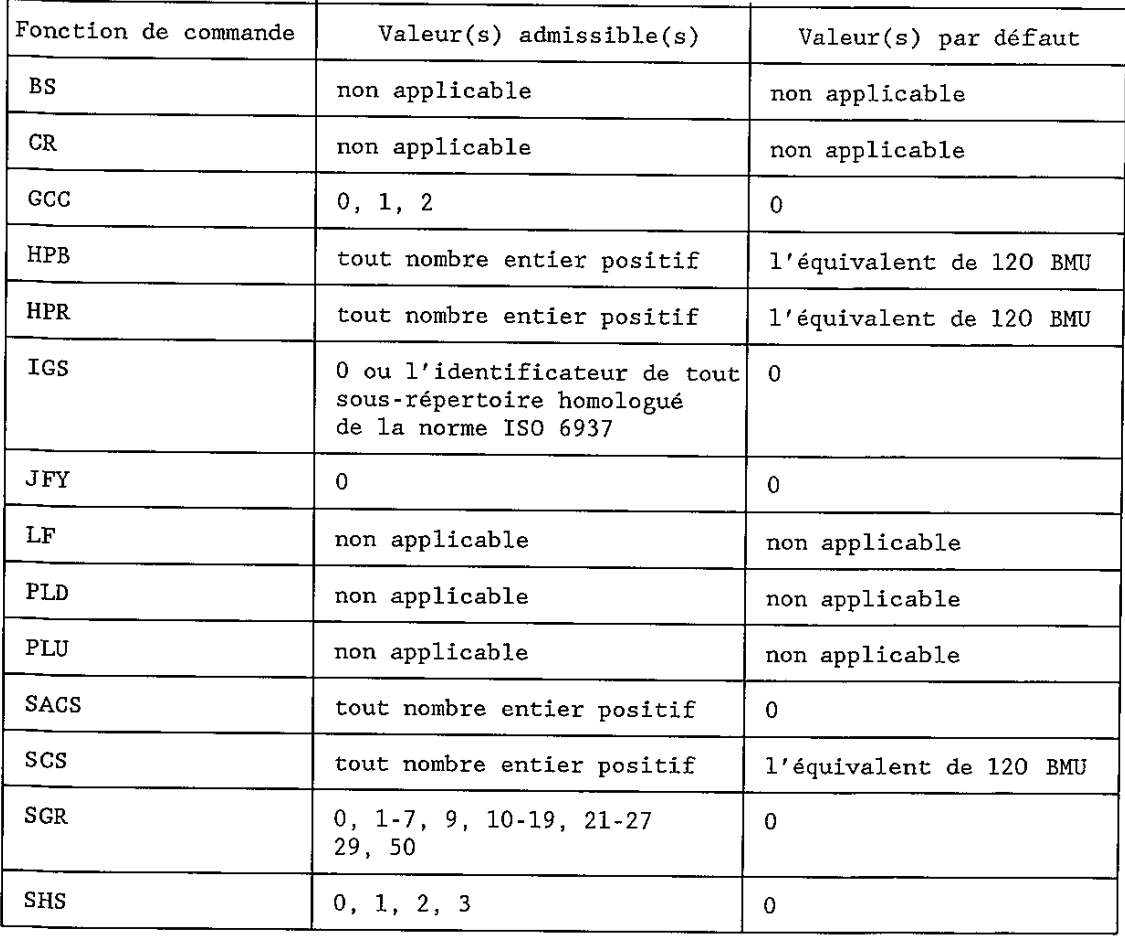

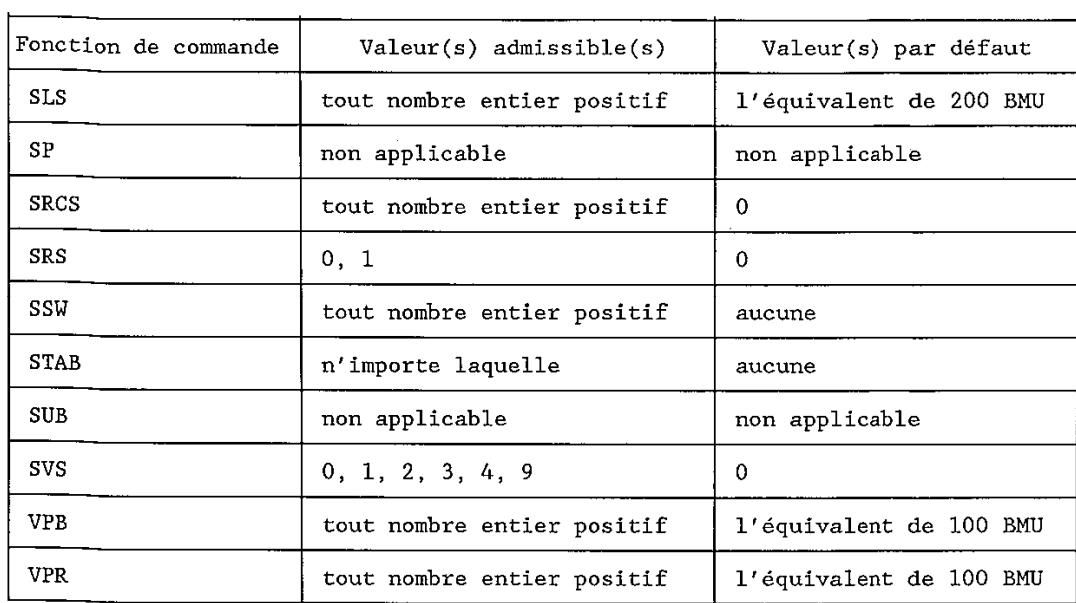

 En outre, toute fonction de commande d'extension de code définie dans la norme ISO 2022, dans le cadre de la valeur de l'attribut "annonceurs d'extension de code" est autorisée.

- A.2 *Classe d'architecture de contenu de caractère de forme retraitable*
- A.2.1 *Attributs de présentation*

 $\mathbf{r}$ 

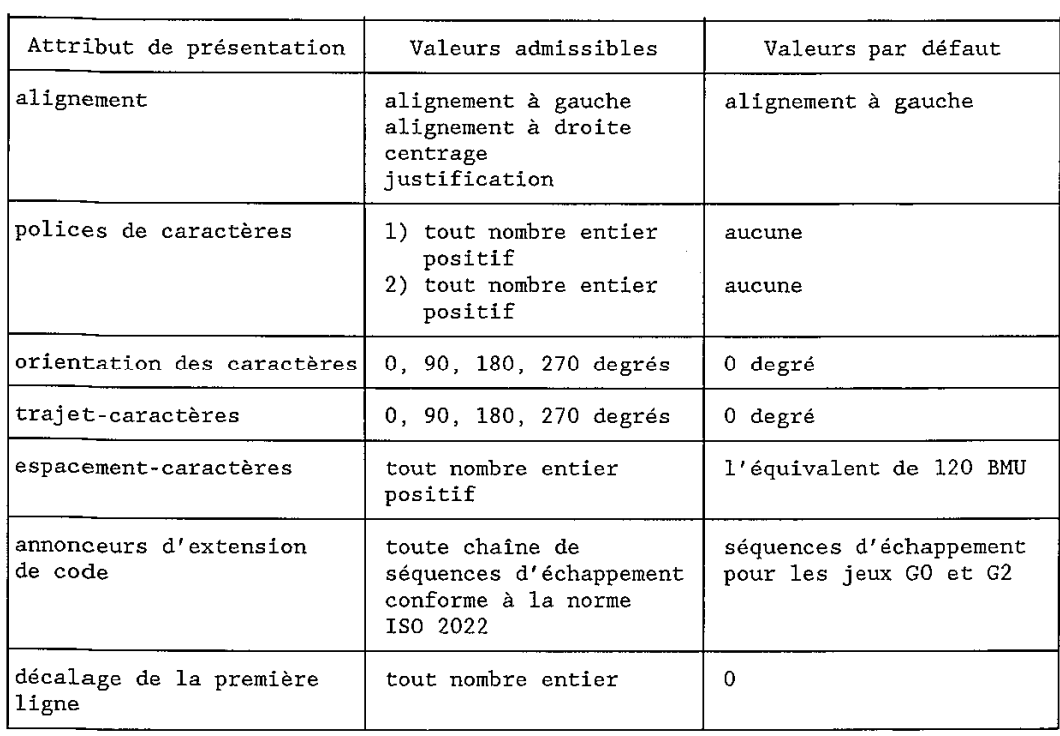

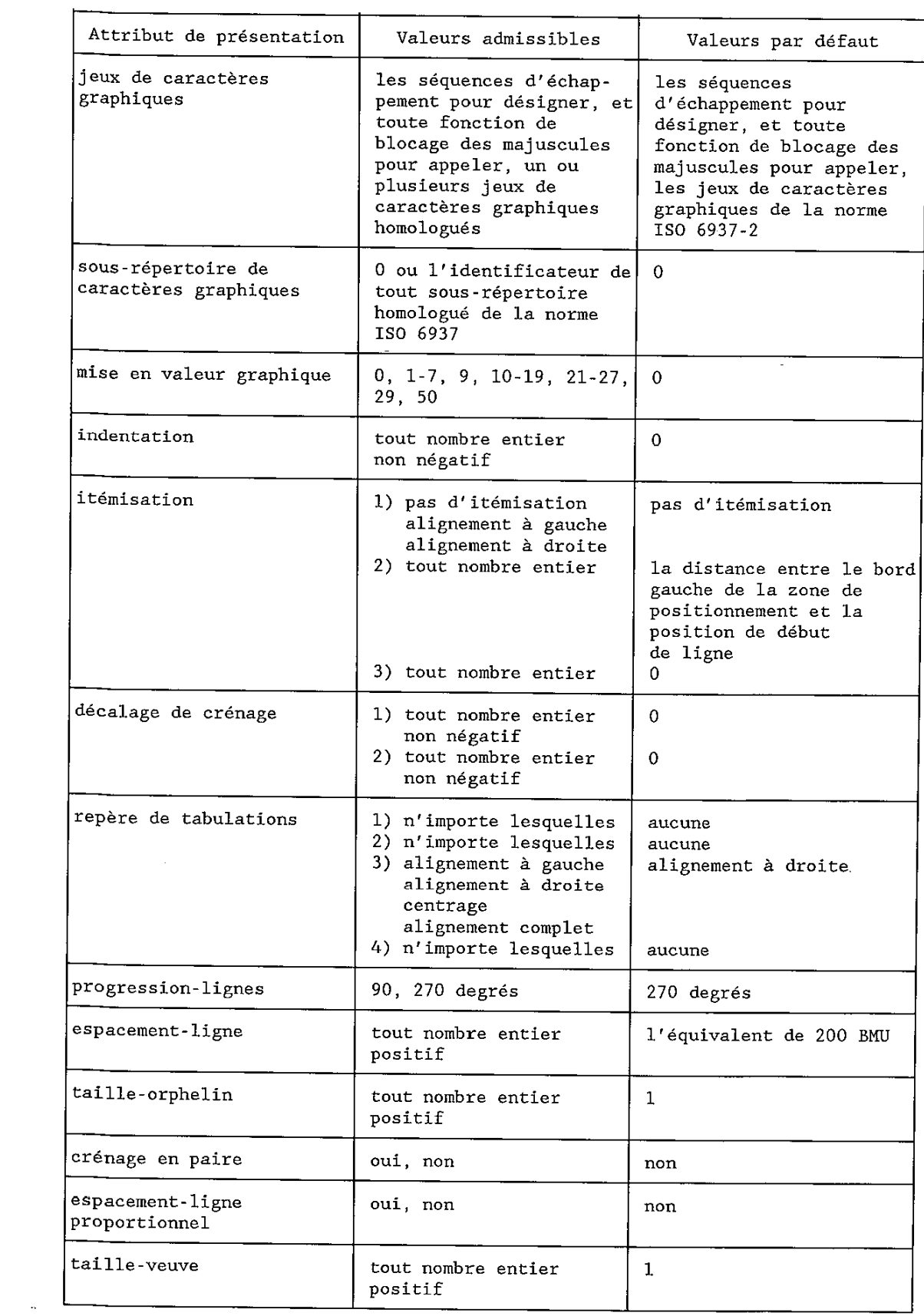

 $\ddot{\phantom{a}}$ 

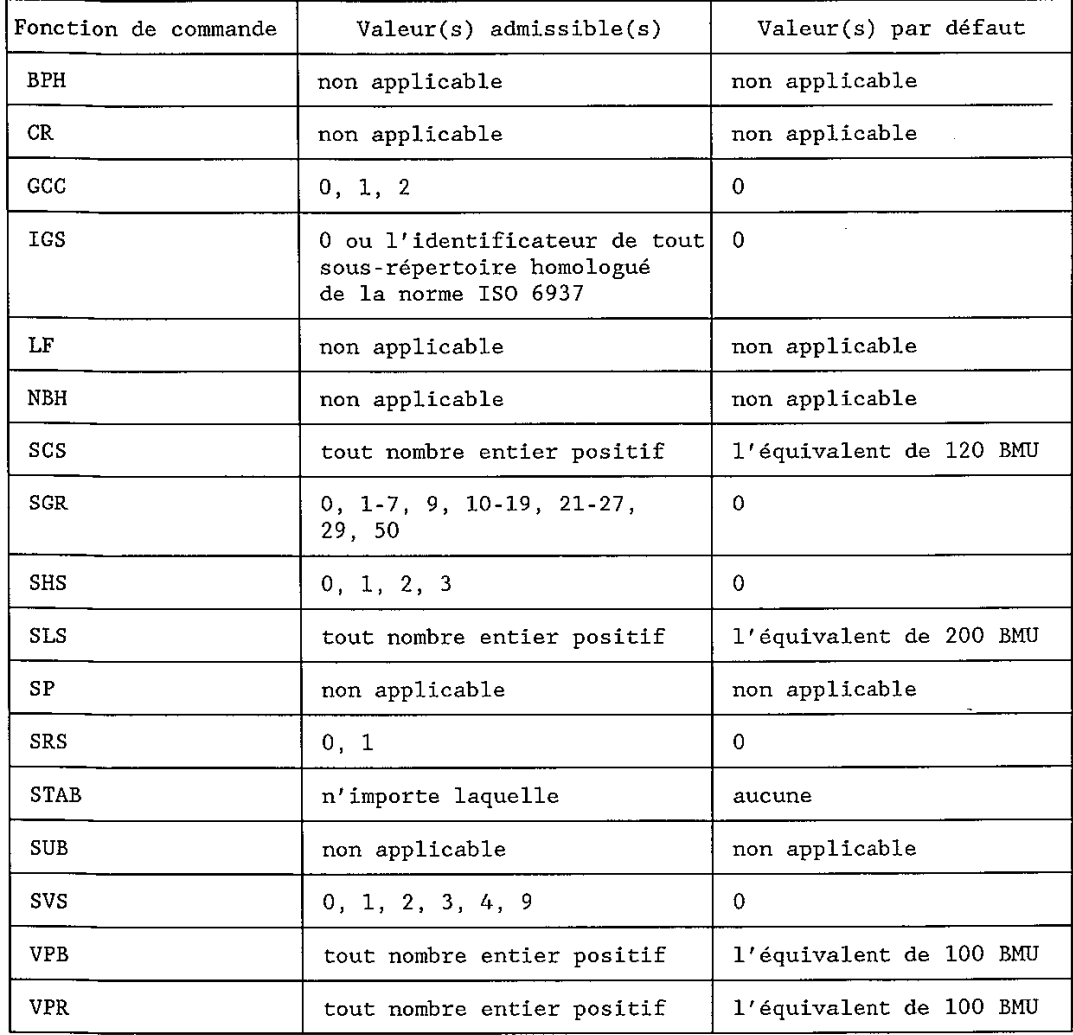

A.2.2 *Fonctions de commande* 

 En outre, toute fonction de commande d'extension de code définie dans la norme ISO 2022, dans le cadre de la valeur de l'attribut "annonceurs d'extension de code" est autorisée.

## A.3 *Classe d'architecture de contenu de caractère de forme retraitable formatée*

## A.3.1 *Attributs de présentation*

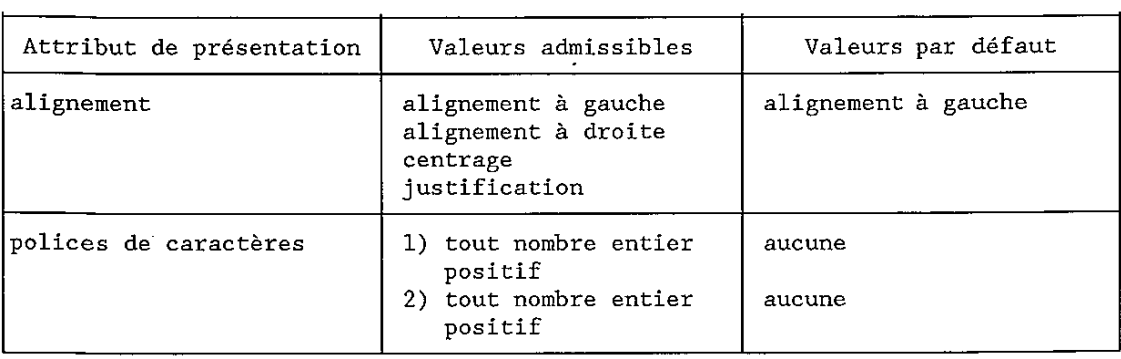

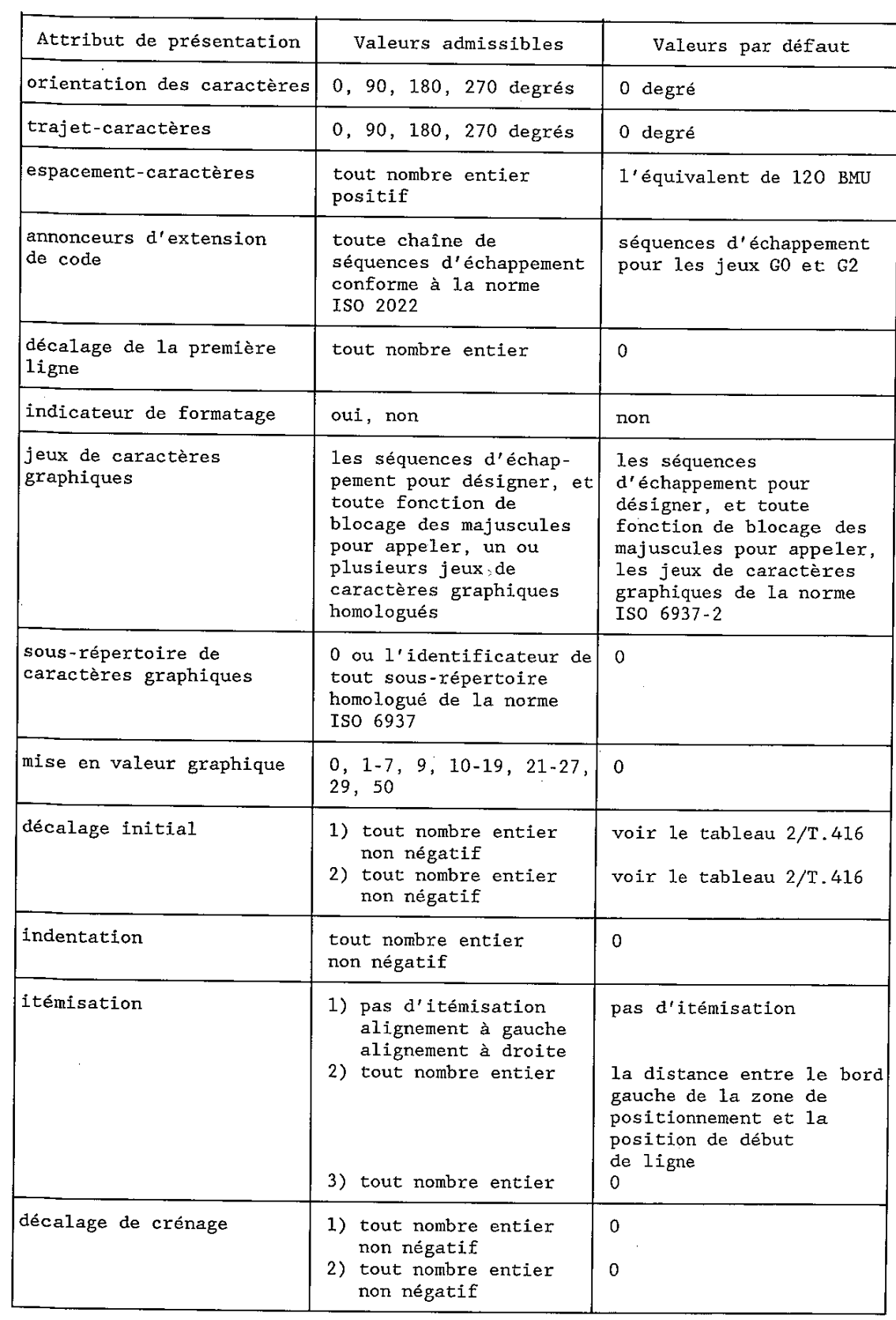

 $\sim$ 

 $\sim 10^7$ 

 $\sim 10^6$ 

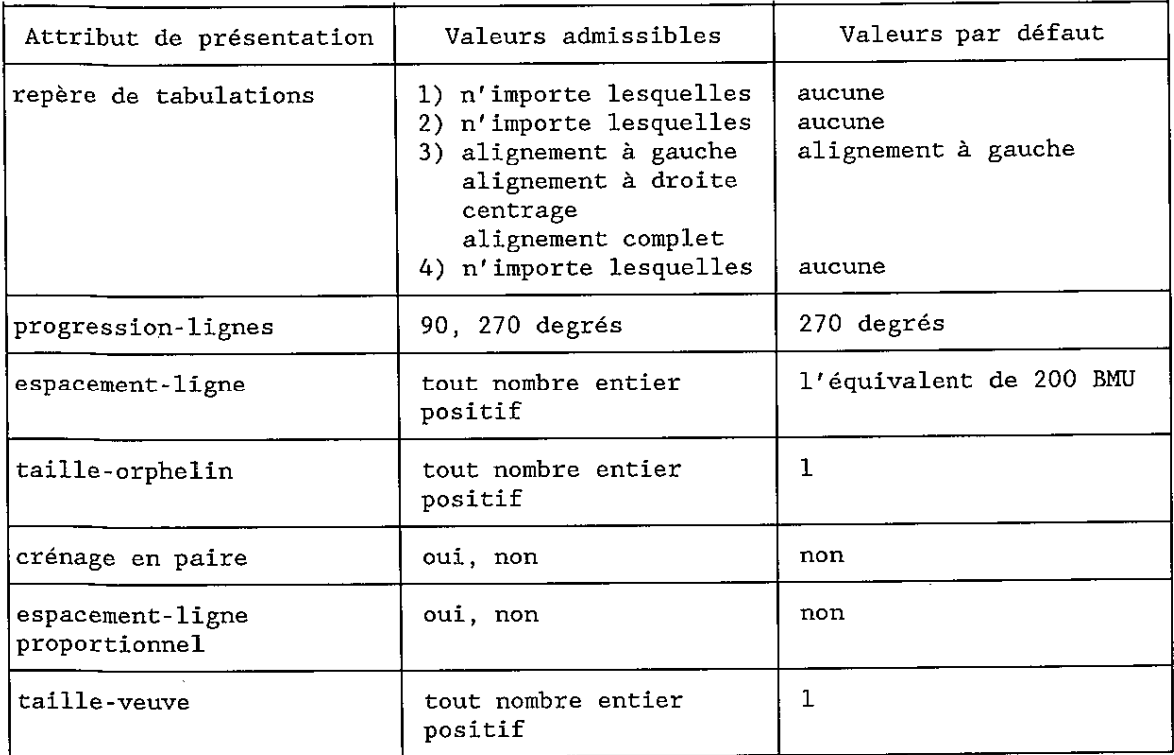

## A.3.2 *Fonctions de commande*

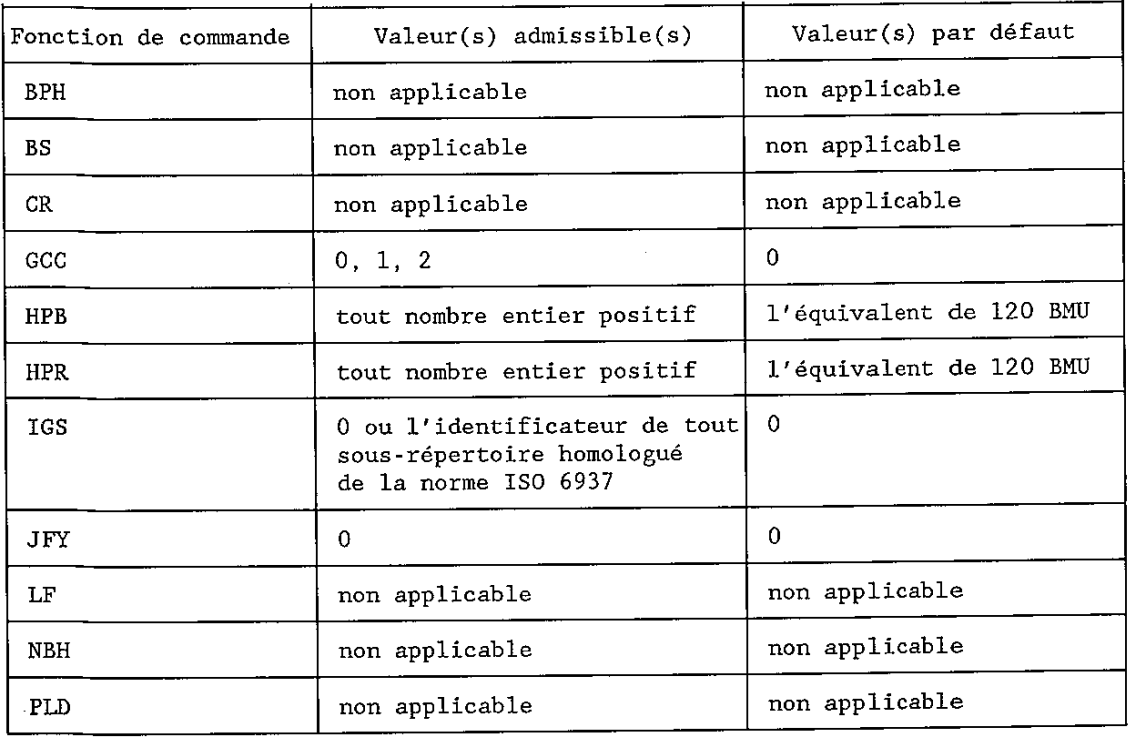

 $\overline{\phantom{a}}$ 

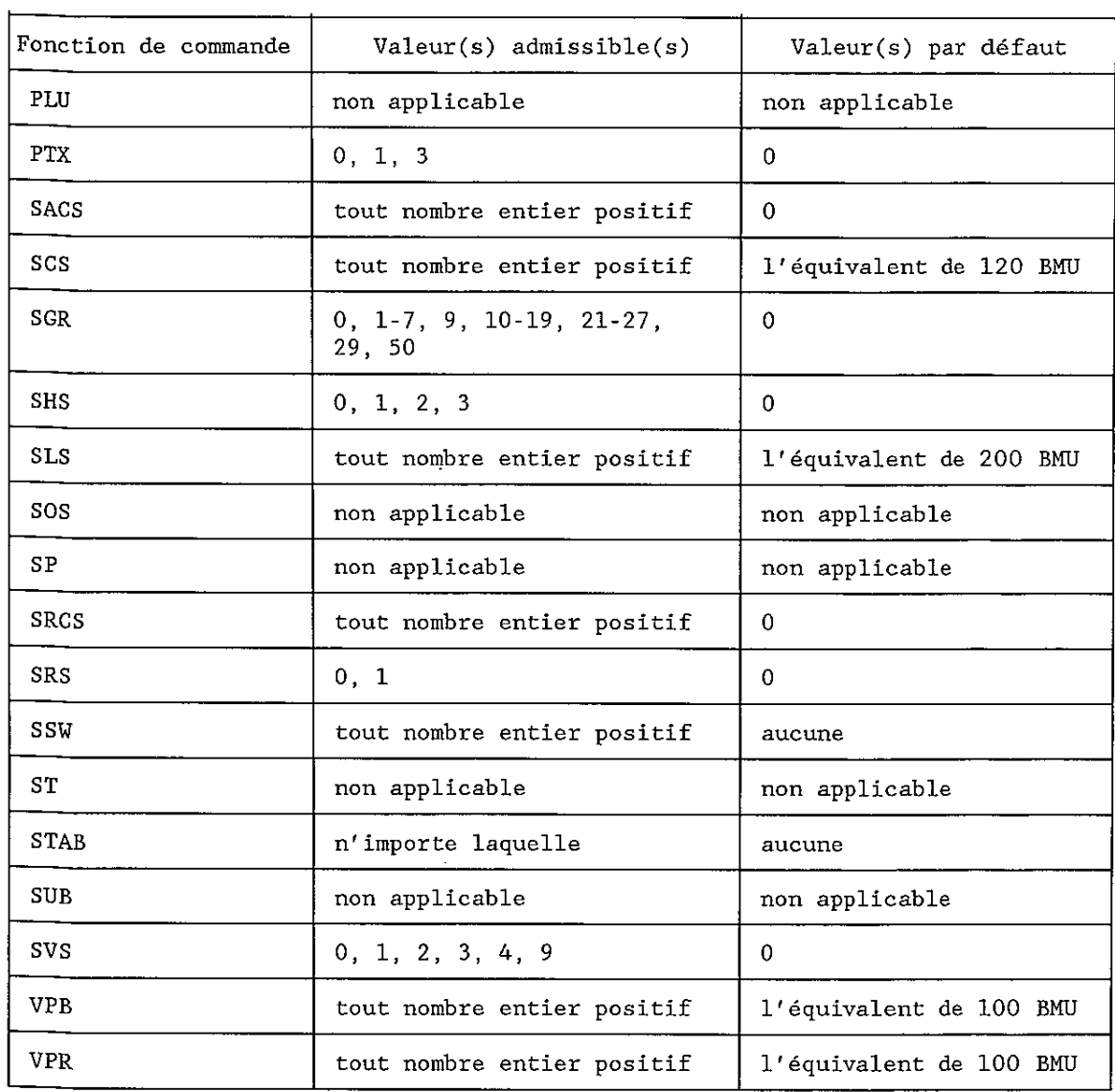

 En outre, toute fonction de commande d'extension de code définie dans la norme ISO 2022, dans le cadre de la valeur de l'attribut "annonceurs d'extension de code" est autorisée.

## ANNEXE B

## (à la Recommandation T.416)

#### **Niveaux d'architecture de contenu de caractère**

#### (pour information)

 Le contenu de la présente annexe est donné uniquement à titre d'information; il peut être inclus dans un futur registre de niveaux d'architecture de contenu de caractères et il sera alors supprimé de la présente Recommandation.

 La présente annexe contient les définitions de neuf niveaux d'architecture de contenu de caractère destinés à être utilisés dans les profils d'application de documents. Ces niveaux ont été définis conformément aux règles figurant dans la Recommandation T.411.

 Les niveaux d'architecture de contenu définis dans la présente section sont énumérés ci-après. Ils se subdivisent en quatre niveaux d'architecture de contenu de forme formatée (CF), trois niveaux d'architecture de contenu de forme retraitable (CP) et deux niveaux d'architecture de contenu de forme retraitable formatée (CFP):

- $CF-0$ : Cette architecture de contenu équivaut, sur le plan fonctionnel, au télex (ATI n<sup>o</sup> 2 du CCITT);
- CF-1: Cette architecture de contenu équivaut, sur le plan fonctionnel, aux formes de mise en œuvre conventionnelles de la Recommandation T.50;
- CF-2: Cette architecture de contenu équivaut, sur le plan fonctionnel, au télétex (Recommandation T.61);
- CF-3: Cette architecture de contenu est une architecture de forme formatée améliorée qui ne correspond à aucune norme existante et qui incorpore toutes les caractéristiques définies pour sa classe;
- CP-0: Cette architecture de contenu équivaut, sur le plan fonctionnel, à la Recommandation X.420 (1984) - Documents formatables simples;
- CP-2: Cette architecture de contenu est une architecture de forme retraitable qui correspond, sur le plan fonctionnel, à l'architecture de contenu de forme formatée CF2;
- CP-3: Cette architecture de contenu est une architecture de contenu de forme retraitable qui ne correspond à aucune norme existante et qui incorpore toutes les caractéristiques définies pour sa classe;
- CFP-2: Cette architecture de contenu est l'architecture de forme retraitable formatée qui correspond à l'architecture de contenu de forme formatée CF-2 et à l'architecture de contenu de forme retraitable CP-2;
- CFP-3: Cette architecture de contenu est une architecture de contenu de forme retraitable formatée qui ne correspond à aucune norme existante et qui incorpore toutes les fonctions définies pour sa classe.

 CF-0 est un sous-ensemble de CF-1, qui est un sous-ensemble de CF-2, qui à son tour est un sous-ensemble de CF-3.

CP-0 est un sous-ensemble de CP-2, qui à son tour est un sous-ensemble de CP-3.

CF-2 et CP-2 sont des sous-ensembles de CFP-2, qui est un sous-ensemble de CFP-3.

CF-3 et CP-3 sont des sous-ensembles de CFP-3.

- B.1 *Niveau d'architecture de contenu de caractère CF-0*
- B.1.1 *Type*

 CF-0 est un niveau d'architecture de contenu de caractère qui appartient à la classe d'architecture de contenu de caractère de forme formatée.

## B.1.2 *Attributs de présentation*

Il n'est autorisé d'en spécifier aucun.

 On admet que tous les attributs de présentation applicables à des architectures de contenu de caractère de forme formatée ont des valeurs égales aux valeurs par défaut spécifiées dans cette Recommandation, excepté:

- "jeu de caractères graphiques": la valeur par défaut est le jeu de caractères principal de la norme ISO 6937-2;
- "sous-répertoire de caractères graphiques": la valeur par défaut est le sous-répertoire minimum de la norme ISO 6937-2.

B.1.3 *Fonctions de commande* 

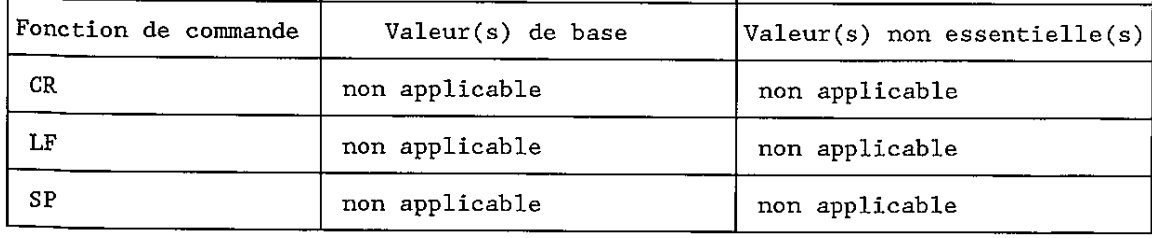

B.2 *Niveau d'architecture de contenu de caractère CF-1* 

#### B.2.1 *Type*

 CF-1 est un niveau d'architecture de contenu de caractère qui appartient à la classe d'architecture de contenu de caractère de forme formatée.

B.2.2 *Attributs de présentation* 

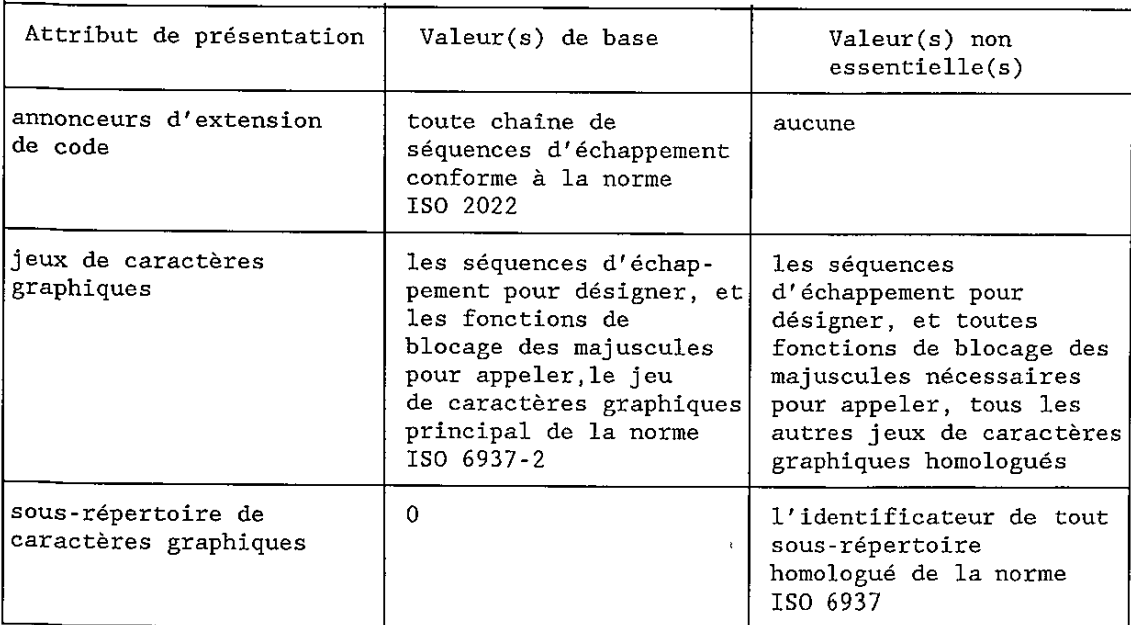

Les valeurs par défaut de ces attributs sont spécifiées dans la Recommandation T.416.

 On admet que tous les autres attributs de présentation applicables à des architectures de contenu de caractère de forme formatée mais non spécifiés dans le tableau ci-dessus, ont des valeurs égales aux valeurs par défaut spécifiées dans cette Recommandation.

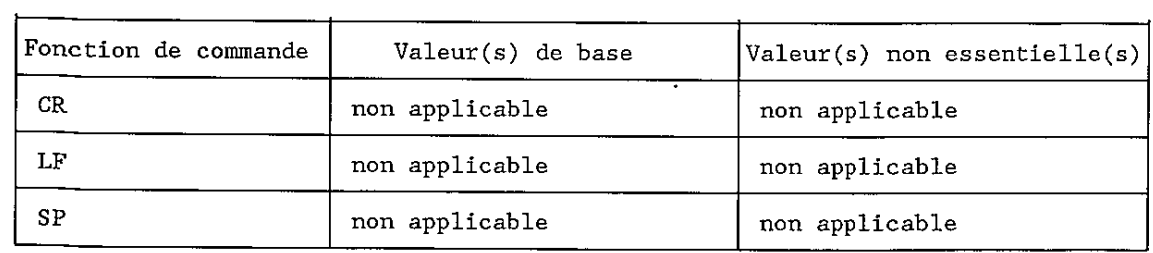

 Toute fonction de commande d'extension de code définie dans la norme ISO 2022, dans le cadre de la valeur de l'attribut "annonceurs d'extension de code" est autorisée.

B.3 *Niveau d'architecture de caractère CF-2* 

B.3.1 *Type* 

 CF-2 est un niveau d'architecture de contenu de caractère qui appartient à la classe d'architectures de contenu de caractère de forme formatée.

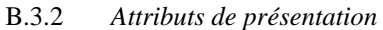

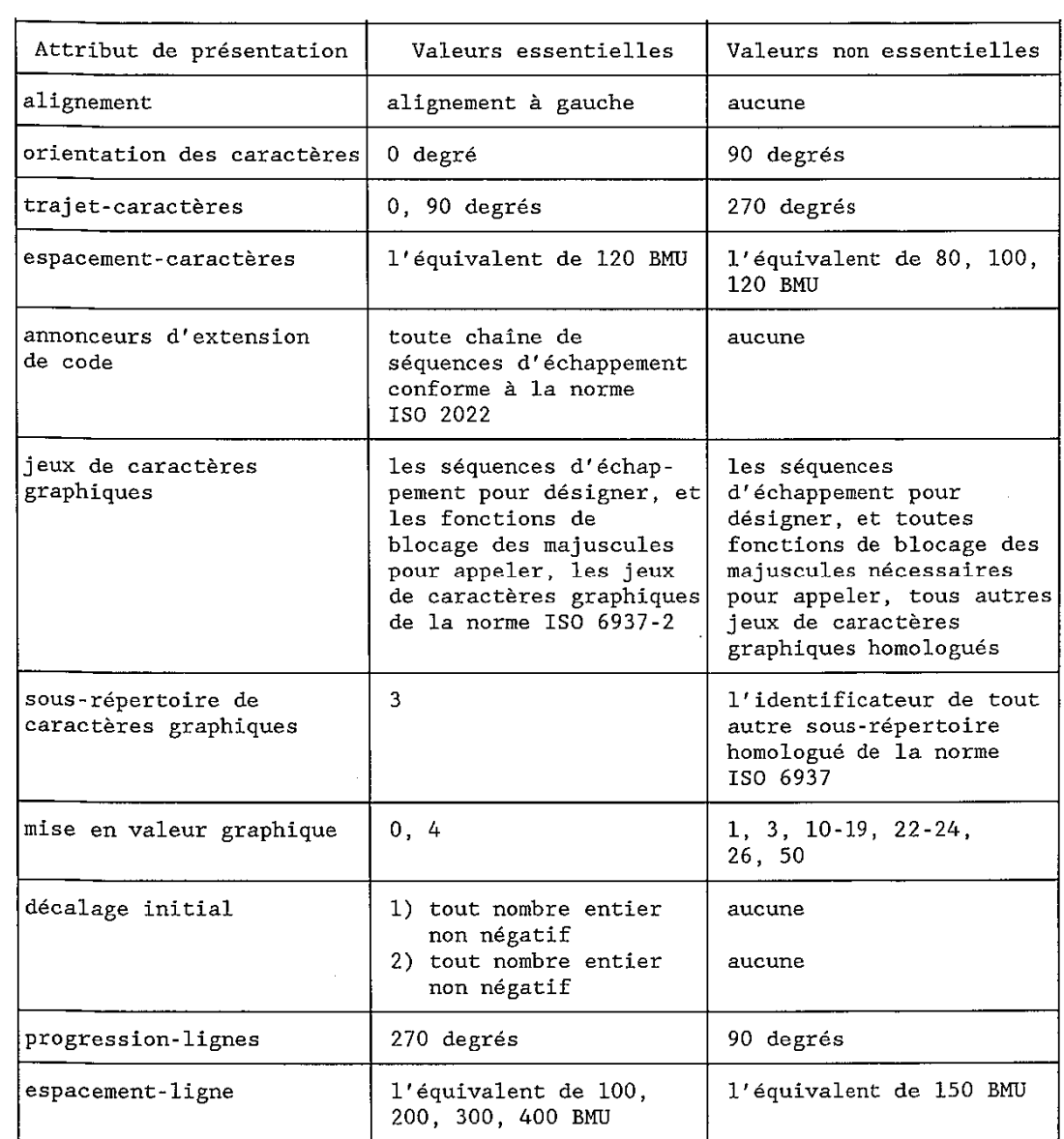

 Les valeurs par défaut de ces attributs sont spécifiées dans cette Recommandation, sauf pour l'attribut "sous-répertoire de caractères graphiques".

 On admet que tous les autres attributs de présentation applicables à des architectures de contenu de caractère de forme formatée mais non spécifiés dans le tableau ci-dessus ont des valeurs égales aux valeurs par défaut spécifiées dans cette Recommandation.

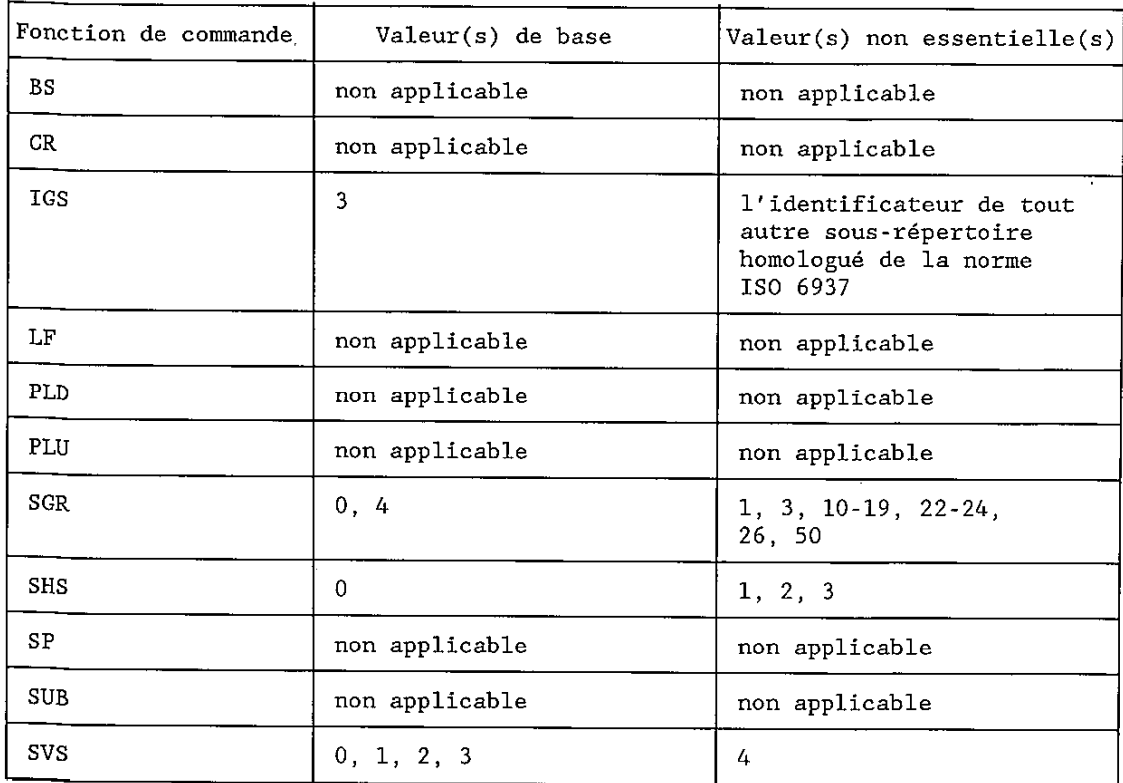

#### B.3.3 *Fonctions de commande*

 Toute fonction de commande d'extension de code définie dans la norme ISO 2022, dans le cadre de la valeur de l'attribut "annonceurs d'extension de code" est autorisée.

 La valeur par défaut de ces paramètres de fonctions de commande est celle spécifiée dans la présente Recommandation à l'exception d'IGS (valeur par défaut = 3).

B.4 *Niveau d'architecture de contenu de caractère CF-3* 

### B.4.1 *Type*

 CF-3 est un niveau d'architecture de contenu de caractère qui appartient à la classe d'architecture de contenu de caractère de forme formatée.

#### B.4.2 *Attributs de présentation*

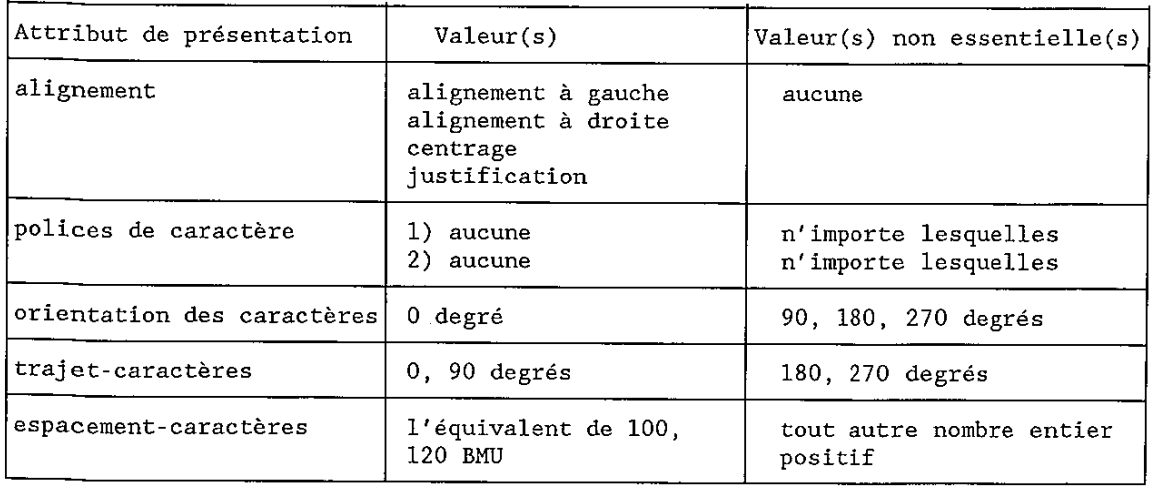

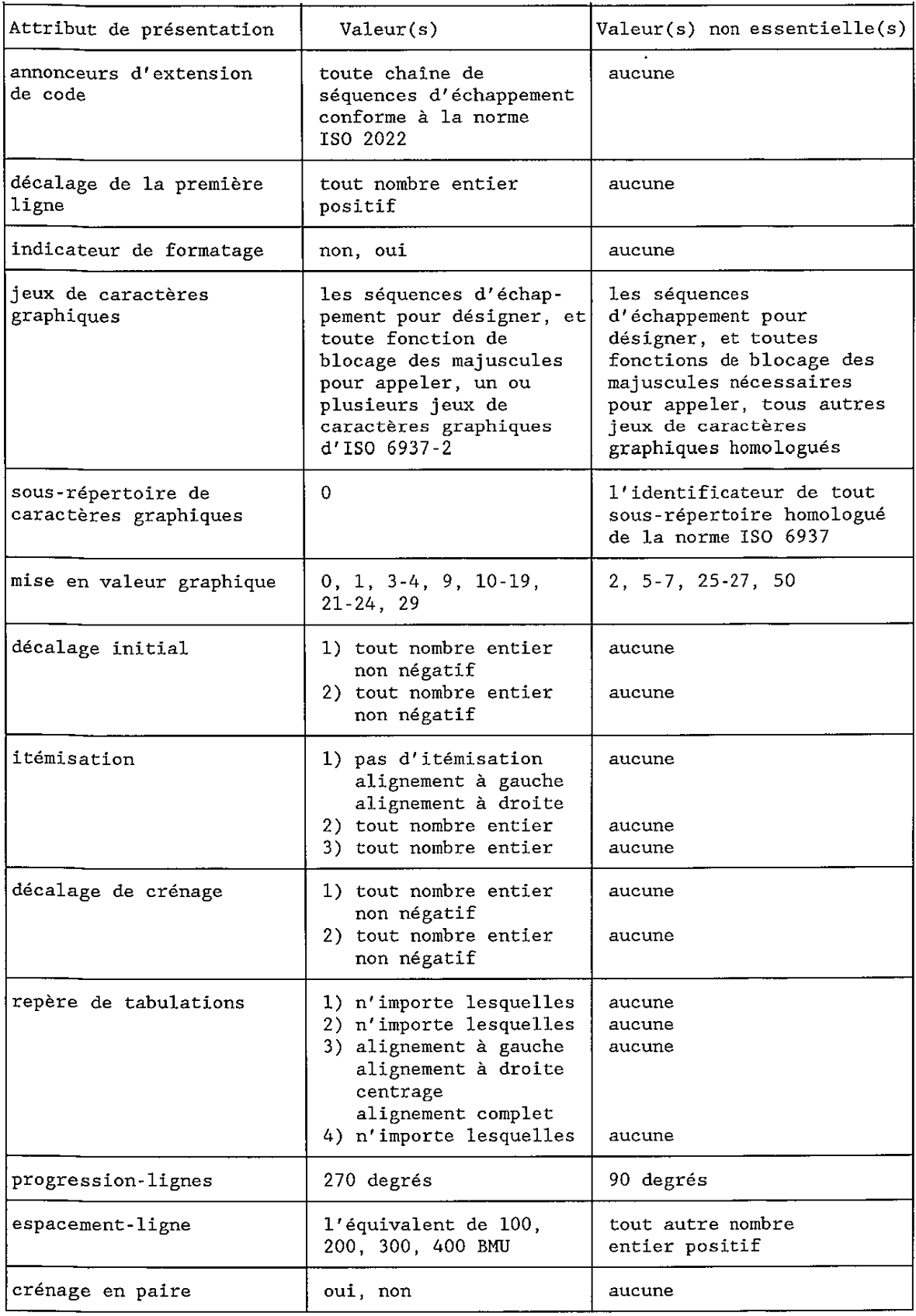

La valeur par défaut de ces attributs de présentation est celle spécifiée dans la présente Recommandation.

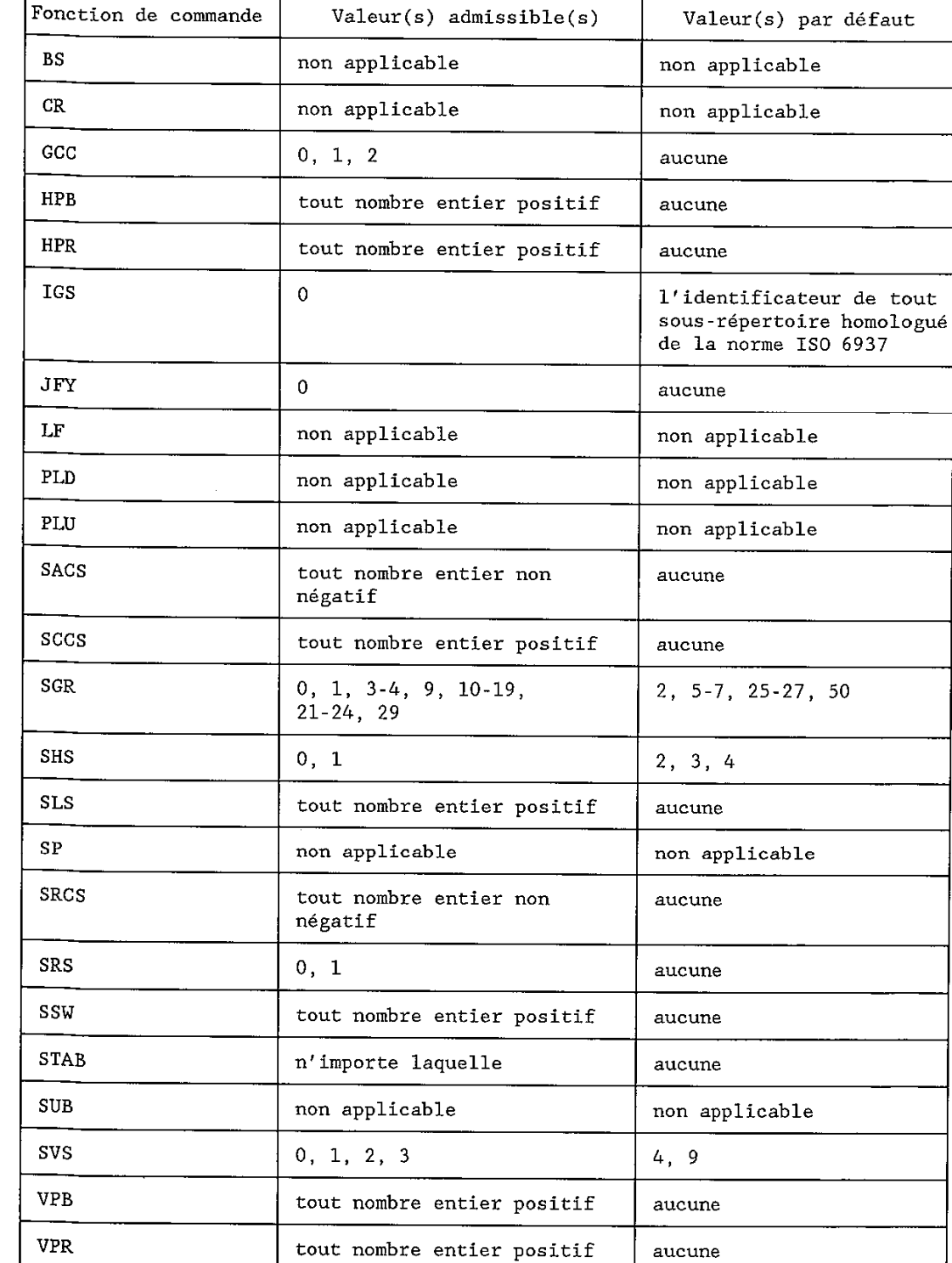

 $\mathsf{r}$ 

 $\hat{\boldsymbol{\theta}}$ 

J.

 Toute fonction de commande d'extension de code définie dans la norme ISO 2022, dans le cadre de la valeur de l'attribut "annonceurs d'extension de code" est autorisée.

aucune

 La valeur par défaut des paramètres de ces fonctions de commande est celle spécifiée dans la présente Recommandation.

## B.5 *Niveau d'architecture de contenu de caractère CP-0*

B.5.1 *Type* 

 CP-3 est un niveau d'architecture de contenu de caractère qui appartient à la classe d'architecture de contenu de caractère de forme retraitable.

### B.5.2 *Attributs de présentation*

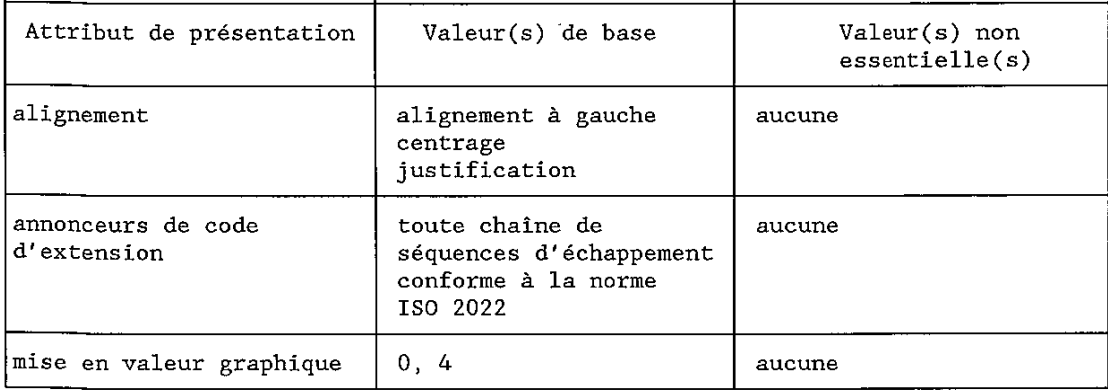

Les valeurs par défaut de ces attributs sont spécifiées dans la présente Recommandation.

 On admet que tous les attributs de présentation applicables à des architectures de contenu de caractère de forme retraitable mais non spécifiés dans le tableau ci-dessus ont des valeurs égales aux valeurs par défaut spécifiées dans cette Recommandation, excepté:

"sous-répertoire de caractères graphiques": valeur par défaut =  $3$ .

### B.5.3 *Fonctions de commande*

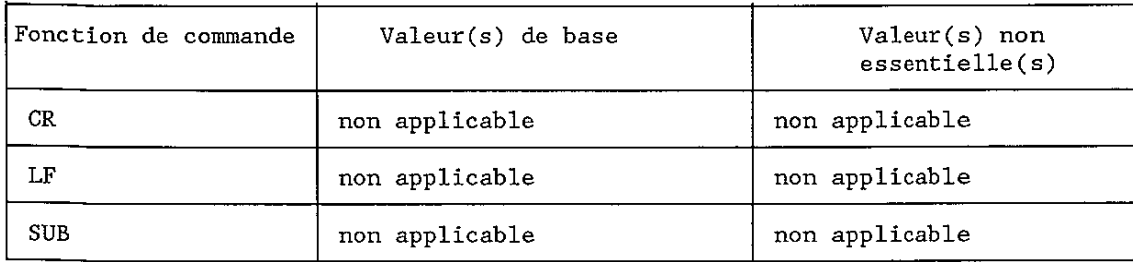

 Toute fonction de commande d'extension de code définie dans la norme ISO 2022, dans le cadre de la valeur de l'attribut "annonceurs d'extension de code" est autorisée.

B.6 *Niveau d'architecture de contenu de caractère CP-2* 

#### B.6.1 *Type*

 CP-2 est un niveau d'architecture de contenu de caractère qui appartient à la classe d'architecture de contenu de caractère de forme retraitable.

## B.6.2 *Attributs de présentation*

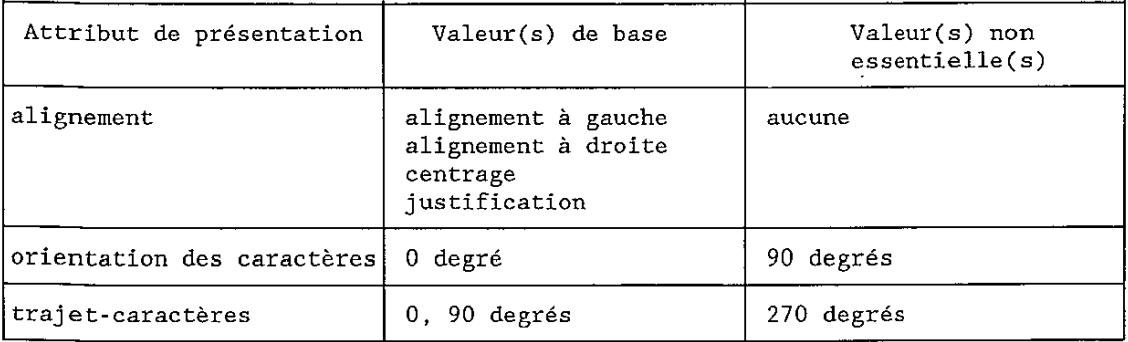

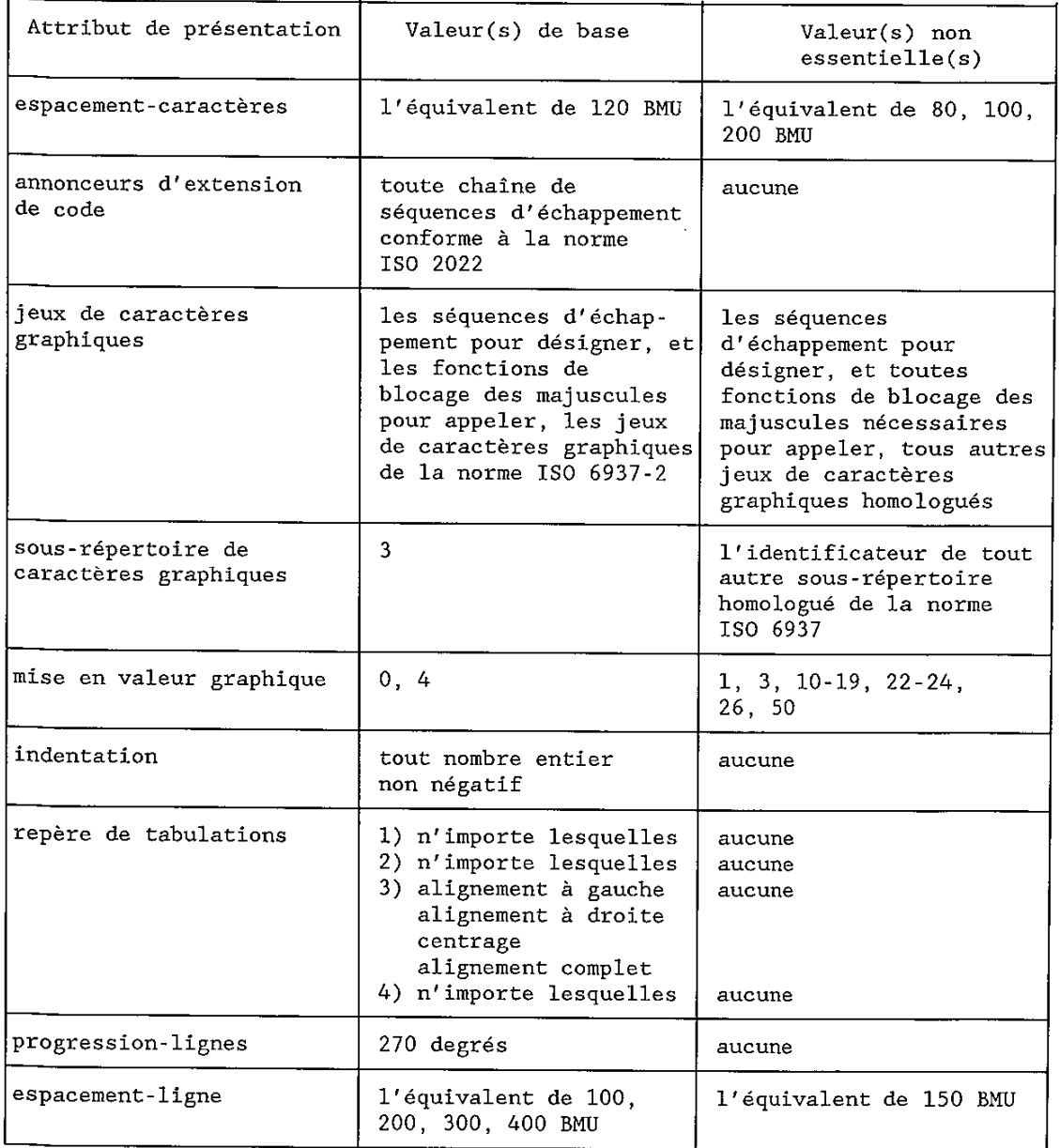

 Les valeurs par défaut de ces attributs sont spécifiées dans la présente Recommandation, sauf pour l'attribut "sous-répertoire de caractères graphiques".

 On admet que tous les attributs de présentation applicables à des architectures de contenu de caractère de forme retraitable mais non spécifiés dans le tableau ci-dessus ont des valeurs égales aux valeurs par défaut spécifiées dans cette Recommandation
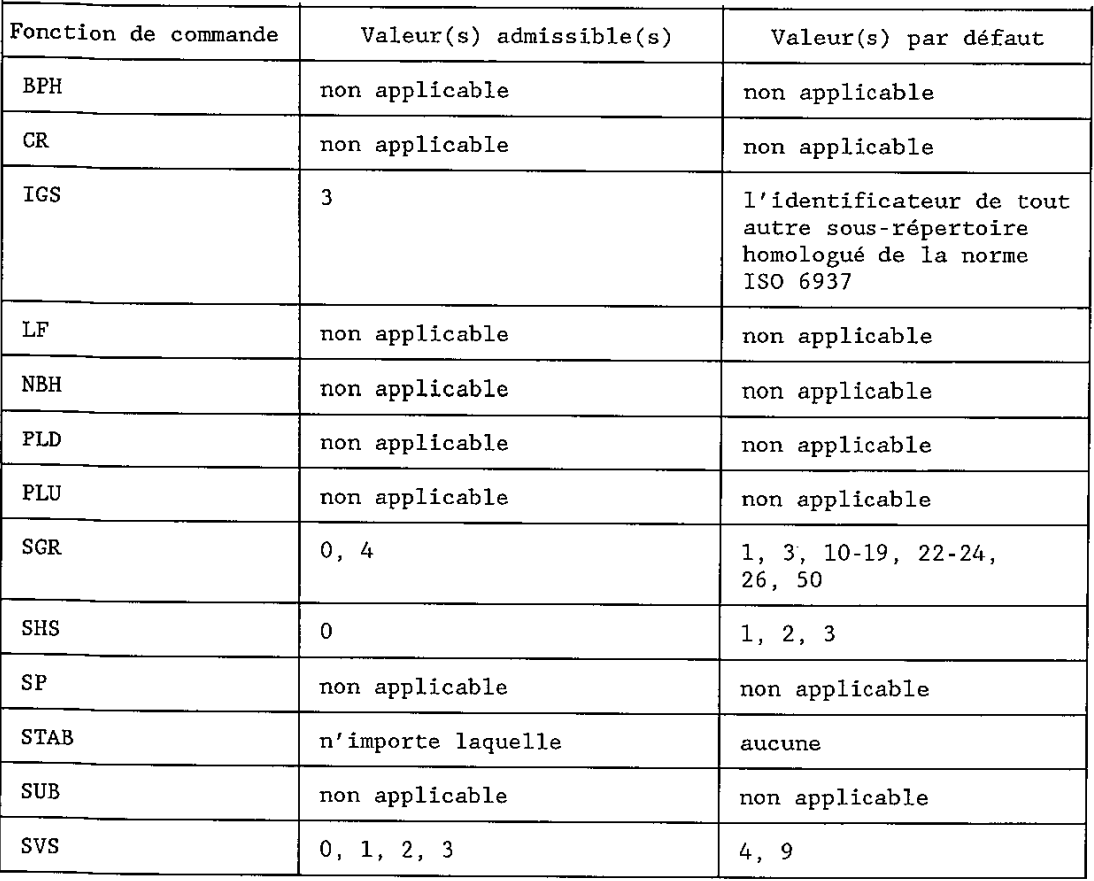

 Toute fonction de commande d'extension de code définie dans la norme ISO 2022, dans le cadre de la valeur de l'attribut "annonceurs d'extension de code" est autorisée.

 La valeur par défaut de ces paramètres de fonctions de commande est spécifiée dans la présente Recommandation, sauf pour IGS (valeur par défaut  $= 3$ ).

- B.7 *Niveau d'architecture de contenu de caractère CP-3*
- B.7.1 *Type*

 $\blacksquare$ 

 CP-3 est un niveau d'architecture de contenu de caractère qui appartient à la classe d'architecture de contenu de caractère de forme retraitable.

B.7.2 *Attributs de présentation* 

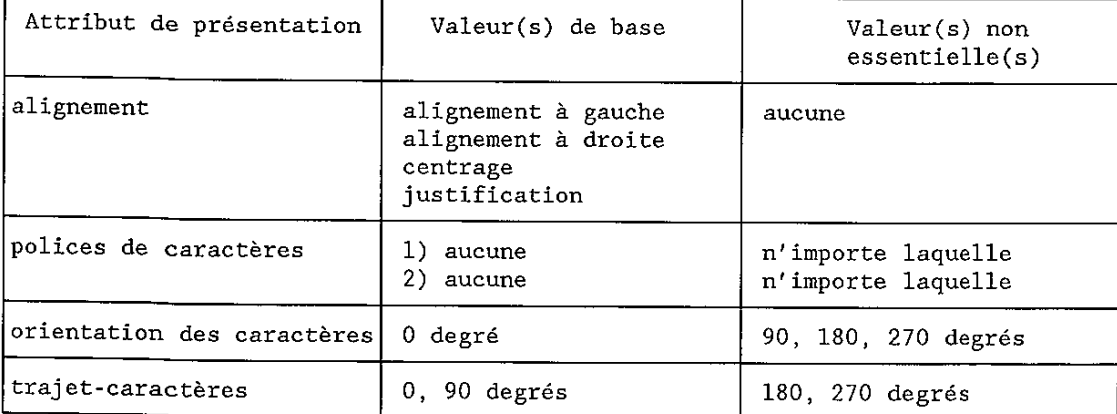

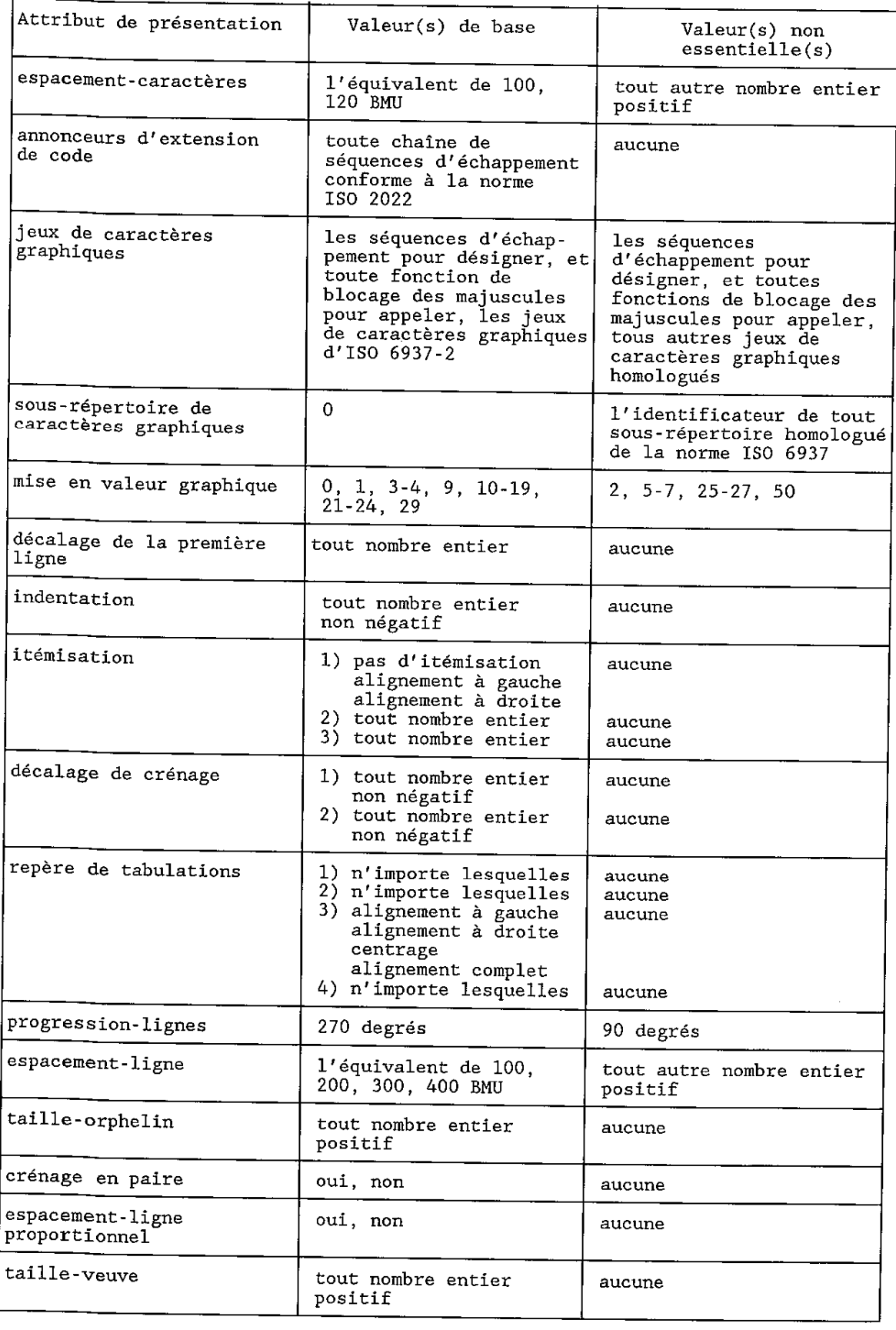

Les valeurs par défaut de ces attributs de présentation sont spécifiées dans la présente Recommandation.

 $\ddot{\phantom{a}}$ 

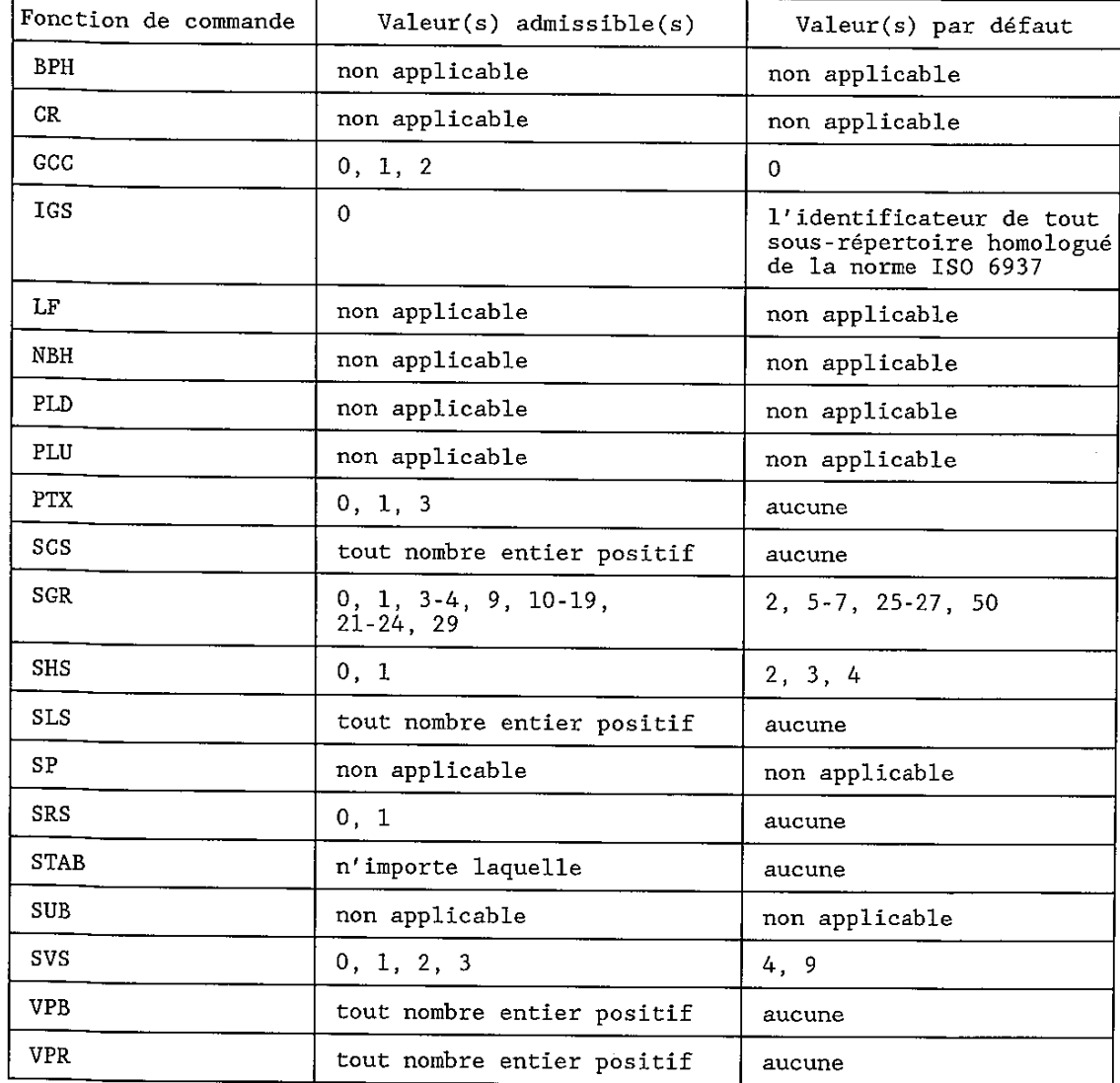

 Toute fonction de commande d'extension de code définie dans la norme ISO 2022, dans le cadre de la valeur de l'attribut "annonceurs d'extension de code" est autorisée.

 La valeur par défaut de ces paramètres de fonctions de commande est celle définie dans la présente Recommandation.

B.8 *Niveau d'architecture de contenu de caractère CFP-2* 

B.8.1 *Type* 

 CFP-2 est un niveau d'architecture de contenu de caractère qui appartient à la classe d'architecture de contenu de caractère de forme retraitable formatée.

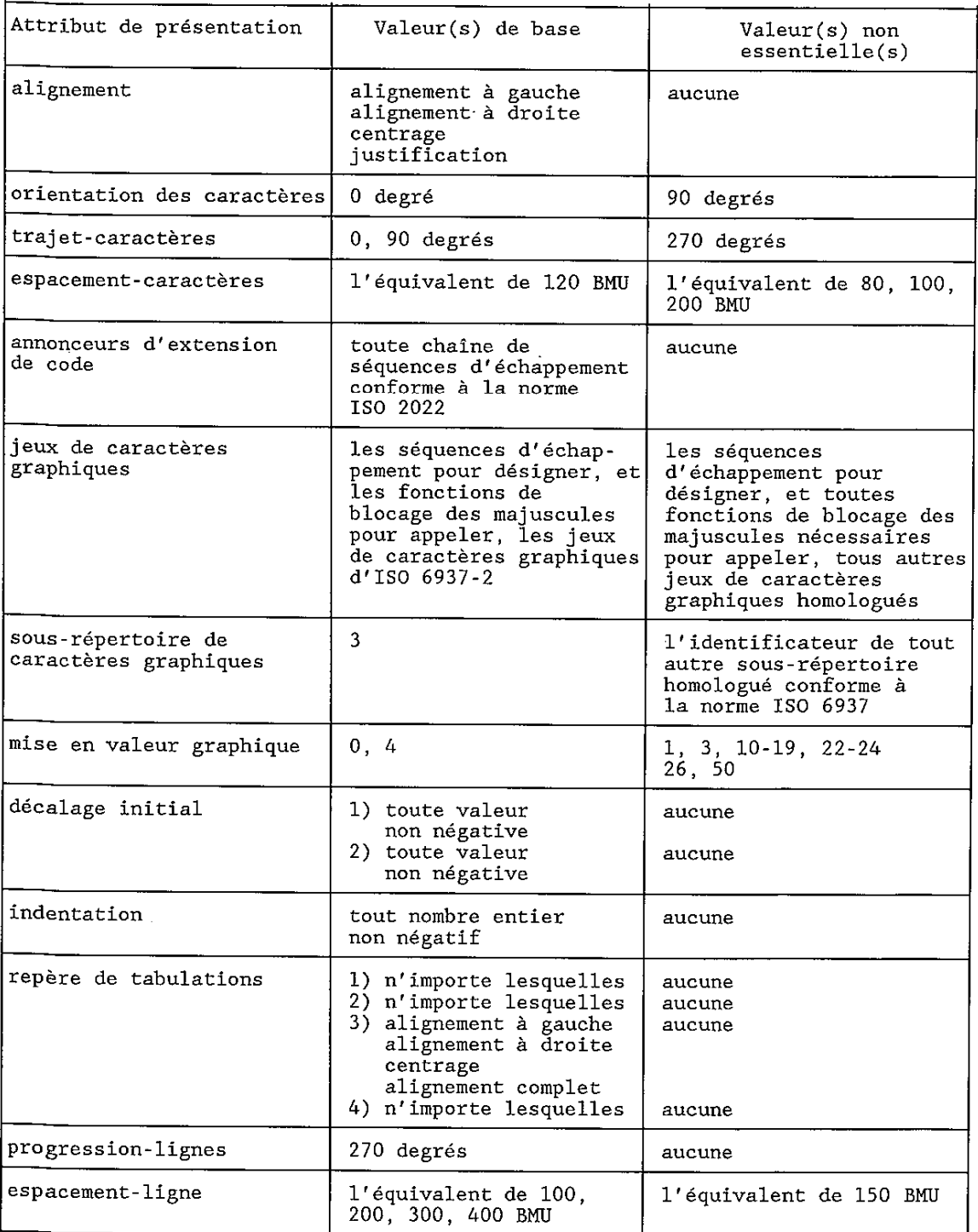

 Les valeurs par défaut de ces attributs de présentation sont spécifiées dans cette Recommandation, sauf pour l'attribut "sous-répertoire de caractères graphiques".

 On admet que tous les attributs de présentation applicables à des architectures de contenu de caractère de forme retraitable mais non spécifiés dans le tableau ci-dessus ont des valeurs égales aux valeurs par défaut spécifiées dans la présente Recommandation, excepté:

"sous-répertoire de caractères graphiques": valeur par défaut = 3.

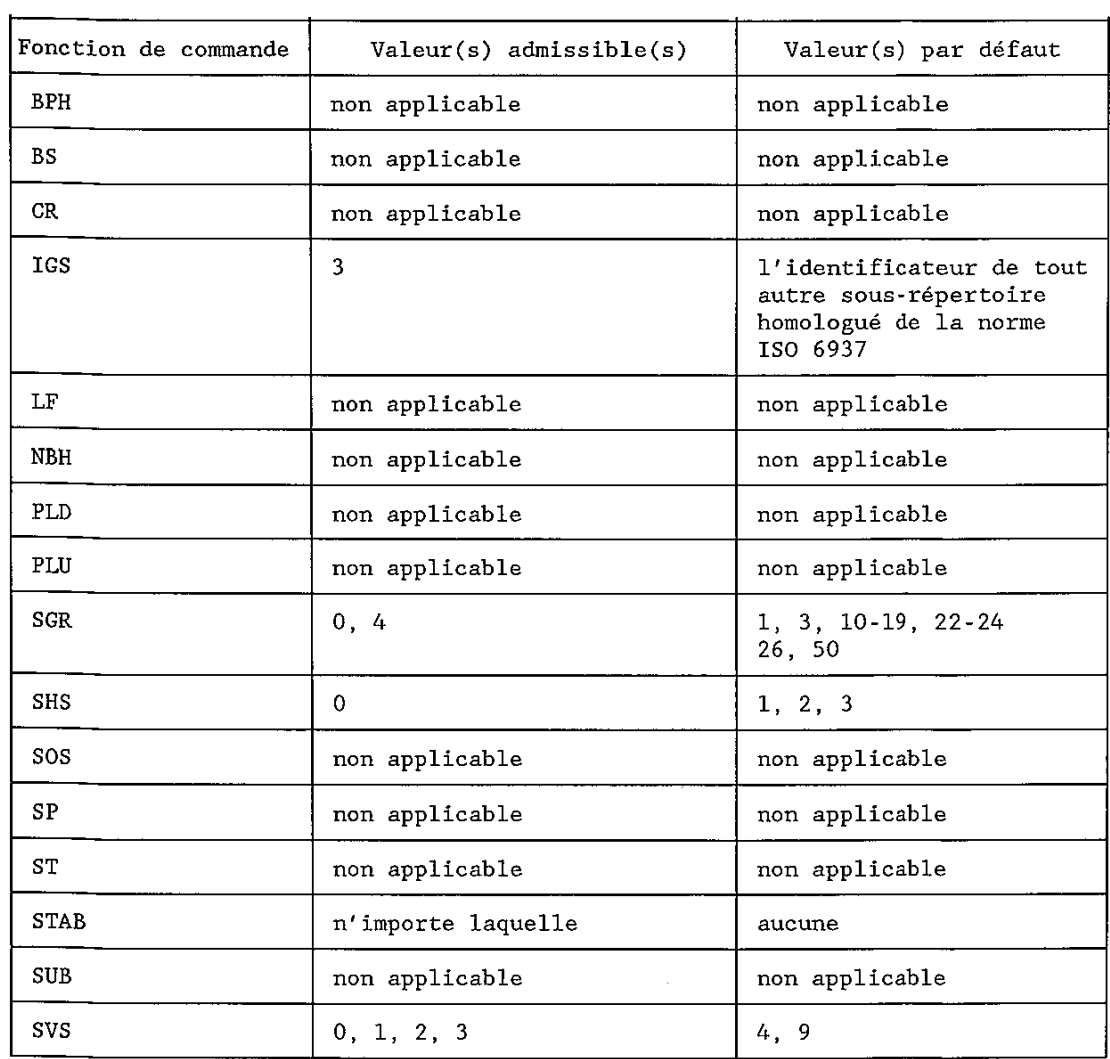

 Toute fonction de commande d'extension de code définie dans la norme ISO 2022, dans le cadre de la valeur de l'attribut "annonceurs d'extension de code" est autorisée.

 La valeur par défaut de ces paramètres de fonctions de commande est spécifiée dans la présente Recommandation, sauf pour IGS (valeur par défaut = 3).

### B.9 *Niveau d'architecture de contenu caractère CFP-3*

## B.9.1 *Type*

 CFP-3 est un niveau d'architecture de contenu de caractère qui appartient à la classe d'architecture de contenu de caractères de forme retraitable formatée.

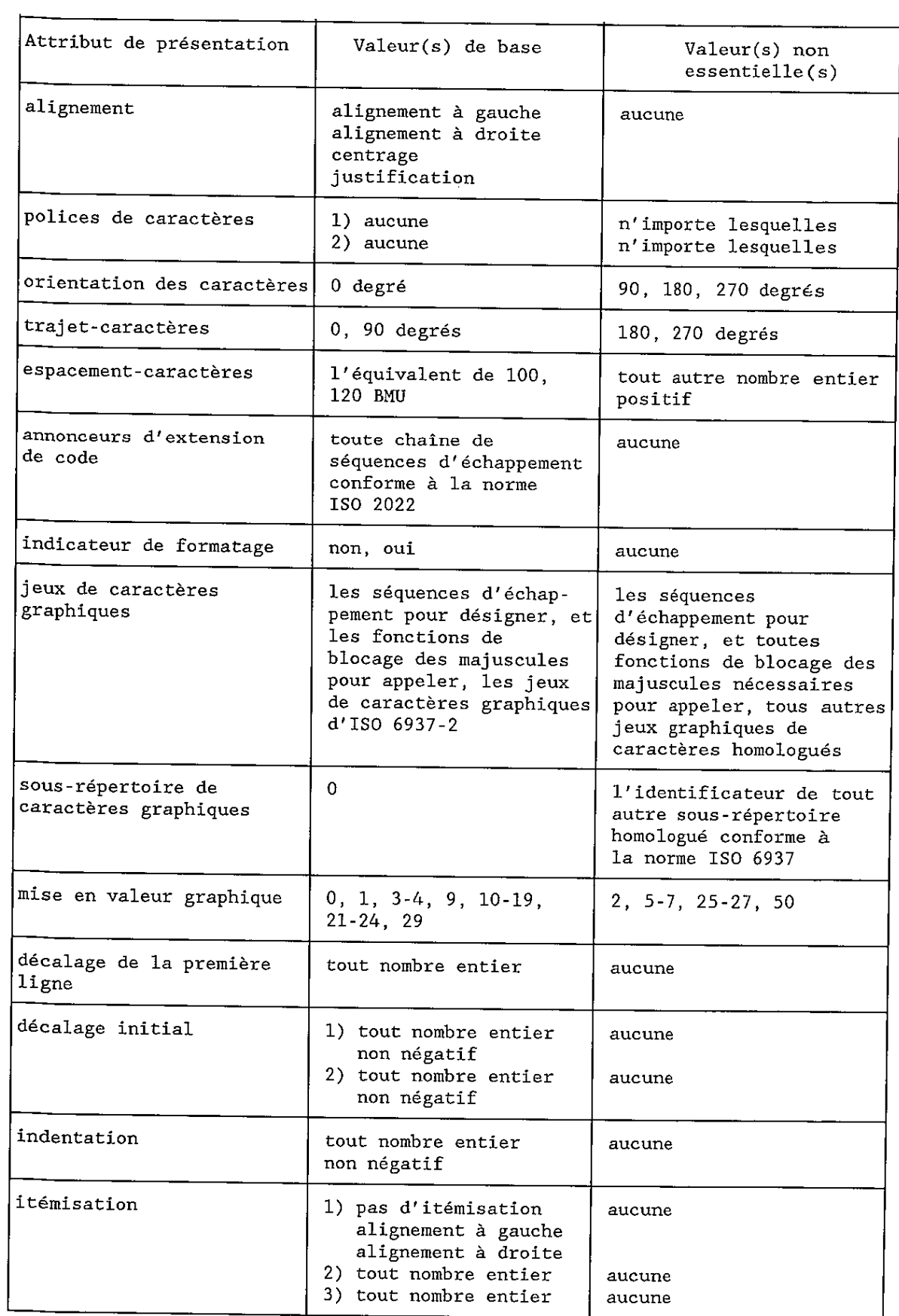

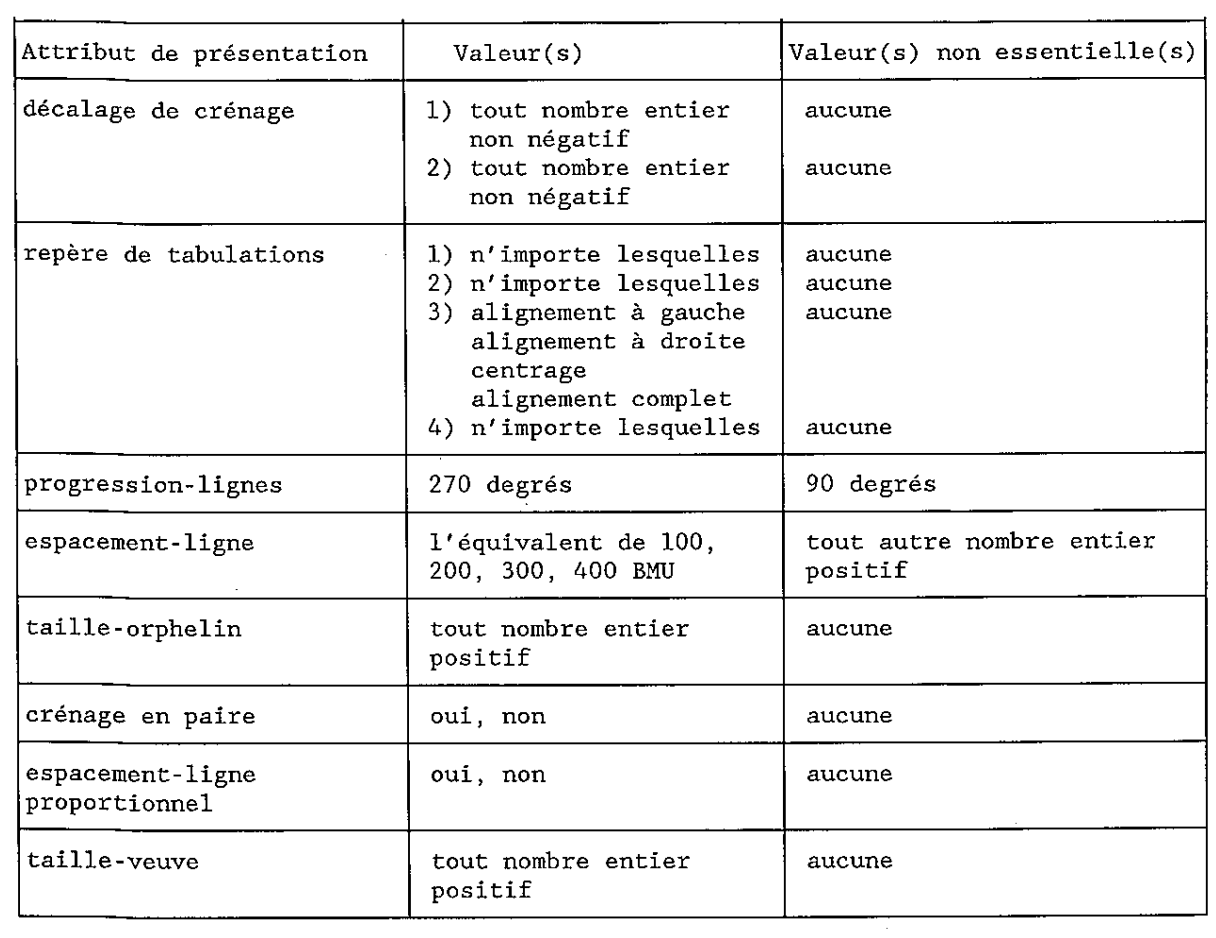

# B.9.3 *Fonctions de commande*

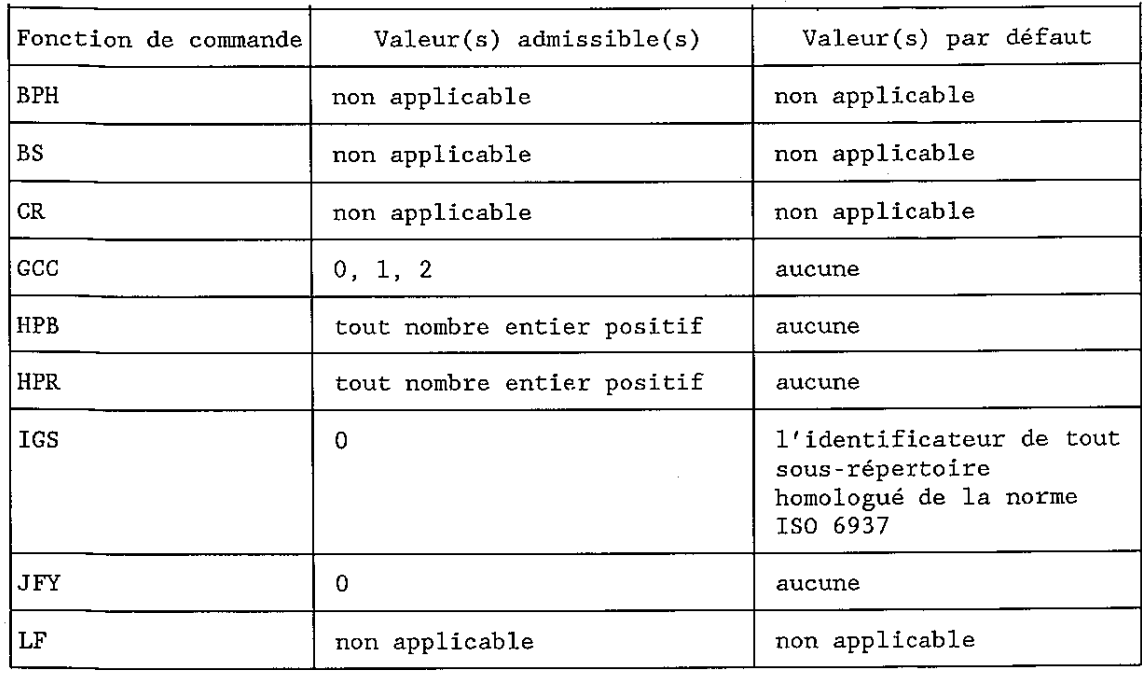

 $\sim$ 

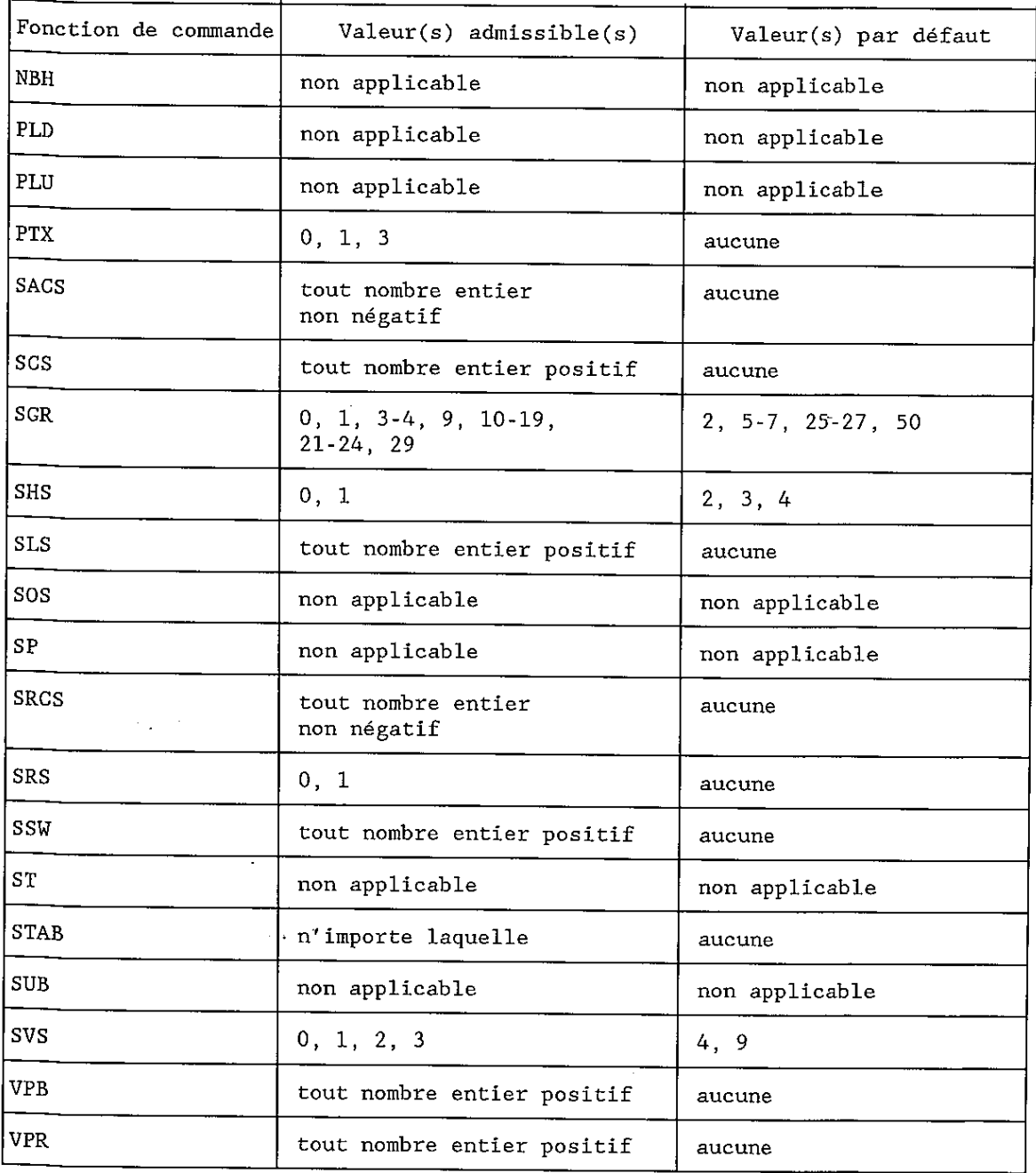

 Toute fonction de commande d'extension de code définie dans la norme ISO 2022, dans le cadre de la valeur de l'attribut "annonceurs d'extension de code'' est autorisée.

## ANNEXE C

#### (à la Recommandation T.416)

#### **Représentations codées des fonctions de commande**

#### (pour information)

 Les représentations codées des fonctions de commande sont définies dans la norme ISO 6429. On trouvera ci-après un résumé des représentations codées des fonctions de commande définies dans la présente Recommandation.

 Dans ce tableau, le symbole CSI désigne l'introducteur de séquence de commande représenté par la combinaison de bits 09/11, et Pu et Ps désignent respectivement les valeurs des paramètres sélectifs numériques représentées par une ou plusieurs combinaisons de bits dans la portée 03/00 à 03/09.

 La représentation codée d'une fonction de commande avec des paramètres, mais sans Pu ou Ps, représente cette fonction de commande avec la valeur par défaut du paramètre.

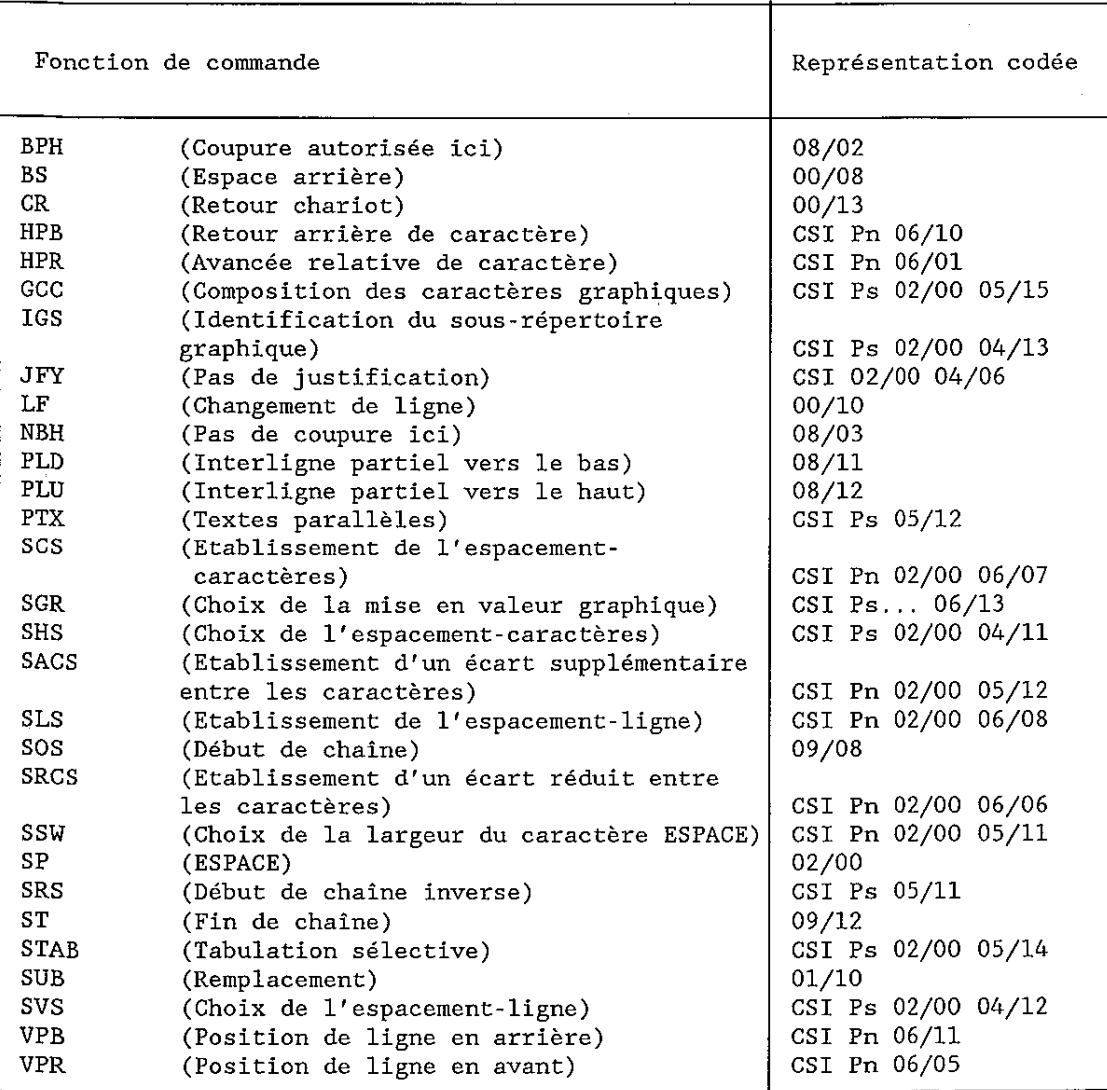

# ANNEXE D

#### (à la Recommandation T.416)

## **Résumé des identificateurs d'objets**

## (à titre d'information)

 Les valeurs des identificateurs d'objets ASN.1 sont assignées dans différentes sections de la présente Recommandation. Elles sont résumées ci-après:

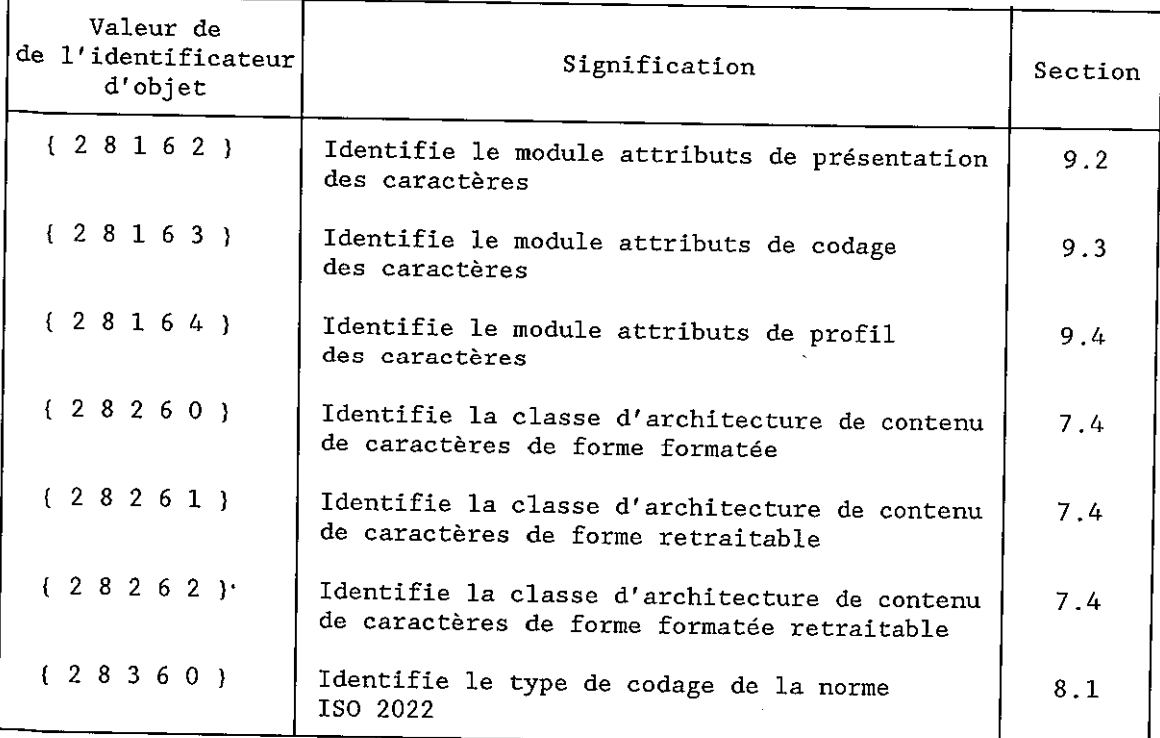

r.

# **SÉRIES DES RECOMMANDATIONS UIT-T**

- Série A Organisation du travail de l'UIT-T
- Série B Moyens d'expression: définitions, symboles, classification
- Série C Statistiques générales des télécommunications
- Série D Principes généraux de tarification
- Série E Exploitation générale du réseau, service téléphonique, exploitation des services et facteurs humains
- Série F Services de télécommunication non téléphoniques
- Série G Systèmes et supports de transmission, systèmes et réseaux numériques
- Série H Systèmes audiovisuels et multimédias
- Série I Réseau numérique à intégration de services
- Série J Transmission des signaux radiophoniques, télévisuels et autres signaux multimédias
- Série K Protection contre les perturbations
- Série L Construction, installation et protection des câbles et autres éléments des installations extérieures
- Série M RGT et maintenance des réseaux: systèmes de transmission, de télégraphie, de télécopie, circuits téléphoniques et circuits loués internationaux
- Série N Maintenance: circuits internationaux de transmission radiophonique et télévisuelle
- Série O Spécifications des appareils de mesure
- Série P Qualité de transmission téléphonique, installations téléphoniques et réseaux locaux
- Série Q Commutation et signalisation
- Série R Transmission télégraphique
- Série S Equipements terminaux de télégraphie
- **Série T Terminaux des services télématiques**
- Série U Commutation télégraphique
- Série V Communications de données sur le réseau téléphonique
- Série X Réseaux de données et communication entre systèmes ouverts
- Série Y Infrastructure mondiale de l'information et protocole Internet
- Série Z Langages et aspects informatiques généraux des systèmes de télécommunication